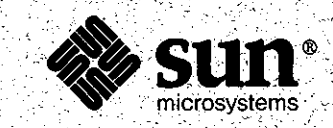

## **Software Technical Bulletin** September 1987

Software Information Services

Part Number 812-8701-08 **Issue 1987 - 8** September 1987

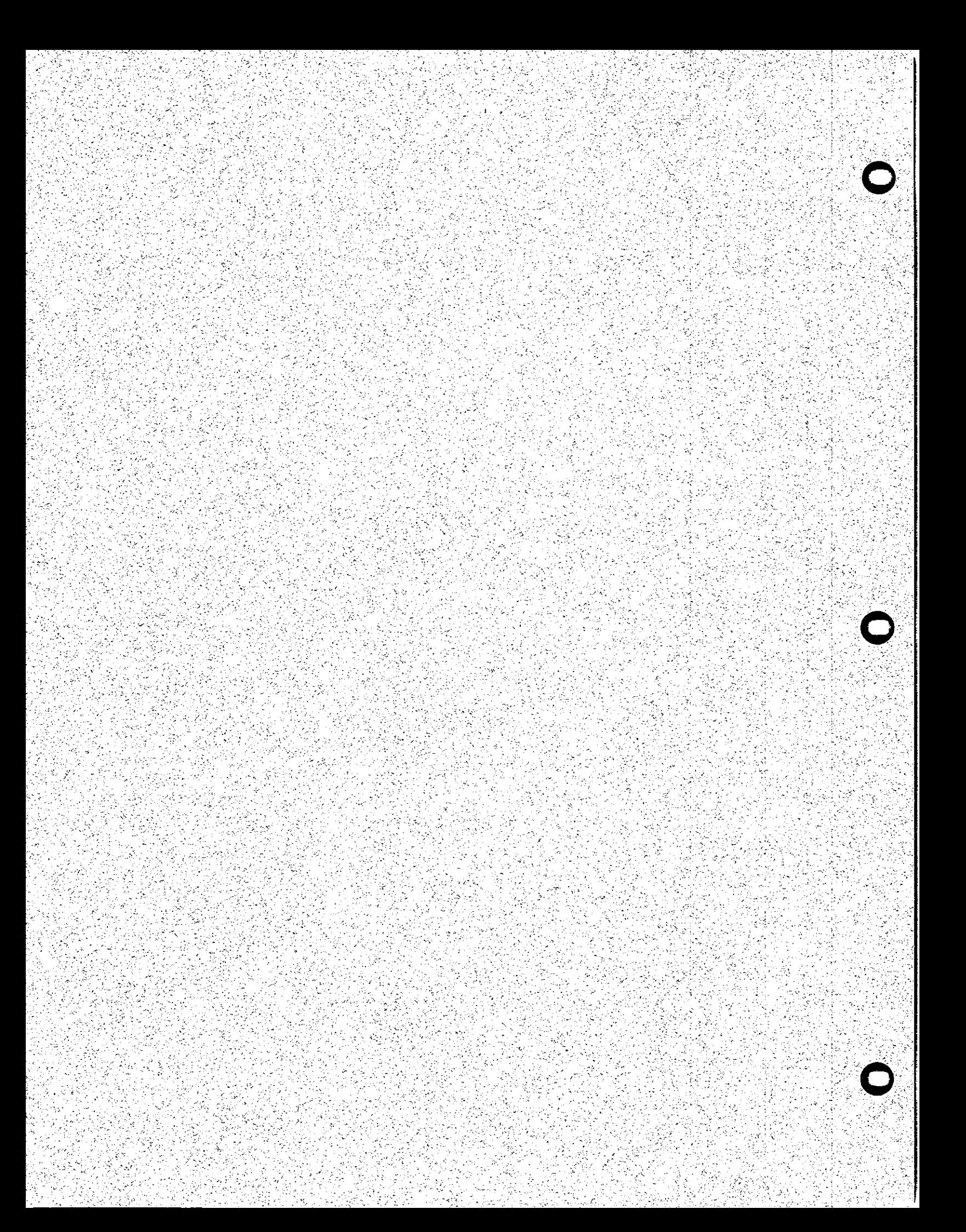

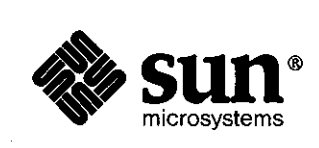

 $\bigcirc$ 

 $\bigcirc$ 

 $\bigcirc$ 

## Software Technical Bulletin *September 1987*

*Software Information Services* 

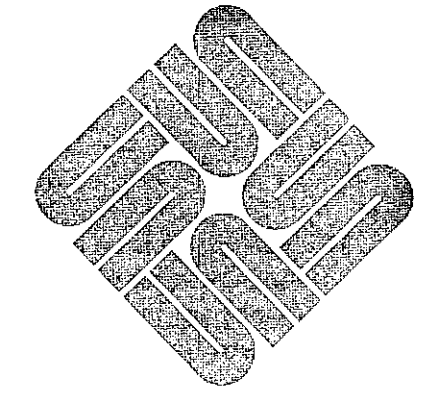

Part Number 812-8701-08 Issue 1987 - 8 September 1987 Software Technical Bulletins are distributed to customers with software/hardware or software only support contracts. Send comments or corrections to 'Software Technical Bulletins' at Sun Microsystems, Inc.,<br>2550 Garcia Ave., M/S 2-312, Mountain View, CA 94043 or by electronic mail to *sun!stb-editor*. Customers who have technical questions about topics in the Bulletin should call Sun Customer Software Services AnswerLine at **800 USA-4-SUN.** 

UNIX, UNIX/32V, UNIX System III, and UNIX System V are trademarks of AT&T Bell Laboratories. DEC, DNA, VAX, VMS, VTlOO, WPS-PLUS, and Ultrix are registered trademarks of Digital Equipment Corporation.

Courier 2400 is a trademark of U.S. Robotics, Inc.

Hayes is a trademark of Hayes Microcomputer Products, Inc.<br>Multibus is a trademark of Intel Corporation.

Postscript and Transcript are trademarks of Adobe Systems, Inc.

Ven-Tel is a trademark of Ven-Tel, Inc.

Sun-2, Sun-2/xxx, Sun-3, Deskside, SunStation, Sun Workstation, SunCore, DVMA, Sun Windows, NeWS, NFS, SunUNIFY™, Sun View™, SunGKS, SunCGI, SunGuide, SunSimplify, SunLink, Sun Microsystems, and the Sun logo are trademarks of Sun Microsystems, Inc.

UNIFY™ is a trademark of Unify Corporation.

ENTER, PAINT, ACCELL, and RPT are trademarks of Unify Corporation.

SQL™ is a trademark of International Business Machines Corporation.

Applix® is a registered trademark of Applix, Inc.

 $SunAlis<sup>TM</sup>$  is a trademark of Sun Microsystems, Inc. and is derived from Alis, a product marketed by Applix, Inc.

SunINGRES<sup>™</sup> is a trademark of Sun Microsystems, Inc. and is derived from INGRES, a product marketed by Relational Technology, Inc.

Copyright © 1987 by Sun Microsystems.

This publication is protected by Federal Copyright Law, with all rights reserved. No part of this publication may be reproduced, stored **in** a retrieval system, translated, transcribed, or transmitted, **in** any form, or by any means manual, electric, electronic, electro-magnetic, mechanical, chemical, optical, or otherwise, without prior explicit written permission from Sun Microsystems.

## Contents

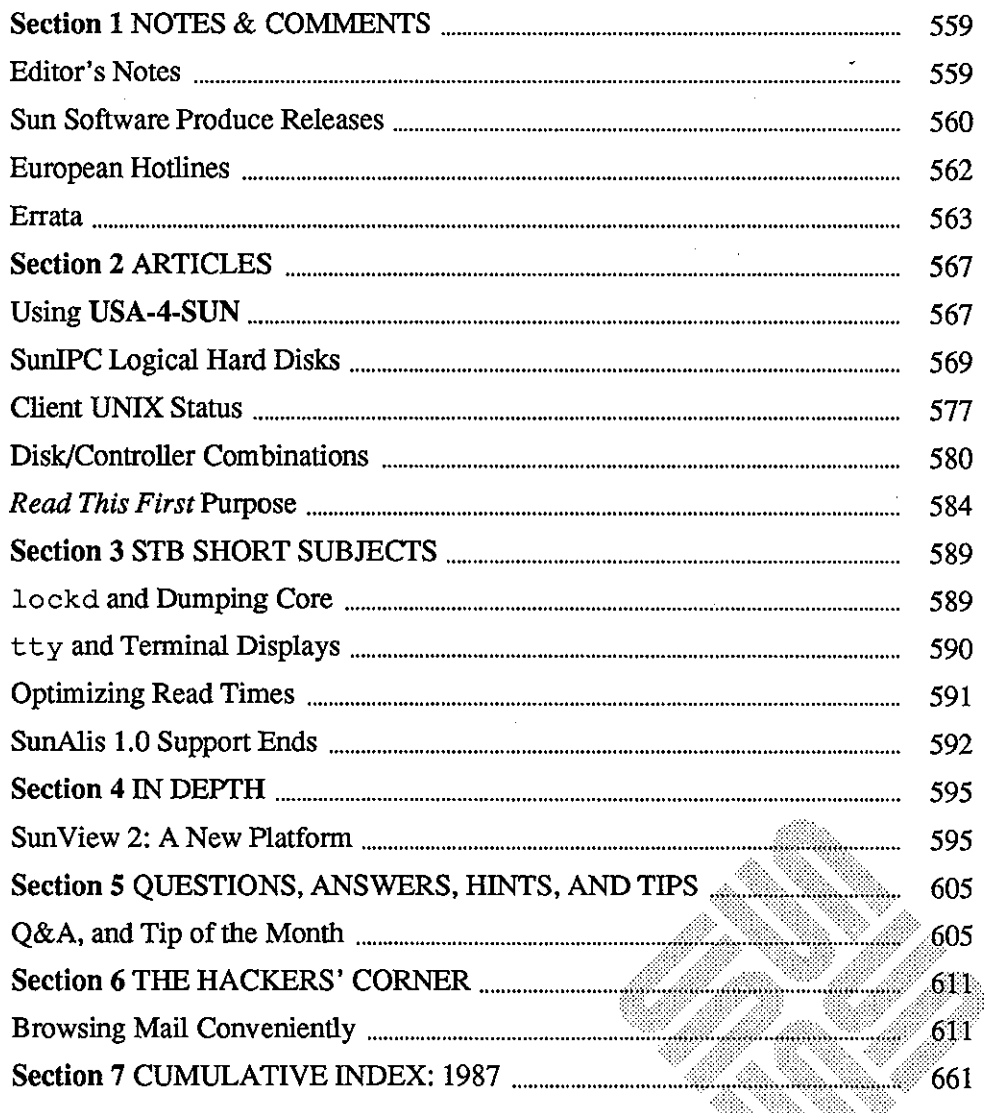

 $\label{eq:2.1} \mathcal{L}_{\mathcal{A}}(\mathcal{A}) = \mathcal{L}_{\mathcal{A}}(\mathcal{A}) = \mathcal{L}_{\mathcal{A}}(\mathcal{A})$  $\label{eq:2.1} \frac{1}{\sqrt{2\pi}}\int_{\mathbb{R}^3}\frac{1}{\sqrt{2\pi}}\left(\frac{1}{\sqrt{2\pi}}\right)^2\frac{1}{\sqrt{2\pi}}\frac{1}{\sqrt{2\pi}}\frac{1}{\sqrt{2\pi}}\frac{1}{\sqrt{2\pi}}\frac{1}{\sqrt{2\pi}}\frac{1}{\sqrt{2\pi}}\frac{1}{\sqrt{2\pi}}\frac{1}{\sqrt{2\pi}}\frac{1}{\sqrt{2\pi}}\frac{1}{\sqrt{2\pi}}\frac{1}{\sqrt{2\pi}}\frac{1}{\sqrt{2\pi}}\frac{1}{\sqrt{2\pi}}\frac$  $\label{eq:2.1} \frac{1}{\sqrt{2}}\left(\frac{1}{\sqrt{2}}\right)^{2} \left(\frac{1}{\sqrt{2}}\right)^{2} \left(\frac{1}{\sqrt{2}}\right)^{2} \left(\frac{1}{\sqrt{2}}\right)^{2} \left(\frac{1}{\sqrt{2}}\right)^{2} \left(\frac{1}{\sqrt{2}}\right)^{2} \left(\frac{1}{\sqrt{2}}\right)^{2} \left(\frac{1}{\sqrt{2}}\right)^{2} \left(\frac{1}{\sqrt{2}}\right)^{2} \left(\frac{1}{\sqrt{2}}\right)^{2} \left(\frac{1}{\sqrt{2}}\right)^{2} \left(\$ 

 $\label{eq:2} \frac{1}{\sqrt{2}}\left(\frac{1}{\sqrt{2}}\right)^{2} \left(\frac{1}{\sqrt{2}}\right)^{2} \left(\frac{1}{\sqrt{2}}\right)^{2} \left(\frac{1}{\sqrt{2}}\right)^{2} \left(\frac{1}{\sqrt{2}}\right)^{2} \left(\frac{1}{\sqrt{2}}\right)^{2} \left(\frac{1}{\sqrt{2}}\right)^{2} \left(\frac{1}{\sqrt{2}}\right)^{2} \left(\frac{1}{\sqrt{2}}\right)^{2} \left(\frac{1}{\sqrt{2}}\right)^{2} \left(\frac{1}{\sqrt{2}}\right)^{2} \left(\frac{$ 

 $\label{eq:2.1} \mathcal{L}_{\mathcal{A}}(\mathcal{A}) = \mathcal{L}_{\mathcal{A}}(\mathcal{A}) \mathcal{L}_{\mathcal{A}}(\mathcal{A})$  $\label{eq:2} \mathcal{L}(\mathcal{L}) = \mathcal{L}(\mathcal{L})$ 

 $\mathcal{L}^{\text{max}}_{\text{max}}$  and  $\mathcal{L}^{\text{max}}_{\text{max}}$  $\label{eq:2.1} \frac{1}{\sqrt{2}}\int_{\mathbb{R}^3}\frac{1}{\sqrt{2}}\left(\frac{1}{\sqrt{2}}\right)^2\frac{1}{\sqrt{2}}\left(\frac{1}{\sqrt{2}}\right)^2\frac{1}{\sqrt{2}}\left(\frac{1}{\sqrt{2}}\right)^2\frac{1}{\sqrt{2}}\left(\frac{1}{\sqrt{2}}\right)^2.$ 

 $\mathcal{L}^{\text{max}}_{\text{max}}$  , where  $\mathcal{L}^{\text{max}}_{\text{max}}$  $\mathcal{L}^{\text{max}}_{\text{max}}$  and  $\mathcal{L}^{\text{max}}_{\text{max}}$ 

# NOTES & COMMENTS

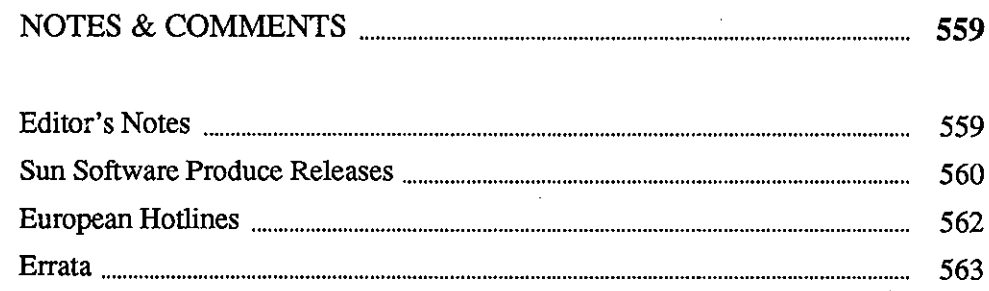

<u> Bernard I</u>

 $\label{eq:2.1} \frac{1}{\sqrt{2\pi}}\int_{\mathbb{R}^3}\frac{d\mu}{\sqrt{2\pi}}\left(\frac{d\mu}{\mu}\right)^2\frac{d\mu}{\mu}\left(\frac{d\mu}{\mu}\right)^2\frac{d\mu}{\mu}\left(\frac{d\mu}{\mu}\right)^2.$ 

 $\frac{1}{2} \left( \frac{1}{2} \right)$ 

 $\frac{1}{2}$ 

 $\label{eq:2.1} \begin{split} \mathcal{L}_{\text{max}}(\mathbf{r}) & = \mathcal{L}_{\text{max}}(\mathbf{r}) \mathcal{L}_{\text{max}}(\mathbf{r}) \mathcal{L}_{\text{max}}(\mathbf{r}) \\ & = \mathcal{L}_{\text{max}}(\mathbf{r}) \mathcal{L}_{\text{max}}(\mathbf{r}) \mathcal{L}_{\text{max}}(\mathbf{r}) \mathcal{L}_{\text{max}}(\mathbf{r}) \mathcal{L}_{\text{max}}(\mathbf{r}) \mathcal{L}_{\text{max}}(\mathbf{r}) \mathcal{L}_{\text{max}}(\mathbf{r}) \mathcal{L}_{\text{max}}(\mathbf$ 

 $\label{eq:2.1} \frac{1}{\sqrt{2}}\int_{\mathbb{R}^3}\frac{1}{\sqrt{2}}\left(\frac{1}{\sqrt{2}}\right)^2\frac{1}{\sqrt{2}}\left(\frac{1}{\sqrt{2}}\right)^2\frac{1}{\sqrt{2}}\left(\frac{1}{\sqrt{2}}\right)^2\frac{1}{\sqrt{2}}\left(\frac{1}{\sqrt{2}}\right)^2\frac{1}{\sqrt{2}}\left(\frac{1}{\sqrt{2}}\right)^2\frac{1}{\sqrt{2}}\frac{1}{\sqrt{2}}\frac{1}{\sqrt{2}}\frac{1}{\sqrt{2}}\frac{1}{\sqrt{2}}\frac{1}{\sqrt{2}}$ 

 $\mathcal{L}_{\mathcal{A}}$ 

 $\label{eq:2.1} \frac{1}{\sqrt{2}}\int_{\mathbb{R}^3} \frac{d\mu}{\sqrt{2}} \left( \frac{d\mu}{\mu} \right)^2 \frac{d\mu}{\mu} \left( \frac{d\mu}{\mu} \right)^2 \frac{d\mu}{\mu} \left( \frac{d\mu}{\mu} \right)^2 \frac{d\mu}{\mu} \left( \frac{d\mu}{\mu} \right)^2 \frac{d\mu}{\mu} \left( \frac{d\mu}{\mu} \right)^2 \frac{d\mu}{\mu} \left( \frac{d\mu}{\mu} \right)^2 \frac{d\mu}{\mu} \left( \frac{d\mu}{\mu} \right$ 

### **NOTES & COMMENTS**

**1** 

Editor's Notes

**0** 

**0** 

**0** 

Editor's Notes

Current Sun Software Products and Release Levels Table

UK and Europe Hotlines

**The Hackers' Corner** 

The September editor's notes for the Software Technical Bulletin (STB) include the current Sun software products and release levels table, current customer service hotlines available in the United Kingdom and Europe, and a Browse program.

d ::

The September Software Technical Bulletin (STB) includes the current version table. The current release level is shown for each product.

Use this table along with STB articles that appear in one or two issues after a new current release is available for a particular product. You can then better determine what your software needs are, what functions are available in a new release, and whether the release you are using is down-level from the most current product release.

Look further into this Notes and Comments section for a listing of United Kingdom and European service hotlines. These phone lines are available for both software and hardware support questions.

Again, please note that such applications, scripts, or code are not offered as released Sun products, but as items of interest to enthusiasts wanting to try out something for themselves. They may not not work in all cases, and may not be compatible with future SunOS releases. Please consult your local shell script or programming expert regarding any application, script, or code problems.

Thanks.

The STB Editor

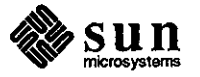

Sun Software Produce Releases

**Current Software Sun Products and Release Levels** 

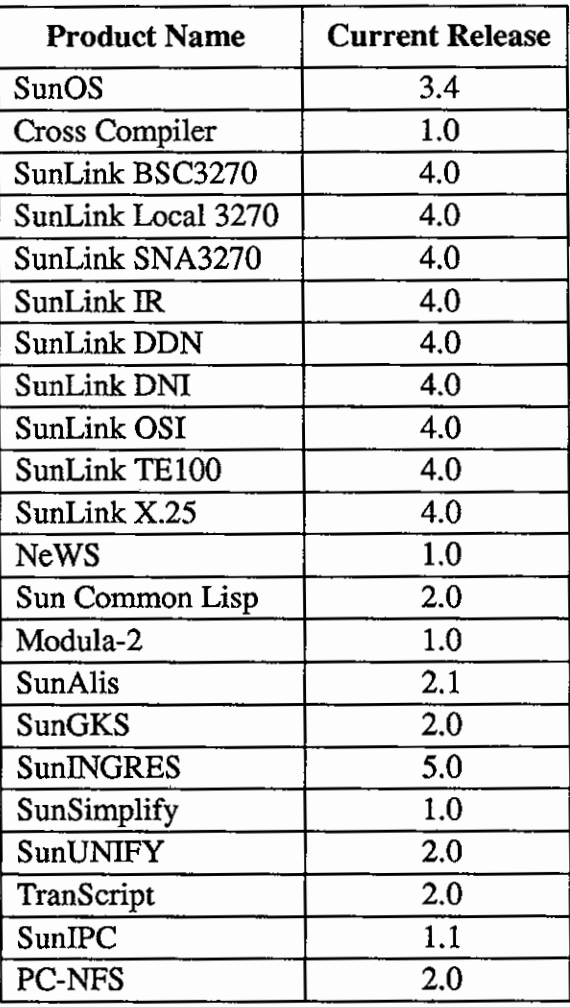

#### **Current Sun Software Products and Release Levels**

The table appearing above contains a list of current Sun software products and their respective current release levels.

You will note that the Software Technical Bulletin (STB) contains articles from time to time that detail technical changes in a given software product's next available release.

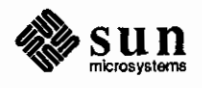

September 1987

 $\bigcirc$ 

 $\bigcirc$ 

Please contact your sales representative if you decide that you would like to update the release level of a Sun software product you already use, or wish to purchase another product. Use the table below to detennine whether your release is the current release level.

This table appears monthly in the STB for your convenience.

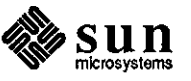

 $\bigcirc$ 

 $\bigcirc$ 

#### European Hotlines

#### **European Service Hotlines**

Sun Customers in the United Kingdom and Europe have service hotlines available for both software and hardware support questions. The service hotlines are shown below.

United Kingdom

France

**Germany** 

The Netherlands

**Camberley** UK Headquarters (44) 276 62111

Central/Northern Regions South West Region South East Region

Munich Germany Headquarters

Soest Netherlands Headquarters (33) 1 4630 2324 Paris HQ (33) 6144 4477 Toulouse (33) 7835 5141 Lyon

 $\bigcirc$ 

 $\bigcirc$ 

 $\bigcirc$ 

(49) 89 926 9000

(31) 2155 24888

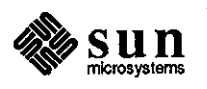

l,

**0** Errata

**Errata** 

**0** 

**0** 

Two typographical errors occur in the June 1987 STB, on page 230, in the In Depth article entitled *ND Second Swap Space.* 

In the second paragraph under the heading 'Step Two: Edit / etc/nd. local', please change /etc.nd.local to /etc/nd.local in two places.

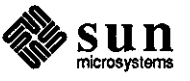

 $\mathcal{L}(\mathcal{L}^{\mathcal{L}})$  and  $\mathcal{L}^{\mathcal{L}}$  and  $\mathcal{L}^{\mathcal{L}}$  and  $\mathcal{L}^{\mathcal{L}}$  $\label{eq:2.1} \frac{1}{\sqrt{2}}\int_{\mathbb{R}^3}\frac{1}{\sqrt{2}}\left(\frac{1}{\sqrt{2}}\right)^2\frac{1}{\sqrt{2}}\left(\frac{1}{\sqrt{2}}\right)^2\frac{1}{\sqrt{2}}\left(\frac{1}{\sqrt{2}}\right)^2\frac{1}{\sqrt{2}}\left(\frac{1}{\sqrt{2}}\right)^2\frac{1}{\sqrt{2}}\left(\frac{1}{\sqrt{2}}\right)^2\frac{1}{\sqrt{2}}\frac{1}{\sqrt{2}}\frac{1}{\sqrt{2}}\frac{1}{\sqrt{2}}\frac{1}{\sqrt{2}}\frac{1}{\sqrt{2}}$ 

 $\label{eq:2.1} \mathcal{L}(\mathcal{A}) = \mathcal{L}(\mathcal{A}) = \mathcal{L}(\mathcal{A}) = \mathcal{L}(\mathcal{A}) = \mathcal{L}(\mathcal{A})$ 

 $\mathcal{A}^{\text{max}}_{\text{max}}$  and  $\mathcal{A}^{\text{max}}_{\text{max}}$  $\label{eq:2.1} \frac{1}{\sqrt{2}}\left(\frac{1}{\sqrt{2}}\right)^{2} \left(\frac{1}{\sqrt{2}}\right)^{2} \left(\frac{1}{\sqrt{2}}\right)^{2} \left(\frac{1}{\sqrt{2}}\right)^{2} \left(\frac{1}{\sqrt{2}}\right)^{2} \left(\frac{1}{\sqrt{2}}\right)^{2} \left(\frac{1}{\sqrt{2}}\right)^{2} \left(\frac{1}{\sqrt{2}}\right)^{2} \left(\frac{1}{\sqrt{2}}\right)^{2} \left(\frac{1}{\sqrt{2}}\right)^{2} \left(\frac{1}{\sqrt{2}}\right)^{2} \left(\$  $\label{eq:2.1} \mathcal{L}(\mathcal{L}^{\text{max}}_{\mathcal{L}}(\mathcal{L}^{\text{max}}_{\mathcal{L}}),\mathcal{L}^{\text{max}}_{\mathcal{L}}(\mathcal{L}^{\text{max}}_{\mathcal{L}}))$  $\label{eq:2.1} \mathcal{L}(\mathcal{L}^{\text{max}}_{\mathcal{L}}(\mathcal{L}^{\text{max}}_{\mathcal{L}})) \leq \mathcal{L}(\mathcal{L}^{\text{max}}_{\mathcal{L}}(\mathcal{L}^{\text{max}}_{\mathcal{L}}))$ 

 $\mathcal{L}^{\text{max}}_{\text{max}}$  $\label{eq:2.1} \frac{1}{\sqrt{2}}\left(\frac{1}{\sqrt{2}}\right)^{2} \left(\frac{1}{\sqrt{2}}\right)^{2} \left(\frac{1}{\sqrt{2}}\right)^{2} \left(\frac{1}{\sqrt{2}}\right)^{2} \left(\frac{1}{\sqrt{2}}\right)^{2} \left(\frac{1}{\sqrt{2}}\right)^{2} \left(\frac{1}{\sqrt{2}}\right)^{2} \left(\frac{1}{\sqrt{2}}\right)^{2} \left(\frac{1}{\sqrt{2}}\right)^{2} \left(\frac{1}{\sqrt{2}}\right)^{2} \left(\frac{1}{\sqrt{2}}\right)^{2} \left(\$ 

 $\label{eq:2.1} \frac{1}{\sqrt{2}}\int_{\mathbb{R}^3}\frac{1}{\sqrt{2}}\left(\frac{1}{\sqrt{2}}\right)^2\frac{1}{\sqrt{2}}\left(\frac{1}{\sqrt{2}}\right)^2\frac{1}{\sqrt{2}}\left(\frac{1}{\sqrt{2}}\right)^2\frac{1}{\sqrt{2}}\left(\frac{1}{\sqrt{2}}\right)^2.$ 

 $\label{eq:2.1} \frac{1}{\sqrt{2}}\left(\frac{1}{\sqrt{2}}\right)^{2} \left(\frac{1}{\sqrt{2}}\right)^{2} \left(\frac{1}{\sqrt{2}}\right)^{2} \left(\frac{1}{\sqrt{2}}\right)^{2} \left(\frac{1}{\sqrt{2}}\right)^{2} \left(\frac{1}{\sqrt{2}}\right)^{2} \left(\frac{1}{\sqrt{2}}\right)^{2} \left(\frac{1}{\sqrt{2}}\right)^{2} \left(\frac{1}{\sqrt{2}}\right)^{2} \left(\frac{1}{\sqrt{2}}\right)^{2} \left(\frac{1}{\sqrt{2}}\right)^{2} \left(\$  $\label{eq:2.1} \frac{1}{\sqrt{2\pi}}\sum_{i=1}^n\frac{1}{\sqrt{2\pi}}\sum_{i=1}^n\frac{1}{\sqrt{2\pi}}\sum_{i=1}^n\frac{1}{\sqrt{2\pi}}\sum_{i=1}^n\frac{1}{\sqrt{2\pi}}\sum_{i=1}^n\frac{1}{\sqrt{2\pi}}\sum_{i=1}^n\frac{1}{\sqrt{2\pi}}\sum_{i=1}^n\frac{1}{\sqrt{2\pi}}\sum_{i=1}^n\frac{1}{\sqrt{2\pi}}\sum_{i=1}^n\frac{1}{\sqrt{2\pi}}\sum_{i=1}^n\$ 

 $\mathcal{L}^{\text{max}}_{\text{max}}$  and  $\mathcal{L}^{\text{max}}_{\text{max}}$ 

# **ARTICLES**

 $\sim$   $\sim$ 

<u> 2000 - Jan Jawa Barat, pamang pa</u>

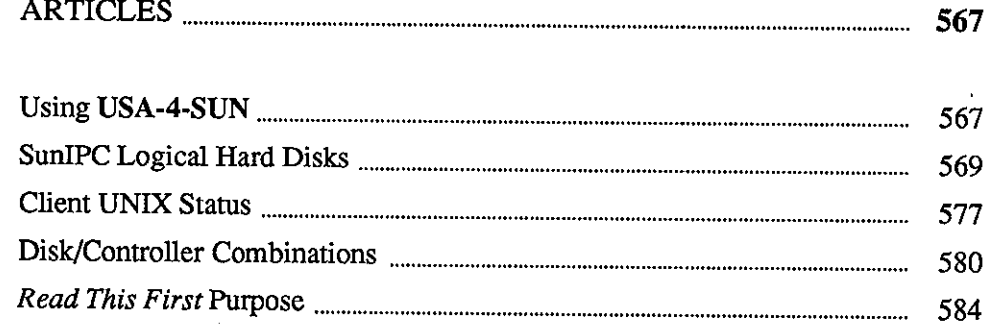

 $\overline{2}$ 

والجعوفياني

ing pang<br>Mangka

g Al

 $\label{eq:2.1} \frac{1}{\sqrt{2}}\int_{\mathbb{R}^3}\frac{1}{\sqrt{2}}\left(\frac{1}{\sqrt{2}}\right)^2\frac{1}{\sqrt{2}}\left(\frac{1}{\sqrt{2}}\right)^2\frac{1}{\sqrt{2}}\left(\frac{1}{\sqrt{2}}\right)^2\frac{1}{\sqrt{2}}\left(\frac{1}{\sqrt{2}}\right)^2.$ 

 $\label{eq:2.1} \frac{1}{2}\sum_{i=1}^n\frac{1}{2}\sum_{j=1}^n\frac{1}{2}\sum_{j=1}^n\frac{1}{2}\sum_{j=1}^n\frac{1}{2}\sum_{j=1}^n\frac{1}{2}\sum_{j=1}^n\frac{1}{2}\sum_{j=1}^n\frac{1}{2}\sum_{j=1}^n\frac{1}{2}\sum_{j=1}^n\frac{1}{2}\sum_{j=1}^n\frac{1}{2}\sum_{j=1}^n\frac{1}{2}\sum_{j=1}^n\frac{1}{2}\sum_{j=1}^n\frac{1}{2}\sum_{j=1}^n\$ 

 $\label{eq:2.1} \frac{1}{\sqrt{2}}\int_{\mathbb{R}^3}\frac{1}{\sqrt{2}}\left(\frac{1}{\sqrt{2}}\right)^2\frac{1}{\sqrt{2}}\left(\frac{1}{\sqrt{2}}\right)^2\frac{1}{\sqrt{2}}\left(\frac{1}{\sqrt{2}}\right)^2\frac{1}{\sqrt{2}}\left(\frac{1}{\sqrt{2}}\right)^2\frac{1}{\sqrt{2}}\left(\frac{1}{\sqrt{2}}\right)^2\frac{1}{\sqrt{2}}\frac{1}{\sqrt{2}}\frac{1}{\sqrt{2}}\frac{1}{\sqrt{2}}\frac{1}{\sqrt{2}}\frac{1}{\sqrt{2}}$ 

# **2** · !Mini \lild@ll!M@m 1@Mi'lk.1m! iii t:1M11t&1Wii:n

## **ARTICLES**

#### Using USA-4-SUN

**0** 

**0** 

**0** 

Using 800 USA-4-SUN

All Sun customers may call the **800 USA -4-SUN** phone line for assistance in the use of Sun software, hardware, and network products. This article explains what information you will need when you call, and how your call is routed to the service engineer who helps you. Your call will be routed to different support locations, depending on whether you have a support contract and on what type of product you are using that requires customer support.

When calling the **800 USA-4-SUN** number, you should always have the information listed below ready. If any of the information is not readily available, it may take longer to route your call properly.

- o workstation model and serial number
- o purchase order (PO) number (for those customers not holding support contracts)
- o name

<u> Martin Martin Ba</u>

- o company or organization name and address
- o SunOS release number (See the June STB short subject, page 205, to find how to determine your SunOS release level.)
- o problem description

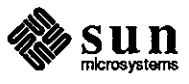

Routing Your Calls Many customers call after talking to their sales representatives. Others call 'cold'. In either case, you are prompted by a prerecorded message. It asks those not holding support contracts to have their PO number handy. The recording then asks you to dial a number, depending on the type of support needed. The current options are listed below.

- **Dial 1**  for software support
- **Dial 2**  for hardware support, including returning or exchanging parts
- **Dial 3**  to schedule the installation of a new system
- **Dial 6**  for telemarketing, to purchase customer service products or service contracts

After you select a number, a service dispatcher will ask you for the information listed above and for a brief description of your problem. The dispatcher then uses your problem description to route your call to a support engineer who specializes in the product that is the subject of your phone call.

The dispatcher logs your service call and will give you a service (SO) number that you may use as a reference to your call in future calls, mail, or email. Your call is now routed to specialists who answer calls for their particular subject matter area.

You can now expect an engineer to return your call that same day, or during the next normal working day.

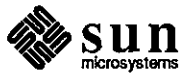

**0** 

**0** 

SunIPC Logical Hard Disks

#### **Creating a 30 Mbyte SunIPC Logical Hard Disk**

 $\bigcirc$ 

**Two Procedures** 

Procedure I: IBM AT

Diagnostics Diskette Available

 $\bigcirc$ 

Use the procedures shown in the *Sun IPC™ User's Guide*, part number 814-1002, chapter 4, 'Using Disks' to create logical hard disks up to 20 Mbytes in size.

Use the procedures contained in this anicle to create a 30 Mbyte SunIPC logical hard disk.

Background and Requirements You may wish to increase the size of your SunIPC logical hard disk as your disk needs increase. Initially, your SunIPC logical hard disk occupies about 1 Mbyte of storage space. The name of this file(s) is /usr/pctool/drive\_C.pcO through /usr/pctool/drive\_C.pc3, depending on your having up to four SunIPC boards installed in your system. In this article the case of a single SunIPC board and file /usr/pctool/drive C. pc0 is considered.

> The logical hard disk grows to approximately 10 Mbytes by default as users store more files or PC applications or both. The maximum disk size upper limit may be reset, allowing additional disk storage.

> You *must have access* to a SunlPC floppy disk subsystem to change the Sun!PC logical hard disk size. You will create a bootable floppy before beginning the procedures in this article. This is required since the existing drive C is destroyed when changing the logical hard disk size. Note that you *cannot* backup your logical hard disk to an NFS server since it is *not possible* to boot SunIPC from a network device.

> Also note that it is best to change the logical hard disk size when you first receive the SunIPC board. Backup time at a later date may be greatly increased by your having many PC application programs stored on the logical disk.

> Use one of the two procedures shown in the following paragraphs, depending on whether you have an IBM AT Diagnostics diskette available. Use Procedure I if you have the disk, otherwise use Procedure II.

> Use this procedure in the case that you have a copy of the *DOS User's Manual*  and an IBM AT Diagnostics diskette.

1. Backup the SunIPC logical hard disk contents onto floppy disks. Use either the MS-DOS copy or backup command. See the *DOS User's Manual* for command definitions if needed. The logical disk, drive C, contains the MS-DOS, NFS, GWBASIC, and system utility files included with the SunIPC board, plus any user files.

Note that additional backup procedures may be required, depending on your application programs. Some application programs create 'hidden'

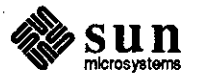

files that may not be copied unless you use a special backup procedure. This is part of some application programs' software protection schemes. Refer to your application program user manual for any special backup procedures.

2. Make a new system floppy disk. Insert a blank floppy disk in drive A. Move to directory  $c: \nsos$  and enter the command shown below.

c:\msdos> format **a:/s** 

This command causes MS-DOS to copy the necessary system files from the SunIPC logical hard disk to the new system floppy disk.

3. Use the MS-DOS copy command to transfer the files listed below from drive C to the new system floppy disk in drive A. Note that you need to copy the Restore. Com file only if you used the backup command in step 1.

> COMMAND.COM FDISK.COM FORMAT-EXE RESTORE.COM

- 4. Remove the new system floppy disk from the SunIPC floppy disk drive A. Insert the IBM AT Diagnostics diskette and reboot the PCTOOL.
- *5.* From the menu that appears, select option four, setup, and press <Return>.
- 6. When prompted, verify the correct date and time. Change the date and time as required.
- 7. When prompted with *The following options have been set: .... Are these options correct (Y/N)?*, press <N> and then press <Return>.
- 8. When prompted with *Are diskette drive types correct (YIN)?,* press <Y> and then press <Return>. Do not change the floppy disk options.
- 9. When prompted with *Your fixed disk drive types are set to the following: .... Is this correct (YIN)?,* press <N> and then press <Return>.
- 10. When prompted with *How many fixed disks are installed?,* press <l> and then press <Return>.
- 11. When prompted with *Enter fixed disk type (1-15)/or fixed disk drive C.,*  press <8> which signifies a 30 Mbyte hard disk.
- 12. Check the next screen to ensure that you have entered the correct disk type and then press <Y> if correct. Press <N> if incorrect and then repeat steps 10 through 12.

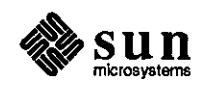

 $\bigcirc$ 

- 13. Do not change any subsequent options.
- 14. The final screen prompts you with the selected options and asks for verification that the options are correct. Check that the *Fixed Disks Drive C* - *Type* is type 8 for the 30 Mbyte hard disk. Also check that no other options were changed. Press <Y> if the options are correct and then press <Return>. Press <N> if the options are not correct, press <Return>, and then repeat steps 8 through 14.
- 15. Remove the IBM AT Diagnostics diskette from the SunIPC floppy disk drive A. Insert the new system floppy disk you created in steps 2 and 3.
- 16. Press <Return> or use the mouse to reset the PCTOOL.
- 17. Reboot the SunlPC from the new system floppy disk. You must reboot since you cannot change the disk size at the same time you are running SunIPC from that disk.
- 18. Run the MS-DOS fdisk utility from the new system floppy disk. This modifies the existing drive  $C$  to enlarge the logical hard disk.
- 19. Refer to the fdisk utility documentation in the *DOS User's Manual.*
- 20. First, select the third menu item, *Delete DOS Partition.* Second, select the first menu item, *Create DOS Partition.* Third, select the second menu item, *Changing the Active Partition.*
- 21. The fdisk utility forces you to reboot SunIPC again from the new system floppy disk once the utility has finished changing the logical hard disk partition.
- 22. Format the logical hard disk by entering the command shown below.

> format **c:/s/v** 

- 23. Copy the files from the backup floppy disk(s) you created in step 1 onto the new, 30 Mbyte SunIPC logical hard disk. Use either the MS-DOS copy or the restore command, depending on whether you used the copy or the restore command to create the backup floppy disk(s).
- 24. Reboot the SunIPC from the logical hard disk on drive C.

The procedure is completed. You are now ready to use the SunIPC as usual.

Use this procedure in the case that you *do not* have a copy of the *DOS User's Manual* and an IBM AT Diagnostics diskette. You will use the MS-DOS debug command to enlarge the size of the SunIPC logical hard disk.

Procedure II: IBM AT Diagnostics Diskette not Available

 $\bigcirc$ 

 $\bigcirc$ 

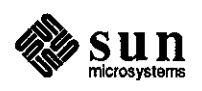

Again, note that up to four SunIPC logical hard disks may be installed on your system. They use files /usr/pctool/cmos\_ram.pc0 through /usr/pctool/cmos\_ram.pc3, respectively. 1n this article the case of a single SunIPC board and file /usr/pctool/cmos\_ram. pc0 is considered.

1. Backup the SunIPC logical hard disk contents onto floppy disks. Use either the MS-DOS copy or backup command. See the *DOS User's Manual* for command definitions if needed. The logical disk, drive C, contains the MS-DOS, NFS, GWBASIC, and system utility files included with the SunIPC board, plus any user files.

Note that additional backup procedures may be required, depending on your application programs. Some application programs create 'hidden' files that may not be copied unless you use a special backup procedure. This is part of some application programs' software protection schemes. Refer to your application program user manual for any special backup procedures.

2. Make a new system floppy disk. Insert a blank floppy disk in drive A. Move to directory  $c: \nsd \circ s$  and enter the command shown below.

c: \msdos> ·fo:cmat **a:/ s** 

This command causes MS-DOS to copy the necessary system files from the SunIPC logical hard disk to the new system floppy disk.

- 3. Use the MS-DOS copy command to transfer the files listed below from drive C to the new system floppy disk in drive A. Note that you need to copy the Restore. Com file only if you used the backup command in step 1.
	- COMMAND.COM FDISK.COM FORMAT.EXE RESTORE.COM
- 4. From a UNIX window, copy file /usr/pctool/cmos\_ram.pcO to a file named cmos-tmp in a directory that is both accessible and mountable via PC-NFS.
- 5. From a PCTOOL or a PC running PC-NFS on your network, continue with this procedure and perform the following steps.
- 6. Use the PC-NFS NET USE command to mount the UNIX directory containing the cmos-tmp file you made in step 4. An example is shown below.

```
NET USE <?>: \\<host>\<dir>...
```
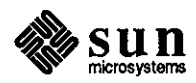

 $\bigcirc$ 

 $\bigcirc$ 

- 7. Change the current hard disk to the PC-NFS volume by issuing a ? : where ?: is the drive designation you used in the NET USE command example shown in step 6.
- 8. Type the DOS command debug cmos-tmp and then press <Return>.
- 9. You now see the debug prompt, a dash, on the left side of the screen. The next 16 steps (steps 10 through 25) are done from the debug prompt. Note that <sp> signifies typing a space using the space bar, and <Return> signifies pressing the <Return> key. Type each command exactly as shown in steps 10 through 25.
- 10. e <sp> 100 <Return>
- 11. 26 <Return>

 $\bigcirc$ 

 $\bigcirc$ 

- 12. e <sp> 102 <Return>
- 13. 16 <Return>
- 14. e <sp> 112 <Return>
- 15. 80 <Return>
- 16. e <sp> 114 <Return>
- 17. 33 <Return>
- 18. e <sp> 12F <Return>
- 19. 55 <Return>
- 20. e <sp> 142 <Return>
- 21. 45 <Return>
- 22. e <sp> 143 <Return>
- 23. 4A <Return>
- 24. w <Return>
- 25. q <Return>

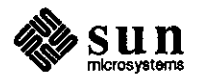

- 26. Type the DOS command debug cmos-tmp and then press <Return>. You will again see the debug prompt, a dash.
- 27. d <sp> cs:100 <sp> L44 <Return>
- 28. Check that the screen obtained from step 27 contains the new values you entered in steps 10 through 23. A sample screen is shown below with the actual changes highlighted with asterisks (\*\*).
- -d cs:100 L44

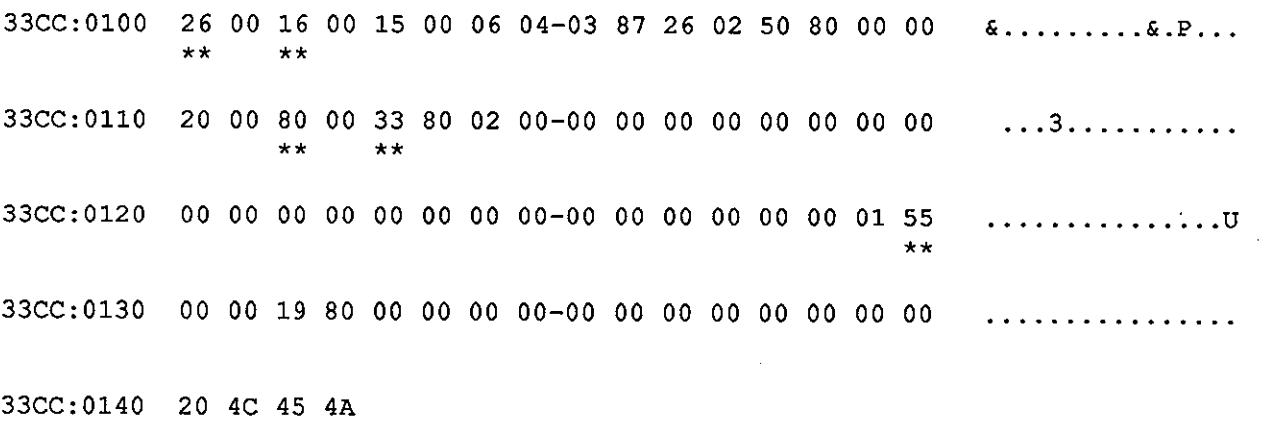

\*\*

- 29. If your screen obtained from step 27 matches the screen shown above, go to step 32, skipping steps 30 and 31.
- 30. If your screen obtained from step 27 *does not match* the screen shown above, from the debug dash prompt, type the debug command q and then press <Return>.
- 31. Type the MS-DOS command del cmos-tmp and then press <Return>. Go to step 4, and repeat this procedure by repeating steps 4 and 5. Then skip step 6, and repeat steps 7 through 29.
- 32. From the debug dash prompt, type the debug command q and then press <Return>.
- 33. If steps 6 through 32 were issued from a PC TOOL, use the right mouse button to 'quit' the PCTOOL.
- 34. Begin working from a UNIX window on a Sun workstation.

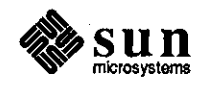

 $\bigcirc$ 

 $\bigcirc$ 

- 35. Copy the cmos-tmp file edited in this procedure to file /usr/pctool/cmos\_ram.pcO. Note again that this procedure assumes that only one SunIPC logical hard disk is on your system. Up to four IPC boards may be installed using files /usr/pctool/cmos\_ram.pc0 through /usr /pctool/ cmos \_ram. pc3, respectively.
- 36. Insert the new system floppy disk you created in steps I through 3 into drive A.
- 37. Open a SunIPC window by entering pctool and pressing <Return> which boots from the new system floppy disk.
- 38. Run the MS-DOS fdisk utility from the new system floppy disk. This modifies the existing drive C to enlarge the logical hard disk.
- 39. Refer to the fdisk utility documentation in the *DOS User's Manual.*
- 40. First, select the third menu item, *Delete DOS Partition.* Second, select the first menu item, *Create DOS Partition.* Third, select the second menu item, *Changing the Active Partition.*
- 41. The fdisk utility forces you to reboot SunIPC again from the new system floppy disk once the utility has finished changing the logical hard disk partition.
- 42. Format the logical hard disk by entering the command shown below.

> **format c:/s/v** 

43. Copy the files from the backup floppy disk(s) you created in step 1 onto the new, 30 Mbyte SunIPC logical hard disk. Use either the MS-DOS copy or the restore command, depending on whether you used the copy or the restore command to create the backup floppy disk(s).

44. Reboot the SunIPC from the logical hard disk on drive C.

Regardless of whether you used procedure I or II, the resulting file cmos ram.pcO (for one SunlPC board) will now expand to a maximum of30 Mbytes.

See the *Sun/PC™ User's Guide,* part number 814-1002, chapter 4, 'Using Disks' for a discussion that includes the additional topics appearing below.

- o differences between logical and physical hard disks
- o creating a board-independent autoexec .bat file

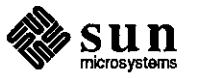

**0** 

**0** 

**0** 

For Further Information

- $\Box$  installing PC applications
- $\Box$  using disk drives D through V to work with NFS files
- o reducing the logical hard disk size
- o changing the logical hard disk location

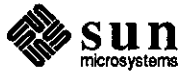

 $\bigcirc$ 

Client UNIX Status

**0** 

**0** 

ping

**0** 

**Determining UNIX Status on a Client** 

Local network-related commands, such as net stat and etherfind, are not suitable for remote use. Therefore, when developing a program to monitor the status of UNIX of a given file server's clients, provide this information using a Remote Procedure Call (RPC) to specific software. Several methods can be used.

In addition to  $\text{traffic} (1C)$  with  $\text{ether} (8C)$ , as described in the *Commands Reference Manual,* part number 800-1295-04, the following can be used:

CJ ping

- CJ rpc. statd (daemon)
- CJ rpc. etherd (daemon)
- CJ Portmap pmap\_rmtcall

The information returned by each of these methods varies the meaning of the status of the remote machine and network or both.

ping refers to the imc echo packet, which reports whether or not the kernel has gone through the initialization process enough to initialize the Inter-Process (IP) code. ping keeps trying to send the packet and to report the reply until either a specified timeout period has elapsed, or a reply is received. The default timeout period is 20 seconds.

Thus, ping can be used to determine whether a remote machine is halted or powered on/off. However, it cannot be used to determine whether or not a user can remotely log in to the machine, using rlogin. It cannot be used to determine whether or not the user can send or receive Network File System (NFS) requests or responses to the remote machine.

If the remote machine is operating in multi-user mode, the user is usually able to rlogin, as well as send and receive NFS requests responses. If rlogin is unsuccessful, the NFS server can be pinged by calling the null procedure of the NFS server, similar to the function of rcpinfo.

Additional information on the use of ping and rpcinfo is included in the *Commands Reference Manual,* part number 800-1295-04.

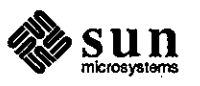

rpc.etherd

rpc. et herd is a seiver which puts the appropriate interface into promiscuous mode, and keeps summary statistics of all packets received on that interface. It reports whether or not the host is sending or receiving packets, because much network traffic on clients consists of Network Disk (ND) and NFS requests generated in response to user programs running on those clients. rpc. et herd is used because the kernel does not specifically send out any status packets. The user must be root to use rpc. et herd.

rpc. et herd is useful only on local networks. For additional information, refer to the et herd (SC} description in the *Commands Reference Manual,* part number 800-1295-04, and the ether (3R} description in the *UNIX Interface Overview* manual, part number 800-1341-02.

rpc.rstatd

rpc. rstatd is used for obtaining performance statistics from the kernel, and are graphically displayed by the perfmeter. rpc. rstatd reports whether or not the rstat daemon is running. If the rstat daemon is running, this usually indicates that the remote machine is operating in multi-user mode. This also indicates that the network is functioning and can successfully respond to the user.

Additional information on the use of rpc. rstatd is included in the *Commands Reference Manual,* part number 800-1295-04.

pmap\_rmtcall

The problem described in using rpc. rstatd, above, can be avoided by using pmap rmtcall to determine whether or not the rstat daemon is running, and so indicate that the remote machine is operating in multi-user mode, as well as proper functioning of the network. pmap rmtcall is a user interface to the portmap service, which instructs portmap residing on the host at the IP address \* addr to make an RPC call on the user's behalf to an RPC procedure on that host.

One consideration to keep in mind is that pmap rmt call cannot notify the user if the network is having problems. For example, the following network status messages, normally appearing in the user's console screen as well as in the  $/usr$ /adm/messages file, are not returned by pmap rmtcall.

**ieO: no carrier ieO: Ethernet jammed** 

Additional information on the use of pmap\_rmtcall is included in the manual *Networking on the Sun Workstation,* part number 800-1324-03.

A Simple ping Script

The following ping script can also be used to determine the status of clients. This script is especially useful within smaller networks where gateways are not involved. Keep in mind that this script does not check for ypbind, nor does it allow for the user to specify the net number and timeout as optional arguments.

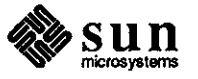

**0** 

Note that the timeout on the call to ping is set at 15 seconds; you may prefer a shorter or longer timeout period.

```
#!/bin/csh -f 
foreach host ( 'ypcat hosts I grep 192.9.201 I awk '{print $2)'' ) 
  /usr/etc/ping $host 15>/dev/null 
  if ($status == 0) then
        echo $host 
  endif 
 end 
                                          #if host is up
```
 $\bigcirc$ 

 $\bigcirc$ 

 $\bigcirc$ 

Due to a limitation with ping, this script should not be run in two or more windows simultaneously.

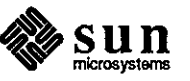

Disk/Controller Combinations

**Identifying Controller and Disk Configurations** 

Deskside Pedestal Label

Information

It is often necessary for users to determine the controller/disk configuration of their Sun hardware. Use the following guidelines to determine the existing hardware configuration on different systems.

Deskside pedestals have the following information included on a label located on the front cover of the pedestal. This label is visible after removing the gray faceplate.

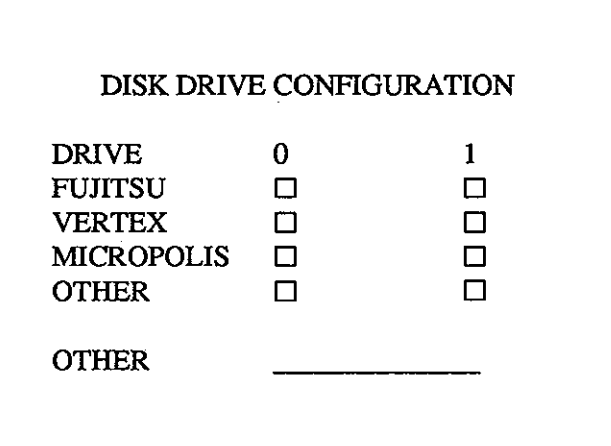

The appropriate disk(s) contained in the pedestal will be marked on this label.

The pedestal label does not specify the disk information listed below.

- o Disk interface type -- Small Computer System Interface (SCSI), or Storage Module Disk (SMD)
- o Disk capacity
- $\Box$  Disk model designation

The disk interface type can be ascertained as shown below.

- o Disks contained within the CPU pedestal are SCSI-type disks.
- o Disks within expansion pedestals are SMD-type disks.

The disk capacity and model designation or both can be usually ascertained from **Q.**  the following information.

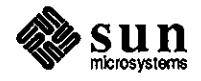

**0** 

Sun-3 'Shoebox' Disk Subsystem Label Information

 $\bigcirc$ 

 $\bigcirc$ 

 $\bigcirc$ 

Newer Sun-3 disk subsystems (commonly referred to as 'shoeboxes') have a small label affixed to the rear. For 71MB disk subsystems, the label appears as shown below.

DISK DRIVE CONFIGURATION

FUJITSU □ MICROPOLIS 1325 □

For 141MB disk subsystems, the label appears as shown below.

DISK CONFIG

D MICROPOLIS 1355 D TOSHIBA MK156FA

All Sun-3 disk subsystems utilize the SCSI interface.

Sun-3 System Controller and Disk Combinations

The following lists the controller and disk combinations used in Sun-3 systems.

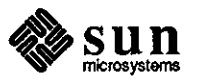

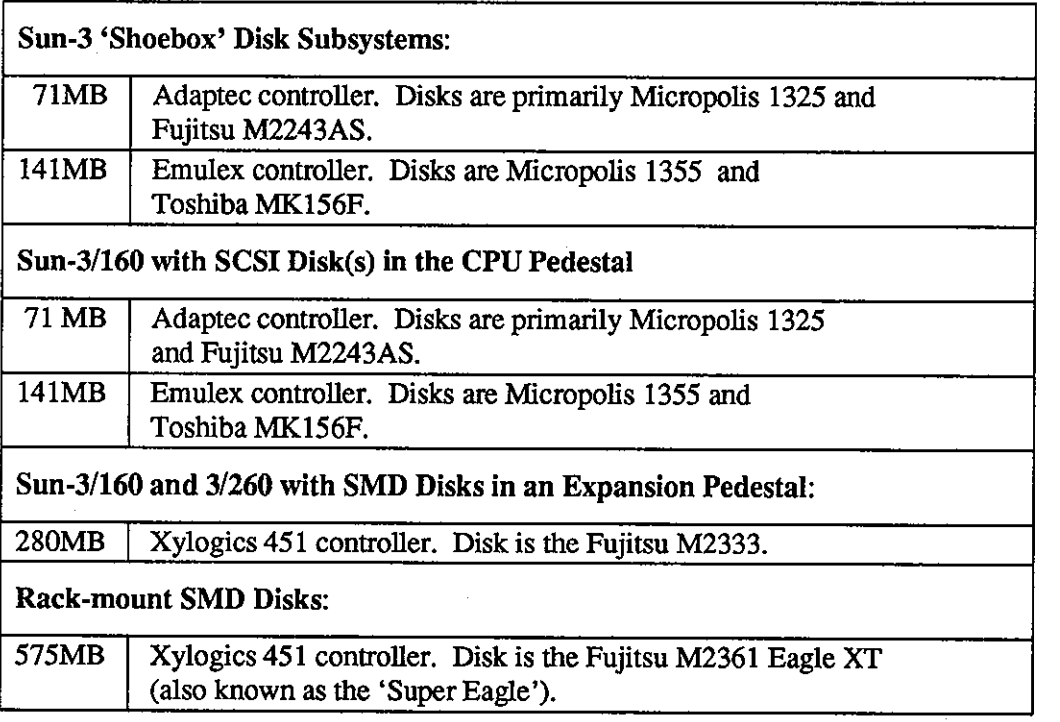

Sun-2 System Controller and Disk Combinations The following lists the controller and disk combinations used in Sun-2 systems.

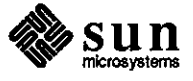

 $\bigcirc$ 

 $\bigcirc$ 

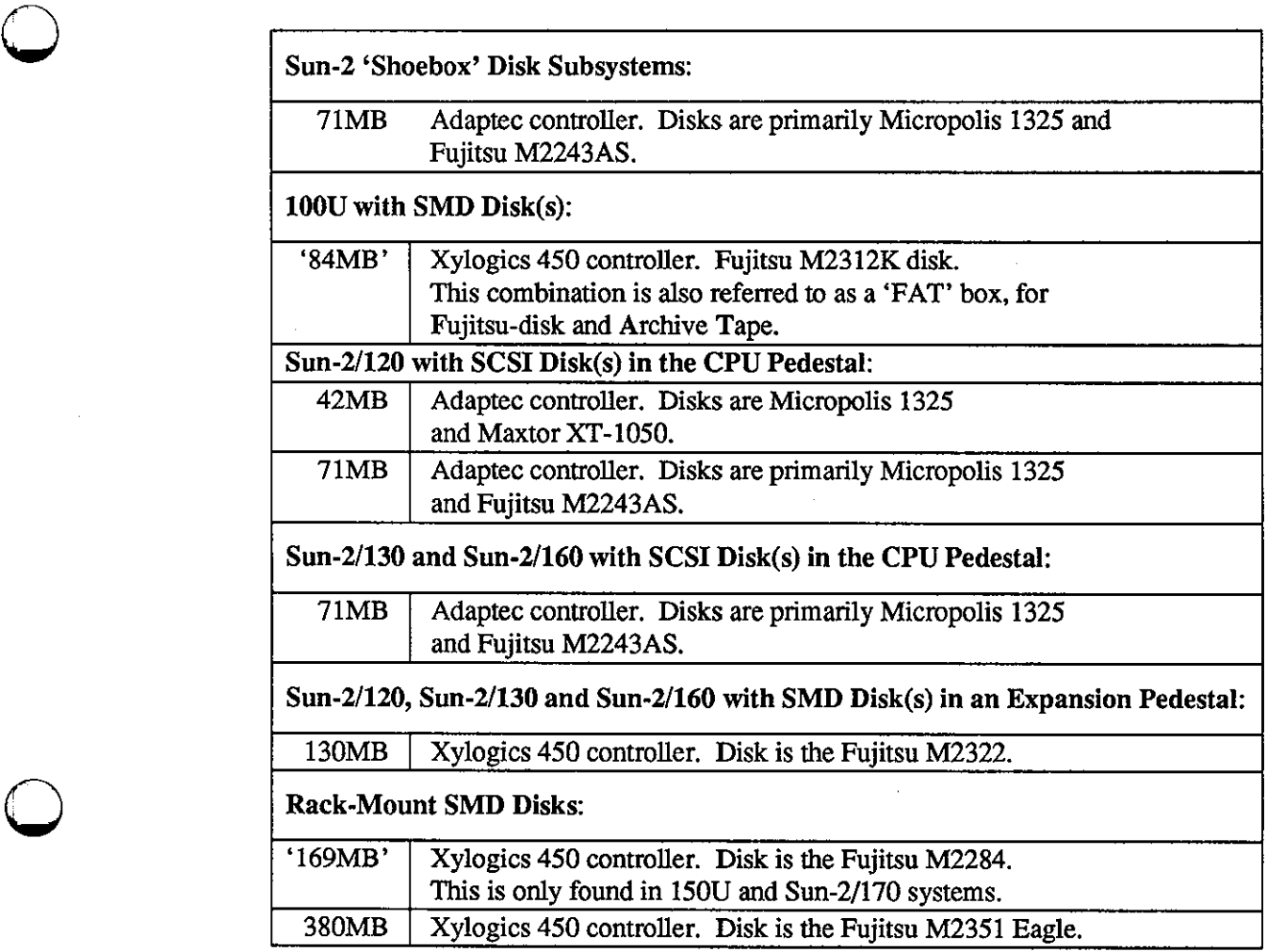

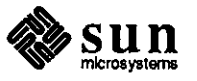

l,

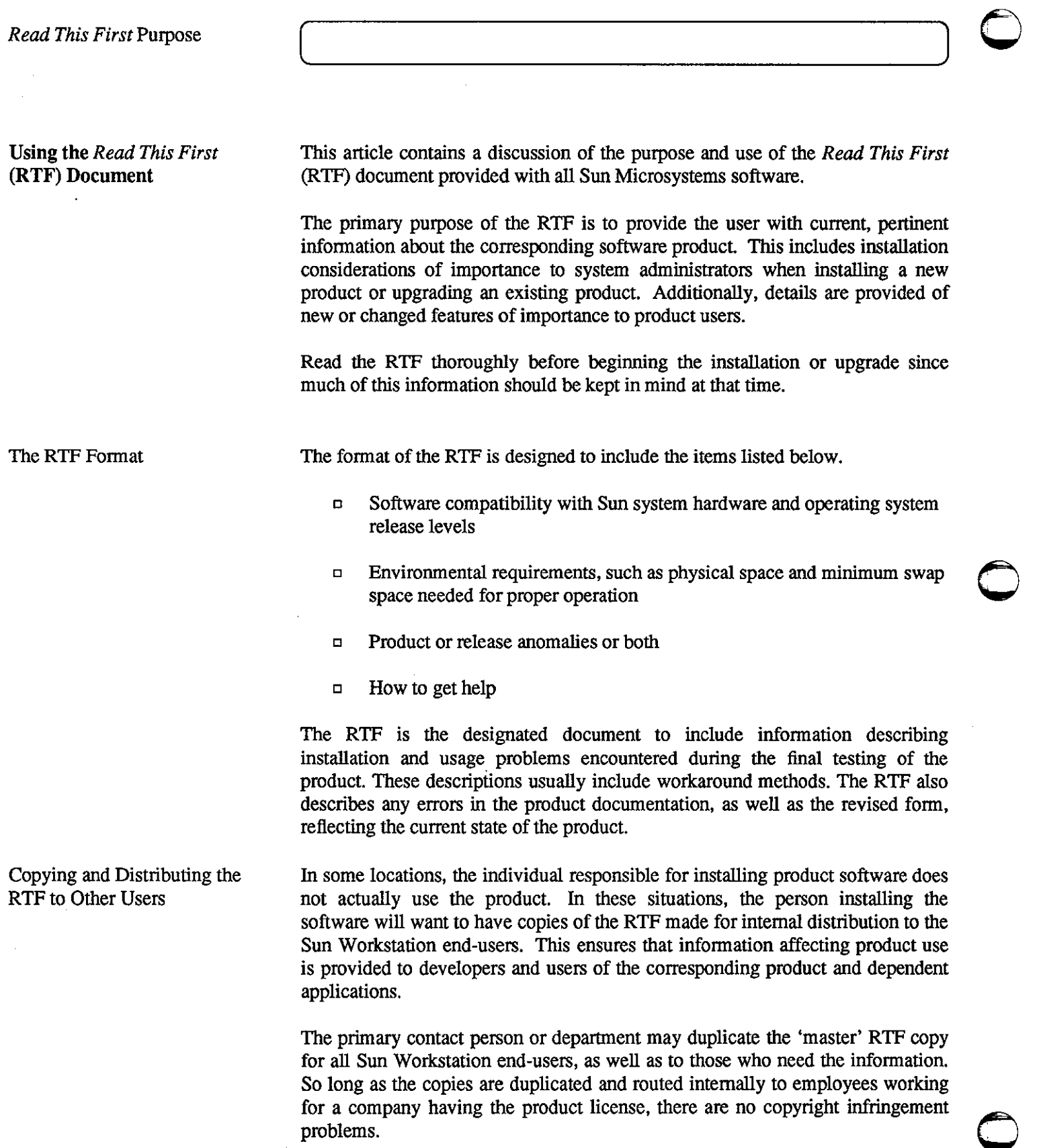

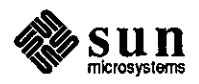

This limited permission is for the convenience of Sun customers only. It does not include any other Sun documentation, nor does it permit any duplication for resale or distribution outside your company.

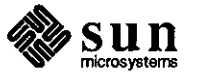

 $\bigcirc$ 

**0** 

 $\label{eq:2.1} \frac{1}{2} \sum_{i=1}^n \frac{1}{2} \sum_{j=1}^n \frac{1}{2} \sum_{j=1}^n \frac{1}{2} \sum_{j=1}^n \frac{1}{2} \sum_{j=1}^n \frac{1}{2} \sum_{j=1}^n \frac{1}{2} \sum_{j=1}^n \frac{1}{2} \sum_{j=1}^n \frac{1}{2} \sum_{j=1}^n \frac{1}{2} \sum_{j=1}^n \frac{1}{2} \sum_{j=1}^n \frac{1}{2} \sum_{j=1}^n \frac{1}{2} \sum_{j=1}^n \frac{$  $\label{eq:2.1} \frac{1}{\sqrt{2}}\int_{\mathbb{R}^3}\frac{1}{\sqrt{2}}\left(\frac{1}{\sqrt{2}}\right)^2\frac{1}{\sqrt{2}}\left(\frac{1}{\sqrt{2}}\right)^2\frac{1}{\sqrt{2}}\left(\frac{1}{\sqrt{2}}\right)^2\frac{1}{\sqrt{2}}\left(\frac{1}{\sqrt{2}}\right)^2.$  $\label{eq:2.1} \frac{1}{\sqrt{2}}\int_{0}^{\infty}\frac{1}{\sqrt{2\pi}}\left(\frac{1}{\sqrt{2\pi}}\right)^{2\alpha} \frac{1}{\sqrt{2\pi}}\int_{0}^{\infty}\frac{1}{\sqrt{2\pi}}\left(\frac{1}{\sqrt{2\pi}}\right)^{\alpha} \frac{1}{\sqrt{2\pi}}\frac{1}{\sqrt{2\pi}}\int_{0}^{\infty}\frac{1}{\sqrt{2\pi}}\frac{1}{\sqrt{2\pi}}\frac{1}{\sqrt{2\pi}}\frac{1}{\sqrt{2\pi}}\frac{1}{\sqrt{2\pi}}\frac{1}{\sqrt{2\pi}}$ 

 $\label{eq:2.1} \frac{1}{\sqrt{2}}\int_{\mathbb{R}^3}\frac{1}{\sqrt{2}}\left(\frac{1}{\sqrt{2}}\right)^2\frac{1}{\sqrt{2}}\left(\frac{1}{\sqrt{2}}\right)^2\frac{1}{\sqrt{2}}\left(\frac{1}{\sqrt{2}}\right)^2\frac{1}{\sqrt{2}}\left(\frac{1}{\sqrt{2}}\right)^2.$ 

Ŷ,

 $\label{eq:2.1} \frac{1}{\sqrt{2}}\int_{\mathbb{R}^3}\frac{1}{\sqrt{2}}\left(\frac{1}{\sqrt{2}}\right)^2\frac{1}{\sqrt{2}}\left(\frac{1}{\sqrt{2}}\right)^2\frac{1}{\sqrt{2}}\left(\frac{1}{\sqrt{2}}\right)^2\frac{1}{\sqrt{2}}\left(\frac{1}{\sqrt{2}}\right)^2\frac{1}{\sqrt{2}}\left(\frac{1}{\sqrt{2}}\right)^2.$  $\label{eq:2.1} \frac{1}{\sqrt{2}}\int_{\mathbb{R}^3}\frac{1}{\sqrt{2}}\left(\frac{1}{\sqrt{2}}\right)^2\frac{1}{\sqrt{2}}\left(\frac{1}{\sqrt{2}}\right)^2\frac{1}{\sqrt{2}}\left(\frac{1}{\sqrt{2}}\right)^2\frac{1}{\sqrt{2}}\left(\frac{1}{\sqrt{2}}\right)^2\frac{1}{\sqrt{2}}\left(\frac{1}{\sqrt{2}}\right)^2\frac{1}{\sqrt{2}}\frac{1}{\sqrt{2}}\frac{1}{\sqrt{2}}\frac{1}{\sqrt{2}}\frac{1}{\sqrt{2}}\frac{1}{\sqrt{2}}$  $\label{eq:2.1} \frac{1}{\sqrt{2}}\int_{0}^{\infty}\frac{1}{\sqrt{2\pi}}\left(\frac{1}{\sqrt{2\pi}}\right)^{2\alpha} \frac{1}{\sqrt{2\pi}}\int_{0}^{\infty}\frac{1}{\sqrt{2\pi}}\left(\frac{1}{\sqrt{2\pi}}\right)^{\alpha} \frac{1}{\sqrt{2\pi}}\frac{1}{\sqrt{2\pi}}\int_{0}^{\infty}\frac{1}{\sqrt{2\pi}}\frac{1}{\sqrt{2\pi}}\frac{1}{\sqrt{2\pi}}\frac{1}{\sqrt{2\pi}}\frac{1}{\sqrt{2\pi}}\frac{1}{\sqrt{2\pi}}$  $\mathcal{L}^{\mathcal{L}}(\mathcal{L}^{\mathcal{L}}(\mathcal{L}^{\mathcal{L$
### **STB SHORT SUBJECTS**

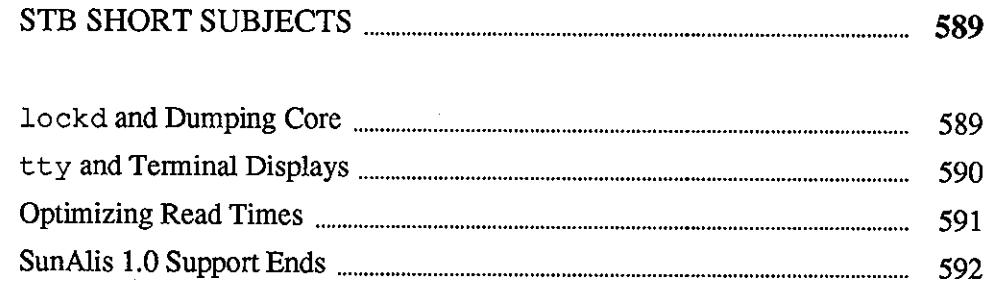

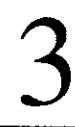

y.<br>Yezhoù k

도움 중요한 경우<br>3월 2일 - 대한민국 11월<br>17월 - 대한민국 11월 希望的复数形式

배 많!

SQ-8

tery and Af<br>Britisher

あんし (2)

남자일날 마음에 좀 2주 무역주 나온

ŵ.

 $\mathcal{L}(\mathcal{L})$  and  $\mathcal{L}(\mathcal{L})$  . Let  $\mathcal{L}(\mathcal{L})$  $\mathcal{L}^{\mathcal{L}}(\mathcal{L}^{\mathcal{L}})$  and  $\mathcal{L}^{\mathcal{L}}(\mathcal{L}^{\mathcal{L}})$  $\mathcal{L}^{\text{max}}_{\text{max}}$  $\label{eq:2.1} \frac{1}{\sqrt{2}}\left(\frac{1}{\sqrt{2}}\right)^{2} \left(\frac{1}{\sqrt{2}}\right)^{2} \left(\frac{1}{\sqrt{2}}\right)^{2} \left(\frac{1}{\sqrt{2}}\right)^{2} \left(\frac{1}{\sqrt{2}}\right)^{2} \left(\frac{1}{\sqrt{2}}\right)^{2} \left(\frac{1}{\sqrt{2}}\right)^{2} \left(\frac{1}{\sqrt{2}}\right)^{2} \left(\frac{1}{\sqrt{2}}\right)^{2} \left(\frac{1}{\sqrt{2}}\right)^{2} \left(\frac{1}{\sqrt{2}}\right)^{2} \left(\$  $\mathcal{L}(\mathcal{L}(\mathcal{L}))$  and  $\mathcal{L}(\mathcal{L}(\mathcal{L}))$  and  $\mathcal{L}(\mathcal{L}(\mathcal{L}))$  and  $\mathcal{L}(\mathcal{L}(\mathcal{L}))$  . The contribution of  $\mathcal{L}(\mathcal{L}(\mathcal{L}))$  $\label{eq:2.1} \frac{1}{\sqrt{2}}\int_{\mathbb{R}^3}\frac{1}{\sqrt{2}}\left(\frac{1}{\sqrt{2}}\right)^2\frac{1}{\sqrt{2}}\left(\frac{1}{\sqrt{2}}\right)^2\frac{1}{\sqrt{2}}\left(\frac{1}{\sqrt{2}}\right)^2\frac{1}{\sqrt{2}}\left(\frac{1}{\sqrt{2}}\right)^2.$  $\label{eq:2.1} \mathcal{L}(\mathcal{L}^{\text{max}}_{\mathcal{L}}(\mathcal{L}^{\text{max}}_{\mathcal{L}}),\mathcal{L}^{\text{max}}_{\mathcal{L}^{\text{max}}_{\mathcal{L}}(\mathcal{L}^{\text{max}}_{\mathcal{L}^{\text{max}}_{\mathcal{L}^{\text{max}}_{\mathcal{L}^{\text{max}}_{\mathcal{L}^{\text{max}}_{\mathcal{L}^{\text{max}}_{\mathcal{L}^{\text{max}}_{\mathcal{L}^{\text{max}}_{\mathcal{L}^{\text{max}}_{\mathcal{L}^{\text{max}}_{\mathcal{$  $\label{eq:2.1} \mathcal{L}(\mathcal{L}^{\mathcal{L}}_{\mathcal{L}}(\mathcal{L}^{\mathcal{L}}_{\mathcal{L}})) \leq \mathcal{L}(\mathcal{L}^{\mathcal{L}}_{\mathcal{L}}(\mathcal{L}^{\mathcal{L}}_{\mathcal{L}})) \leq \mathcal{L}(\mathcal{L}^{\mathcal{L}}_{\mathcal{L}}(\mathcal{L}^{\mathcal{L}}_{\mathcal{L}}))$ 

 $\label{eq:2.1} \frac{1}{\sqrt{2}}\left(\frac{1}{\sqrt{2}}\right)^{2} \left(\frac{1}{\sqrt{2}}\right)^{2} \left(\frac{1}{\sqrt{2}}\right)^{2} \left(\frac{1}{\sqrt{2}}\right)^{2} \left(\frac{1}{\sqrt{2}}\right)^{2} \left(\frac{1}{\sqrt{2}}\right)^{2} \left(\frac{1}{\sqrt{2}}\right)^{2} \left(\frac{1}{\sqrt{2}}\right)^{2} \left(\frac{1}{\sqrt{2}}\right)^{2} \left(\frac{1}{\sqrt{2}}\right)^{2} \left(\frac{1}{\sqrt{2}}\right)^{2} \left(\$  $\mathcal{A}^{(1)}$  .

 $\label{eq:2.1} \frac{1}{\sqrt{2}}\left(\frac{1}{\sqrt{2}}\right)^{2} \left(\frac{1}{\sqrt{2}}\right)^{2} \left(\frac{1}{\sqrt{2}}\right)^{2} \left(\frac{1}{\sqrt{2}}\right)^{2} \left(\frac{1}{\sqrt{2}}\right)^{2} \left(\frac{1}{\sqrt{2}}\right)^{2} \left(\frac{1}{\sqrt{2}}\right)^{2} \left(\frac{1}{\sqrt{2}}\right)^{2} \left(\frac{1}{\sqrt{2}}\right)^{2} \left(\frac{1}{\sqrt{2}}\right)^{2} \left(\frac{1}{\sqrt{2}}\right)^{2} \left(\$ 

### **STB SHORT SUBJECTS**

lockd and Dumping Core

**0** 

**0** 

**0** 

Running /etc/rpc.lockd and /etc/rpc.statd **Concurrently** 

The Workaround

Customers have observed a problem with /etc/rpc. lockd which fails in the case that / etc/rpc. statd is not running at the same time.

The network lock daemon (/etc/rpc.lockd) fails if the network status monitor (/etc/rpc.statd) is not also running. /etc/rpc.lockd enters a loop trying to contact /etc/rpc. statd and allocates memory which it never frees. This eventually causes / etc/ rpc. lockd to terminate without any message. This may also affect other processes since swap space is used up by /etc/rpc.statd.

This problem has been reported as bug ID number 1004739 and will be fixed in a future SunOS release. The workaround is to ensure that both / etc/rpc. statd and / etc/rpc. lockd are running. The default startup is for both / etc/rpc. statd and / etc/rpc. lockd to be started. Generally, you should not expect to see this problem.

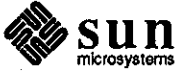

tty and Terminal Displays

Virtual tty Lines and Terminal Display Problems Terminal displays may become garbled when someone logs onto a virtual tty line (/dev/ttyp?), usually via rlogin (1), and finds processes running from the *previous* user of the virtual tty line.

Such problems have been observed while running SunOS release 3.2. They interfere with proper terminal displays when using  $v_i$ , for one example. Merely killing the 'left-over' processes does not correct the problem.

The Problem Defined and Solved

This problem is caused by some terminal size attributes being reset only when the last process closes the tenninal. If someone logs in and kills all of the 'leftover' processes, the tty line is not reset and the new processes continue to use the old settings.

On SunOS release 3.2 and later systems, add the following code to the . login file to correct the problem. Note that this code implies  $/\text{bin/csh.}$ 

```
if ($term != "sun") then 
    stty everything I& fgrep -s columns 
    @ setscreensize != $status 
    if ($setscreensize) stty rows O cols 0 
endif
```
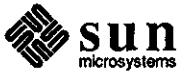

**0** 

**0** 

**0** Optimizing Read Times

*tunefs( 8)* **to Optimize Read Times** 

The Default Value

The -o Optimization Preference Option

**0** 

**0** 

In case you find your disk read and write times a little slow for your application, consider resetting a default value for *tunefs(8)* to reduce overall read and write time.

You can use *tunefs(8)* to change certain dynamic parameters in the superblock which the kernel uses when laying out the file system.

The rotdelay flag -d specifies the time expected to service a transfer completion interrupt and to initiate a new transfer on the same disk. This flag is used to decide how much rotational spacing to place between successive blocks in a file.

The rotdelay default value is set to 4 msec. This optimizes the read time at the expense of the write time. In one case, this default value resulted in 30 seconds to write 10 Mbytes, and only 12 seconds to read the 10 Mbytes. This default setting resulted in an overall read and write rate of 341 kbytes/second.

Resetting the Default Value By increasing the rotdelay parameter to 5 msec, the write time is reduced and the read time is increased. Both would then be about 17 seconds, resulting in a reduced overall read and write rate of 602 kbytes/second. Note that these transfer rates are based on the number of *unformatted* bits per second that pass under the read head. Your rates will vary.

> Also note that *tunefs(8)* does not report a current default setting unless you try to change it. You might have a piece of paper handy to write down your old values before trying any experiments.

You may find an undocumented option,  $-\infty$ , useful. This option sets the optimization preference to either 'time' to minimize allocation time or 'space' to minimize disk fragmentation and disk space used.

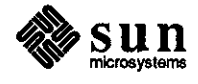

SunAlis 1.0 Support Ends

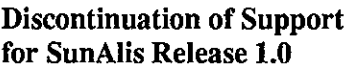

SunAlis Software Upgrade Program

The short subject describes the plan to discontinue SunAlis Release 1.0 support.

New features, functions, and performance enhancements included in SunAlis Release 2.0 provide faster operation and greater product reliability than SunAlis Release 1.0. For these reasons, Sun strongly recommends that SunAlis customers upgrade from Release 1.0 to Release 2.0.

SunAlis Release 2.0 has been automatically shipped free of charge to all Sun customers holding SunAlis support contracts. In addition, Sun is offering SunAlis Release 2.0 free of charge to SunAlis licensees without support contracts. This free upgrade offer to customers not holding SunAlis support contracts is a one-time offer. In the future, customers without SunAlis support contracts will be charged for upgrade releases of the product.

The following information is required to obtain the Release 2.0 upgrade.

- o Your company name, contact name, address, and phone number
- $\Box$  The original sales order number for SunAlis Release 1.0
- o The date of purchase
- $\sigma$  The machine type(s) running SunAlis Release 1.0

Mail this information to the address below.

Ms. Carol Adams SunAlis Marketing Manager Sun Microsystems, Inc. M/S A4-40 2550 Garcia Avenue Mountain View, CA 94043

Discontinuation of Telephone Support

Effective November 1, 1987, Sun will not provide telephone support for SunAlis Release 1.0, since improvements in Release 2.0 correct most of the problems reported with Release 1.0. Therefore, if you are using SunAlis Release 1.0 and encounter any problems with the product, please upgrade to Release 2.0 to verify the existence of the problem with Release 2.0 before calling for assistance.

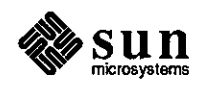

 $\bigcirc$ 

 $\bigcirc$ 

 $\bigcirc$ 

## <u> Martin Santa Martin Santa Barat da Santa Barat da Santa Barat da Santa Barat da Santa Barat da Santa Barat d</u> IN DEPTH  $IN DEPTH \begin{tabular}{cc} \multicolumn{2}{c} {\textbf{IN DEPTH}} \end{tabular}$ 595 595

 $\label{eq:2.1} \frac{1}{\sqrt{2}}\int_{0}^{\infty}\frac{1}{\sqrt{2\pi}}\left(\frac{1}{\sqrt{2\pi}}\right)^{2\alpha} \frac{1}{\sqrt{2\pi}}\int_{0}^{\infty}\frac{1}{\sqrt{2\pi}}\left(\frac{1}{\sqrt{2\pi}}\right)^{\alpha} \frac{1}{\sqrt{2\pi}}\int_{0}^{\infty}\frac{1}{\sqrt{2\pi}}\frac{1}{\sqrt{2\pi}}\frac{1}{\sqrt{2\pi}}\frac{1}{\sqrt{2\pi}}\frac{1}{\sqrt{2\pi}}\frac{1}{\sqrt{2\pi}}\frac{1}{\sqrt{2\pi}}$ 

 $\label{eq:2.1} \frac{1}{\sqrt{2}}\sum_{i=1}^n\frac{1}{\sqrt{2}}\sum_{i=1}^n\frac{1}{\sqrt{2}}\sum_{i=1}^n\frac{1}{\sqrt{2}}\sum_{i=1}^n\frac{1}{\sqrt{2}}\sum_{i=1}^n\frac{1}{\sqrt{2}}\sum_{i=1}^n\frac{1}{\sqrt{2}}\sum_{i=1}^n\frac{1}{\sqrt{2}}\sum_{i=1}^n\frac{1}{\sqrt{2}}\sum_{i=1}^n\frac{1}{\sqrt{2}}\sum_{i=1}^n\frac{1}{\sqrt{2}}\sum_{i=1}^n\frac$  $\label{eq:2.1} \mathcal{L}(\mathcal{L}^{\text{max}}_{\mathcal{L}}(\mathcal{L}^{\text{max}}_{\mathcal{L}}))\leq \mathcal{L}(\mathcal{L}^{\text{max}}_{\mathcal{L}}(\mathcal{L}^{\text{max}}_{\mathcal{L}}))$  $\label{eq:2.1} \frac{1}{\sqrt{2}}\int_{\mathbb{R}^3}\frac{1}{\sqrt{2}}\left(\frac{1}{\sqrt{2}}\right)^2\frac{1}{\sqrt{2}}\left(\frac{1}{\sqrt{2}}\right)^2\frac{1}{\sqrt{2}}\left(\frac{1}{\sqrt{2}}\right)^2\frac{1}{\sqrt{2}}\left(\frac{1}{\sqrt{2}}\right)^2\frac{1}{\sqrt{2}}\left(\frac{1}{\sqrt{2}}\right)^2\frac{1}{\sqrt{2}}\frac{1}{\sqrt{2}}\frac{1}{\sqrt{2}}\frac{1}{\sqrt{2}}\frac{1}{\sqrt{2}}\frac{1}{\sqrt{2}}$ 

 $\mathcal{L}^{(1)}$ 

 $\label{eq:2.1} \frac{1}{\sqrt{2}}\left(\frac{1}{\sqrt{2}}\right)^{2} \left(\frac{1}{\sqrt{2}}\right)^{2} \left(\frac{1}{\sqrt{2}}\right)^{2} \left(\frac{1}{\sqrt{2}}\right)^{2} \left(\frac{1}{\sqrt{2}}\right)^{2} \left(\frac{1}{\sqrt{2}}\right)^{2} \left(\frac{1}{\sqrt{2}}\right)^{2} \left(\frac{1}{\sqrt{2}}\right)^{2} \left(\frac{1}{\sqrt{2}}\right)^{2} \left(\frac{1}{\sqrt{2}}\right)^{2} \left(\frac{1}{\sqrt{2}}\right)^{2} \left(\$ 

 $\label{eq:2.1} \frac{1}{\sqrt{2}}\int_{\mathbb{R}^3}\frac{1}{\sqrt{2}}\left(\frac{1}{\sqrt{2}}\right)^2\frac{1}{\sqrt{2}}\left(\frac{1}{\sqrt{2}}\right)^2\frac{1}{\sqrt{2}}\left(\frac{1}{\sqrt{2}}\right)^2\frac{1}{\sqrt{2}}\left(\frac{1}{\sqrt{2}}\right)^2\frac{1}{\sqrt{2}}\left(\frac{1}{\sqrt{2}}\right)^2\frac{1}{\sqrt{2}}\frac{1}{\sqrt{2}}\frac{1}{\sqrt{2}}\frac{1}{\sqrt{2}}\frac{1}{\sqrt{2}}\frac{1}{\sqrt{2}}$ 

 $\label{eq:2.1} \frac{1}{2} \sum_{i=1}^n \frac{1}{2} \sum_{j=1}^n \frac{1}{2} \sum_{j=1}^n \frac{1}{2} \sum_{j=1}^n \frac{1}{2} \sum_{j=1}^n \frac{1}{2} \sum_{j=1}^n \frac{1}{2} \sum_{j=1}^n \frac{1}{2} \sum_{j=1}^n \frac{1}{2} \sum_{j=1}^n \frac{1}{2} \sum_{j=1}^n \frac{1}{2} \sum_{j=1}^n \frac{1}{2} \sum_{j=1}^n \frac{1}{2} \sum_{j=1}^n \frac{$ 

### **IN DEPTH**

Sun View 2: A New Platform

An Introduction to SunView 2

**Q** Overview

**0** 

Audience

Sun View and Sun View 2 Differences

**SunView2** 

**0** 

This in-depth article gives a general overview of Sun Microsystem's plans to port the SunView user interface toolkit to a new window system platform. You will find a summary of the changes this new platform will introduce to SunView's *programmatic* interface. This article provides an early direction for application developers working with the current SunView.

&&.i:: **fiMBt&tm X ENillii@it&·M¥£ f** tmWli&iillilli · *t* 

The Sun View graphical, window-based environment has become familiar to both end-users and application developers over the past year. Sun Microsystems has a strong commitment towards maintaining Sun View as a stable basis for continuing development in the future. This commitment is reflected in the decision to move the SunView<sup>2</sup> environment from its current SunWindows base to the newly announced X.11/NeWS platform. The new version of SunView will be called Sun View 2.

This and future Sun View 2 compatibility documents are intended for use by the experienced Sun View application developer who is familiar with the current SunView and its underlying platform, SunWindows. Application developers new to Sun View should read the *Sun View Programmer's Guide,* part number 800-1345, prior to investigating the changes described in this article.

Attribute names do not change, the current event structure is maintained, and Pixfont continues to be supported.

SunView 2 is a new version of the current SunView user interface toolkit designed to run on the X.11/NeWS window system. It provides a migration path for moving existing SunView applications onto X.11/NeWS, and delivers network flexibility for Sun View 2 applications.

**<sup>2</sup> In this document, 'Sun View' without a '2' after it refers to the current Sun View product, which first shipped with SunOS release 3.0. Sun View has been enhanced and included in each release since Sun0S release 3.0.** 

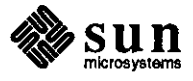

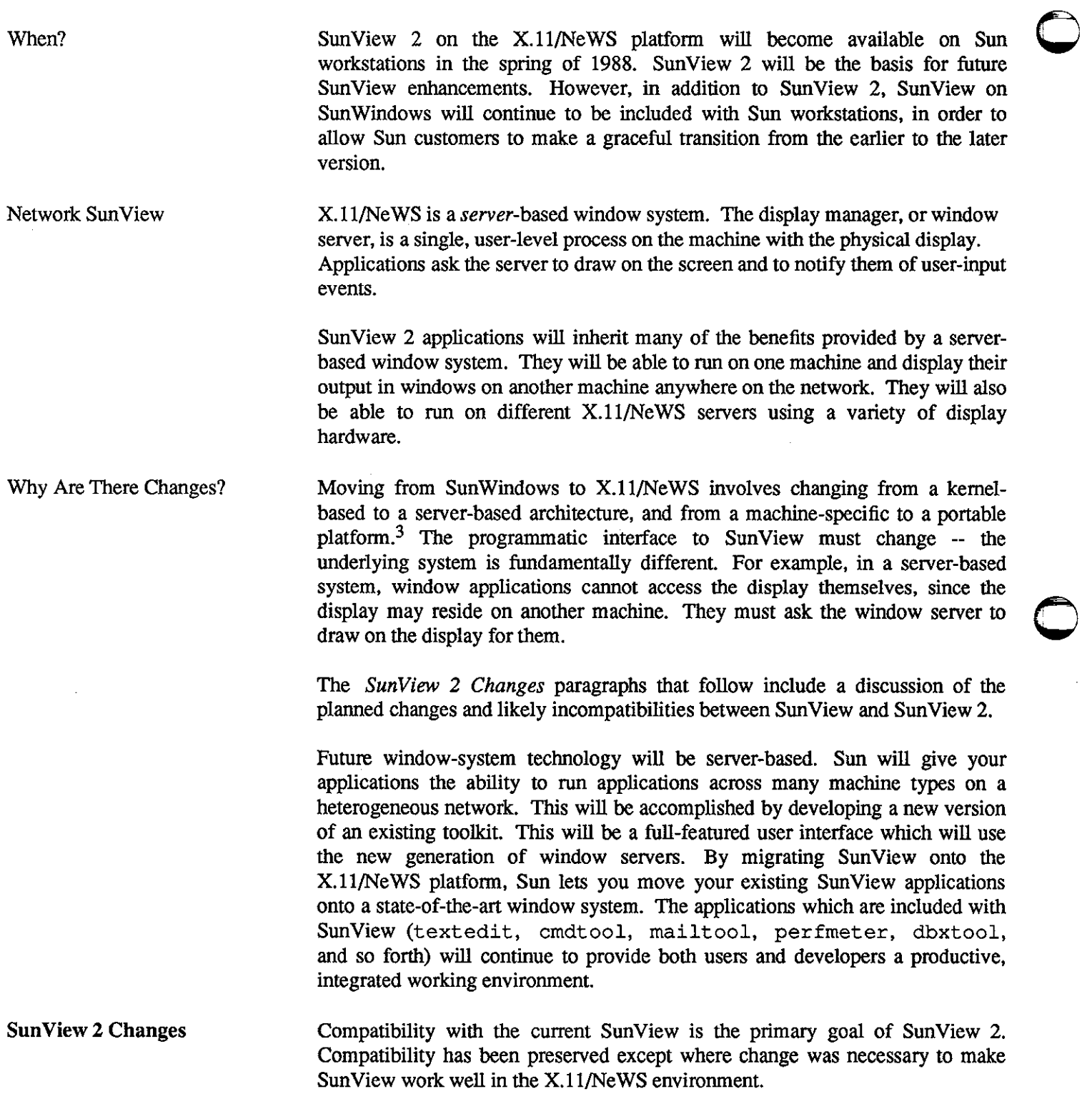

<sup>3</sup>**See the** *Technical Overview,* **part number 800-1498-05, for a discussion and comparison of different window system teclmologies.** 

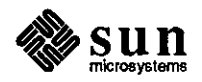

Overview

 $\bigcirc$ 

0

 $\bigcirc$ 

While SunView 2 is not completely compatible with the current SunView, large areas of the programmatic interface will remain unchanged. Much of the *Sun View Programmer's Guide* will remain unchanged as noted below.

o The structure of applications need not change.

Programs will look the same as before -- first object creation, then installation of notify procedures, and then window\_ main\_ loop (} to begin processing.

o The philosophy and organization of Sun View does not change.

The same basic window types (frames, canvases, panels, text subwindows, and tty subwindows) and objects (menus, icons, cursors and scrollbars) will carry over with most of the same attributes.

Most of the changes that have been made result from moving the SunView interface to a server-based window system. These changes are summarized below.

- o Windows are no longer pseudo-devices (with FDs) that you open, since the underlying window system is not kernel-based.
- o You no longer have access to some data structures, since they now reside in the server.
- o You cannot access the screen directly, since it is controlled by the server. Note that it may even be on another machine.
- o Sun View 2 does not include many of the routines from SunOS releases prior to release 3.0. Such routines predate Sun View. Further, SunView 2 does not include many of the lowest-level routines that support the current Sun View. Functionality at this level is the responsibility of the X.11/NeWS server.

Compatibility with the Current Sun View 2 is highly compatible with the current Sun View at the higher level of the Sun View packages. The higher-level packages in SunView are implemented in Sun View 2. Such packages include the window types and objects mentioned above, and the notifier.

> The current Sun View is based on the Sun Windows kernel-based window system, and the Pixrect drawing library. Some of the lower-level SunWindows and Pixrect routines are implemented by the X.11/NeWS server, some by SunView 2, and some are not supported. The programmatic interface to directly access X.11/Ne WS functionality from Sun View 2 is being designed at this time.

Many pre-SunView window routines will no longer be supported. These are routines documented in the outdated *SunWindows Reference Manual* from SunOS releases 1.X; and the *Programmer's Reference Manual for SunWindows*,

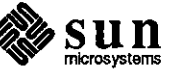

SunView

Some Compatibility with Lower Levels

Incompatibility with Pre-Sun View Routines

part number 800-1167, for release 2.X. In particular, compatibility does not extend to low-level SunWindows features that predate SunView such as SIGWINCH, struct tool, and struct toolio.

See the diagram shown below for the relationships among SunView, SunView 2 and SunOS releases.

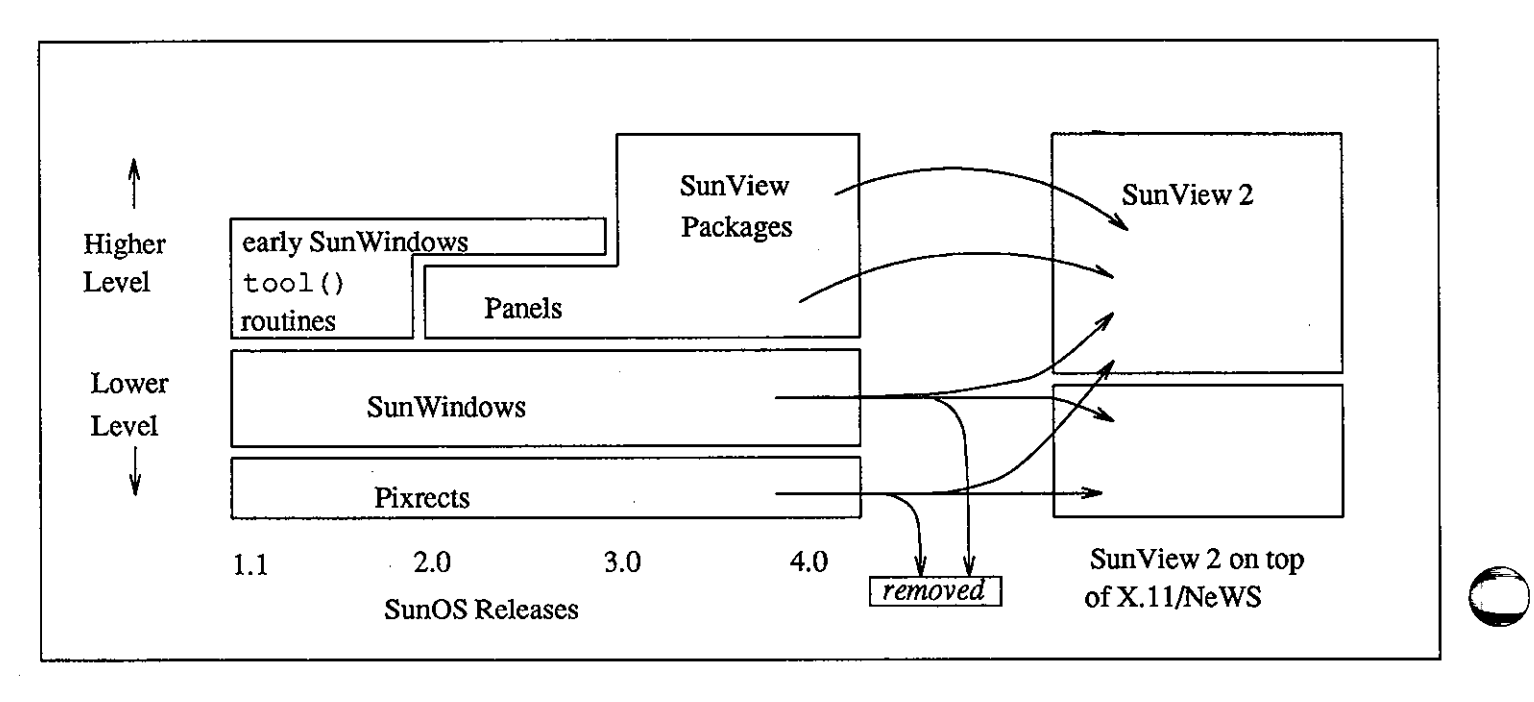

#### *Relationship ofSunView, SunView* 2, *and SunOS Releases*

**Differences and Incompatibilities**  The following paragraphs describe specific areas of incompatibility between SunView 2 and the current SunView. Packages not mentioned here (panels, menus, and the like) are generally fully compatible, although other areas of incompatibility may arise as implementation progresses.

Windows There is no access to windows by their WIN FDs, since windows are not devices in a server-based window system. One advantage is that the UNIX limitation on the number of file descriptors per process no longer restricts the number of windows in an application.

> Some SunWindows routines that use window FDs will not be supported. In Sun View 2, windows have an opaque window *ID* in place of an FD-number. For compatibility, the WIN \_FD attribute will retrieve the window ID. Wherever possible, routines that are currently passed a window FD will work with this window ID. See the *SunView System Programmer's Guide*, part number 800-1342, for such routines.

You will be able to create cursors and icons dynamically only. You will not be able to create them statically using the  $#DEFTNE$  CURSOR FROM IMAGE and #DEFINE\_ICON\_FROM\_IMAGE routines. Cursor and Icon structs

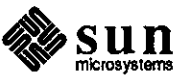

 $\overline{\mathbf{C}}$  ,

You will not be able to access the fields in the cursor and icon structs.

 $\Rightarrow$  You should convert access to these structs into icon/cursor create () , set () , and get () calls now.

The X.11/NeWS server supports a mask-type cursor. Therefore, not all cursor RasterOp logical operations can be provided by the X.11/N server.

Crosshairs are not supported by the  $X.11/N$  eWS server.

Old-style, stacking menus from SunOS release 1.1 will not be converted to Sun View 2. Since SunOS release 3.0, Sun has provided a full-featured, *walking menu* package, with much greater functionality. In SunOS release 4.0, users will get the new-style menus by default. Note that the old-style menus will continue to be available, for downward compatibility.

 $\Rightarrow$  You should convert to the new menu package as soon as possible to save conversion effort when Sun View 2 becomes available.

Support for the old SunWindows menu\_prompt () routine will be removed in Sun View 2. Sun is introducing the *alerts* package in SunOS release 4.0 as a replacement for menu prompt (). Alerts provide improved functionality compared with menu prompt (). As with old-style menus, menu prompt () will continue to be available, again for downward compatibility.

 $\Rightarrow$  When SunOS release 4.0 becomes available, you should convert all uses of menu prompt () to the new alerts package.

The X.11/NeWS server does not support Sun View's current *click-to-type* model, since it does not have separate pick and keyboard input masks.

The pixwin struct is not included in SunView 2. Pixwins in SunView 2 will be strictly opaque objects. You will not be able to access their fields.

However, Sun View 2 has the same imaging model as in the current Sun View, and most  $pw *$  () routines will be supported. Some new window attributes will be available to manipulate pixwins.

Sun View 2 will not support pixwin regions since the pw region () will no longer exist. You will create multiple windows instead.

Other unsupported pixwin calls include routines for locking, batching, and double-buffering. Functionality at this level is the responsibility of the X.11/Ne WS server.

In SunView 2, there is no pixrect associated with a pixwin that you can use to draw directly on the screen. Pixwins are not based on pixrects in SunView 2. They are an interface to drawing routines implemented on the server.

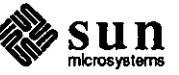

 $\bigcirc$ 

 $\bigcirc$ 

**0** 

Input

Pixwins

Cursors

Stacking Menus

menu prompt ()

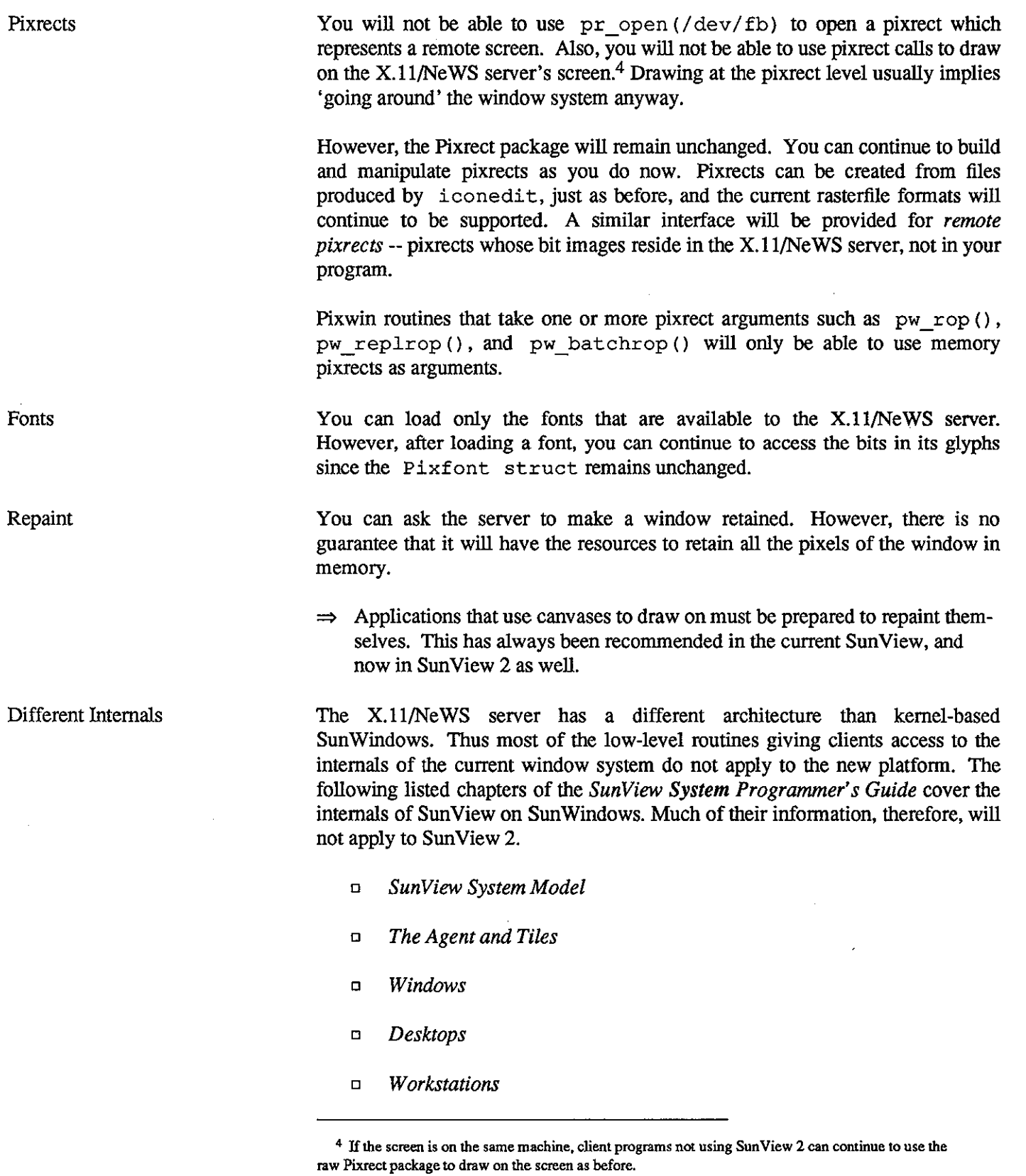

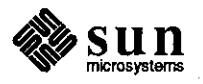

**0** 

- a *Advanced Imaging*
- a *Window Management*

Similar facilities are provided by the X.11/NeWS server. Similar functionality **will** be available for clients who access the window system at this low level.

Virtual User Input Devices

 $\bigcirc$ 

**0** 

**0** 

The X.11/NeWS server provides support for input devices. The SunView VUID interface layer is not supported.

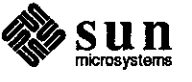

 $\label{eq:2.1} \frac{1}{\sqrt{2}}\int_{\mathbb{R}^3} \frac{1}{\sqrt{2}}\left(\frac{1}{\sqrt{2}}\right)^2\left(\frac{1}{\sqrt{2}}\right)^2\left(\frac{1}{\sqrt{2}}\right)^2\left(\frac{1}{\sqrt{2}}\right)^2\left(\frac{1}{\sqrt{2}}\right)^2\left(\frac{1}{\sqrt{2}}\right)^2\left(\frac{1}{\sqrt{2}}\right)^2\left(\frac{1}{\sqrt{2}}\right)^2\left(\frac{1}{\sqrt{2}}\right)^2\left(\frac{1}{\sqrt{2}}\right)^2\left(\frac{1}{\sqrt{2}}\right)^2\left(\$ 

 $\label{eq:2.1} \mathcal{L}(\mathcal{H}) = \mathcal{L}(\mathcal{H}) \mathcal{L}(\mathcal{H}) \mathcal{L}(\mathcal{H})$ 

 $\label{eq:2.1} \frac{1}{\sqrt{2}}\left(\frac{1}{\sqrt{2}}\right)^{2} \left(\frac{1}{\sqrt{2}}\right)^{2} \left(\frac{1}{\sqrt{2}}\right)^{2} \left(\frac{1}{\sqrt{2}}\right)^{2} \left(\frac{1}{\sqrt{2}}\right)^{2} \left(\frac{1}{\sqrt{2}}\right)^{2} \left(\frac{1}{\sqrt{2}}\right)^{2} \left(\frac{1}{\sqrt{2}}\right)^{2} \left(\frac{1}{\sqrt{2}}\right)^{2} \left(\frac{1}{\sqrt{2}}\right)^{2} \left(\frac{1}{\sqrt{2}}\right)^{2} \left(\$ 

 $\label{eq:2.1} \frac{1}{\sqrt{2}}\int_{\mathbb{R}^3}\frac{1}{\sqrt{2}}\left(\frac{1}{\sqrt{2}}\right)^2\frac{1}{\sqrt{2}}\left(\frac{1}{\sqrt{2}}\right)^2\frac{1}{\sqrt{2}}\left(\frac{1}{\sqrt{2}}\right)^2\frac{1}{\sqrt{2}}\left(\frac{1}{\sqrt{2}}\right)^2\frac{1}{\sqrt{2}}\left(\frac{1}{\sqrt{2}}\right)^2\frac{1}{\sqrt{2}}\frac{1}{\sqrt{2}}\frac{1}{\sqrt{2}}\frac{1}{\sqrt{2}}\frac{1}{\sqrt{2}}\frac{1}{\sqrt{2}}$ 

 $\label{eq:2.1} \frac{1}{\sqrt{2}}\int_{\mathbb{R}^3}\frac{1}{\sqrt{2}}\left(\frac{1}{\sqrt{2}}\right)^2\frac{1}{\sqrt{2}}\left(\frac{1}{\sqrt{2}}\right)^2\frac{1}{\sqrt{2}}\left(\frac{1}{\sqrt{2}}\right)^2.$ 

### **QUESTIONS, ANSWERS, HINTS, AND TIPS**

**0** 

**0** 

**0** 

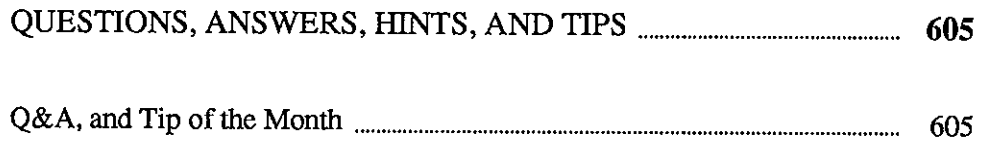

 $\label{eq:2.1} \frac{1}{\sqrt{2}}\left(\frac{1}{\sqrt{2}}\right)^{2} \left(\frac{1}{\sqrt{2}}\right)^{2} \left(\frac{1}{\sqrt{2}}\right)^{2} \left(\frac{1}{\sqrt{2}}\right)^{2} \left(\frac{1}{\sqrt{2}}\right)^{2} \left(\frac{1}{\sqrt{2}}\right)^{2} \left(\frac{1}{\sqrt{2}}\right)^{2} \left(\frac{1}{\sqrt{2}}\right)^{2} \left(\frac{1}{\sqrt{2}}\right)^{2} \left(\frac{1}{\sqrt{2}}\right)^{2} \left(\frac{1}{\sqrt{2}}\right)^{2} \left(\$ 

 $\label{eq:2.1} \frac{1}{2} \sum_{i=1}^n \frac{1}{2} \sum_{j=1}^n \frac{1}{2} \sum_{j=1}^n \frac{1}{2} \sum_{j=1}^n \frac{1}{2} \sum_{j=1}^n \frac{1}{2} \sum_{j=1}^n \frac{1}{2} \sum_{j=1}^n \frac{1}{2} \sum_{j=1}^n \frac{1}{2} \sum_{j=1}^n \frac{1}{2} \sum_{j=1}^n \frac{1}{2} \sum_{j=1}^n \frac{1}{2} \sum_{j=1}^n \frac{1}{2} \sum_{j=1}^n \frac{$ 

 $\label{eq:2.1} \frac{1}{\sqrt{2}}\int_{\mathbb{R}^3}\frac{1}{\sqrt{2}}\left(\frac{1}{\sqrt{2}}\right)^2\frac{1}{\sqrt{2}}\left(\frac{1}{\sqrt{2}}\right)^2\frac{1}{\sqrt{2}}\left(\frac{1}{\sqrt{2}}\right)^2\frac{1}{\sqrt{2}}\left(\frac{1}{\sqrt{2}}\right)^2\frac{1}{\sqrt{2}}\left(\frac{1}{\sqrt{2}}\right)^2\frac{1}{\sqrt{2}}\frac{1}{\sqrt{2}}\frac{1}{\sqrt{2}}\frac{1}{\sqrt{2}}\frac{1}{\sqrt{2}}\frac{1}{\sqrt{2}}$  $\mathcal{O}(\mathcal{O}(\log n))$ 

 $\label{eq:2.1} \frac{1}{\sqrt{2}}\int_{0}^{\infty}\frac{1}{\sqrt{2\pi}}\left(\frac{1}{\sqrt{2\pi}}\right)^{2\alpha} \frac{1}{\sqrt{2\pi}}\int_{0}^{\infty}\frac{1}{\sqrt{2\pi}}\left(\frac{1}{\sqrt{2\pi}}\right)^{\alpha} \frac{1}{\sqrt{2\pi}}\frac{1}{\sqrt{2\pi}}\int_{0}^{\infty}\frac{1}{\sqrt{2\pi}}\frac{1}{\sqrt{2\pi}}\frac{1}{\sqrt{2\pi}}\frac{1}{\sqrt{2\pi}}\frac{1}{\sqrt{2\pi}}\frac{1}{\sqrt{2\pi}}$  $\label{eq:2.1} \frac{1}{2} \int_{\mathbb{R}^3} \left| \frac{d\mu}{d\mu} \right|^2 \, d\mu = \frac{1}{2} \int_{\mathbb{R}^3} \left| \frac{d\mu}{d\mu} \right|^2 \, d\mu = \frac{1}{2} \int_{\mathbb{R}^3} \left| \frac{d\mu}{d\mu} \right|^2 \, d\mu = \frac{1}{2} \int_{\mathbb{R}^3} \left| \frac{d\mu}{d\mu} \right|^2 \, d\mu = \frac{1}{2} \int_{\mathbb{R}^3} \left| \frac{d\mu}{d\mu} \right|^2 \,$ 

 $\mathcal{L}^{\text{max}}_{\text{max}}$  and  $\mathcal{L}^{\text{max}}_{\text{max}}$  $\label{eq:2.1} \mathcal{L}(\mathcal{L}(\mathcal{L})) = \mathcal{L}(\mathcal{L}(\mathcal{L})) = \mathcal{L}(\mathcal{L}(\mathcal{L})) = \mathcal{L}(\mathcal{L}(\mathcal{L})) = \mathcal{L}(\mathcal{L}(\mathcal{L}))$ 

 $\label{eq:2.1} \frac{1}{\sqrt{2}}\left(\frac{1}{\sqrt{2}}\right)^{2} \left(\frac{1}{\sqrt{2}}\right)^{2} \left(\frac{1}{\sqrt{2}}\right)^{2} \left(\frac{1}{\sqrt{2}}\right)^{2} \left(\frac{1}{\sqrt{2}}\right)^{2} \left(\frac{1}{\sqrt{2}}\right)^{2} \left(\frac{1}{\sqrt{2}}\right)^{2} \left(\frac{1}{\sqrt{2}}\right)^{2} \left(\frac{1}{\sqrt{2}}\right)^{2} \left(\frac{1}{\sqrt{2}}\right)^{2} \left(\frac{1}{\sqrt{2}}\right)^{2} \left(\$ 

**5**  .<br>Waxaana ililmiin ililmiin ililmiin ilmiin markaa markaa markaa markaa markaa markaa markaa m

### **QUESTIONS, ANSWERS, HINTS, AND TIPS**

Q&A, and Tip of the Month

Hints & Tips #6

**0** 

**0** 

**0** 

Avoiding Quota Delays

This is the sixth in a continuing series of this column which I have created for two purposes.<sup>5</sup> First, some questions are asked regularly on the AnswerLine. I feel everyone can benefit from distributing discussions of these problems as widely as possible. Second, a large and constantly growing body of information, hints, and tips are not documented anywhere.

I will collect and distribute these information nuggets in this continuing column so that we can all learn from them. I will cover unusual topics, but this column should not be used as an alternative to contacting your support center or using the AnswerLine.

If you have a question that you would like answered in this column, please mail your question to 'Software Technical Bulletins' at Sun Microsystems, Inc., 2550 Garcia Avenue, M/S 2-312, Mountain View, CA 94043. You can also send in your question by electronic mail to *sun!stb-editor. V.* S. customers can call Sun Customer Software Services AnswerLine at **800 USA-4-SUN** for technical questions on this column or any other article in this bulletin. I look forward to hearing from you!

Is it sometimes very slow to log onto your Sun? Does it seem to take forever from typing the password to getting your prompt? If your answers are yes, you are likely getting delayed by quota checking done at login time.

Even if you are not running the quota system and quotas are not configured into your kernel, the program /usr/ucb/quota is executed by /bin/login. 'Quota' will take a look at every mounted file system, both local and NFS. For each NFS file system, it sends an RPC request to the server and requests that it verify that you are not over quota.

<sup>5</sup>**This continuing column is submitted by Chuq Von Rospach, Customer Software Services.** 

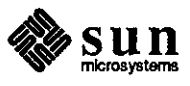

This checking can take considerable time if you have a large number of file systems mounted on your machine. The checks are done sequentially. This can cause additional delays if quota hangs until its check request times out. This can be caused by any of the three following conditions.

- $\Box$  one of the mounted file systems is down
- o the NFS server is running a SunOS release older than release 3.0
- o rpc. quotad is not running

It is possible on a machine with a large number of NFS mounts or a down server to cause a login procedure to take two or three minutes in the worst case!

Fortunately, there are two ways around this problem. If you do not run quotas anywhere in your organization, it is possible to disable the /usr/ucb/quota program completely by replacing it with a symbolic link to the /bin/true program as shown in the example below.

# cd /usr/ucb # mv quota quota.hold # ln -s /bin/true quota

Please note, do not simply delete or move /usr/ucb/quota, or the login program will fail.

This example does not work if some of your machines are running quotas since it removes the quotacheck completely. If you want to check quotas on some machines but not on others, you can use the noquota option in  $/etc/fstab.$  If you add noquota to the mount options on all of the file systems that are not under quota control, the /usr/ucb/quota program will skip them and not try to verify the quota over the network. An example fstab entry for this is shown below.

blurfl:/usr/blurfl /usr/blurfl nfs rw,noquota,soft,bg O 0

By removing the quota checks from the file systems that are not under quota control, you can remove most of the time delays you are seeing while logging in.

**Tip of the Month (TOM)** 

This month's Tip of the Month includes a few hints on making your mouse more responsive. There are a number of variables you can set with Defaultsedit that can make your mouse work more to your liking. If you start up Defaultsedit and go to the Input section, you will see the options 'Jitter\_Filter' and 'Speed\_Enforced'. By default, these options are On and Yes, respectively. However, these options are useful only to very early machines such as the IOOU. For Sun2, Sun3, and Sun4 machines, these two options should be turned off.

Another improvement you can make is to modify the Mouse Motion Scaling. By default, the distance you move the mouse corresponds directly to the distance the

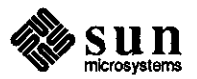

**0** 

mouse-arrow is moved on the screen. If you change the scaling, though, you can cause the mouse-arrow to move faster on the screen than you move the mouse on the mouse tablet. A good set of defaults to get you started are shown below.

```
/Input/lst_ceiling 11 1 11
/Input/lst_factor "1" 
/Input/2nd_ceiling "16" 
/Input/2nd factor
/Input/3rd_ceiling "32" 
/Input/3rd_factor "3" 
/Input/4th_ceiling "65535" 
/Input/4th_factor "5"
```
 $\bigcirc$ 

 $\bigcirc$ 

**0** 

Once you do this, you need to make sure that input\_from\_defaults is run when you log onto your workstation. Note to run it only when you are on the console, since you do not want to change the defaults for someone else accidentally! Put this the following in your . login file.

if ('tty'== /dev/console) input\_from\_defaults

Your mouse customization will now be active next time you log in.

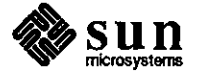

 $\label{eq:2.1} \frac{1}{\sqrt{2\pi}}\int_{0}^{\infty} \frac{d\mu}{\sqrt{2\pi}}\,d\mu\int_{0}^{\infty} \frac{d\mu}{\sqrt{2\pi}}\,d\mu\int_{0}^{\infty} \frac{d\mu}{\sqrt{2\pi}}\,d\mu\int_{0}^{\infty} \frac{d\mu}{\sqrt{2\pi}}\,d\mu\int_{0}^{\infty} \frac{d\mu}{\sqrt{2\pi}}\,d\mu\int_{0}^{\infty} \frac{d\mu}{\sqrt{2\pi}}\,d\mu\int_{0}^{\infty} \frac{d\mu}{\sqrt{2\pi}}\$  $\label{eq:2.1} \frac{1}{2} \sum_{i=1}^n \frac{1}{2} \sum_{j=1}^n \frac{1}{2} \sum_{j=1}^n \frac{1}{2} \sum_{j=1}^n \frac{1}{2} \sum_{j=1}^n \frac{1}{2} \sum_{j=1}^n \frac{1}{2} \sum_{j=1}^n \frac{1}{2} \sum_{j=1}^n \frac{1}{2} \sum_{j=1}^n \frac{1}{2} \sum_{j=1}^n \frac{1}{2} \sum_{j=1}^n \frac{1}{2} \sum_{j=1}^n \frac{1}{2} \sum_{j=1}^n \frac{$ 

Ŷ,

 $\label{eq:2.1} \frac{1}{\sqrt{2}}\int_{\mathbb{R}^3}\frac{1}{\sqrt{2}}\left(\frac{1}{\sqrt{2}}\right)^2\frac{1}{\sqrt{2}}\left(\frac{1}{\sqrt{2}}\right)^2\frac{1}{\sqrt{2}}\left(\frac{1}{\sqrt{2}}\right)^2\frac{1}{\sqrt{2}}\left(\frac{1}{\sqrt{2}}\right)^2.$ 

 $\mathcal{L}_{\text{max}}$  ,  $\mathcal{L}_{\text{max}}$ 

### THE HACKERS' CORNER

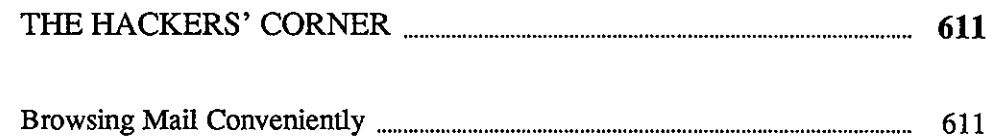

 $\overline{\mathsf{h}}$ 

 $\label{eq:2.1} \frac{1}{\sqrt{2}}\int_{\mathbb{R}^3}\frac{1}{\sqrt{2}}\left(\frac{1}{\sqrt{2}}\right)^2\frac{1}{\sqrt{2}}\left(\frac{1}{\sqrt{2}}\right)^2\frac{1}{\sqrt{2}}\left(\frac{1}{\sqrt{2}}\right)^2\frac{1}{\sqrt{2}}\left(\frac{1}{\sqrt{2}}\right)^2\frac{1}{\sqrt{2}}\left(\frac{1}{\sqrt{2}}\right)^2\frac{1}{\sqrt{2}}\frac{1}{\sqrt{2}}\frac{1}{\sqrt{2}}\frac{1}{\sqrt{2}}\frac{1}{\sqrt{2}}\frac{1}{\sqrt{2}}$ 

 $\label{eq:2.1} \frac{1}{\sqrt{2}}\int_{\mathbb{R}^3} \frac{1}{\sqrt{2}}\left(\frac{1}{\sqrt{2}}\right)^2\frac{1}{\sqrt{2}}\left(\frac{1}{\sqrt{2}}\right)^2\frac{1}{\sqrt{2}}\left(\frac{1}{\sqrt{2}}\right)^2\frac{1}{\sqrt{2}}\left(\frac{1}{\sqrt{2}}\right)^2.$  $\label{eq:2.1} \mathcal{L}(\mathcal{L}^{\text{max}}_{\mathcal{L}}(\mathcal{L}^{\text{max}}_{\mathcal{L}})) \leq \mathcal{L}(\mathcal{L}^{\text{max}}_{\mathcal{L}}(\mathcal{L}^{\text{max}}_{\mathcal{L}}))$ 

 $\label{eq:2.1} \frac{1}{\sqrt{2}}\int_{\mathbb{R}^3}\frac{1}{\sqrt{2}}\left(\frac{1}{\sqrt{2}}\right)^2\frac{1}{\sqrt{2}}\left(\frac{1}{\sqrt{2}}\right)^2\frac{1}{\sqrt{2}}\left(\frac{1}{\sqrt{2}}\right)^2\frac{1}{\sqrt{2}}\left(\frac{1}{\sqrt{2}}\right)^2\frac{1}{\sqrt{2}}\left(\frac{1}{\sqrt{2}}\right)^2\frac{1}{\sqrt{2}}\frac{1}{\sqrt{2}}\frac{1}{\sqrt{2}}\frac{1}{\sqrt{2}}\frac{1}{\sqrt{2}}\frac{1}{\sqrt{2}}$ 

 $\mathcal{L}^{\text{max}}_{\text{max}}$  and  $\mathcal{L}^{\text{max}}_{\text{max}}$  $\label{eq:2.1} \mathcal{L}(\mathcal{L}) = \mathcal{L}(\mathcal{L}) \mathcal{L}(\mathcal{L}) = \mathcal{L}(\mathcal{L}) \mathcal{L}(\mathcal{L})$ 

 $\label{eq:2.1} \frac{1}{2} \sum_{i=1}^n \frac{1}{2} \sum_{j=1}^n \frac{1}{2} \sum_{j=1}^n \frac{1}{2} \sum_{j=1}^n \frac{1}{2} \sum_{j=1}^n \frac{1}{2} \sum_{j=1}^n \frac{1}{2} \sum_{j=1}^n \frac{1}{2} \sum_{j=1}^n \frac{1}{2} \sum_{j=1}^n \frac{1}{2} \sum_{j=1}^n \frac{1}{2} \sum_{j=1}^n \frac{1}{2} \sum_{j=1}^n \frac{1}{2} \sum_{j=1}^n \frac{$ 

 $\sim 10^{11}$  km s  $^{-1}$ 

 $\mathcal{L}_{\mathcal{A}}$ 

# am t:::@!.&Mt}fi#\R@Alli& itw&NJM%i&& :::: !iii - **THE HACKERS' CORNER**

Browsing Mail Conveniently

Browser, A Mail Program

The Script

**0** 

Browser

**0** 

The Browser program introduced in this article has been developed by several programmers, consultants, and enthusiasts interested in tool development. Browser is a graphical, SunView-based application for viewing files and directories. It has been developed over a period of time and has been widely tested, especially in the United Kingdom.

The Browser program is submitted to the STB from Sun Europe. The program appears at the end of this article.

Comments on Browser program features, improvements, or the user interface are welcomed. Please send them to *sun!stb-editor.* I will then forward them to Sun Europe.

Please consult your local shell script or programming expert regarding any script or code problems. The Browser source archive is not offered as a supported Sun product, but as an item of interest to enthusiasts wanting to try out something for themselves. Note that the program may not work in all cases, and may not be compatible with future SunOS releases.

Browser has evolved over time. The most recent features are shown below.

- o talces an optional directory argument, and passes window arguments; robust to problems with the initial directory
- o stretches text display horizontally, has scrollbars in any orientation; and incorporates any plane-group combination for all Sun 3 systems
- $\Box$  understands small fonts, though it enforces a maximum font size
- o the tool icon now labeled with the directory name when closed

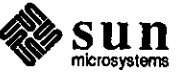

Notes on Usage

- o uses cmdtool if TERM is sun-cmd for SunOS release 3.4, otherwise uses SHELL TOOL from the environment for shells
- o allocates the canvas and directory 'cache' dynamically, reducing memory overhead
- $\Box$  removes the restriction on the maximum permitted directory entries
- $\Box$  contains scrollbars that reflect the directory size

Browser is a window-based application containing a canvas on which a graphical representation of the current directory is displayed. The archive contains icons for the different types of objects in the file system.

Selecting an object now selects that object only. Selection is now integrated with the Sun View selection mechanism. You must 'double-click' or use the menu to actually view the object.

You can select an item by pointing at it and clicking the left mouse button. The name of the file or directory then becomes the Sun View selection as well. This is the relative pathname, except in the case of • .'. In this case it is more useful to provide the full, absolute pathname.

'Double-clicking' the left mouse button lets you view the selected object. Directories cause Browser to change directory into them and display their contents on the canvas. Files then are displayed as text sub-windows. Objects are displayed in reverse-video upon selection, and then are displayed in mid-grey while being accessed.

A menu is displayed when you click the right mouse button, allowing editing or deleting of files (not directories). Greyed-out items on the canvas or menu signify that you do not have sufficient file-access permissions.

Pressing and holding the control key while 'double-clicking' or selecting from the menu starts a separate textedit process for the file, in lieu of using a pop-up window. You can then view multiple files easily. In the case of a directory, the control key starts another Browser process in that directory.

Choices on the menu quickly take you to the root directory (JO, home (\$HOME), and the previous directory just as if you had followed a symbolic link. Note that the previous directory is not the same as '..'. Another accelerator prompts you, asking for the name of the directory you want. You can also take the desired directory name from a source outside the tool. For example, you may select the directory name from pwd in a shelltool, and then choose 'view' from the menu.

Browser Program Installation

Follow the steps listed below to install the Browser application.

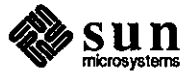

 $\bigcirc$ 

 $\bigcirc$ 

- 1. Save the mail you receive in a file as *filename.*
- 2. Edit the file to remove everything above the line containing #!/bin/sh. This saves the shar portion of the mail message.
- 3. sh <*filename>* <return>
- 4. make browser <return>
- 5. browser <return>

 $\bigcirc$ 

0

 $\bigcirc$ 

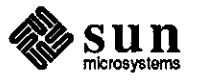

```
j/! /bin/sh 
# this is a shell archive, meaning:
# 1. Remove everything above the #! /bin/sh line
# 2. Save the resulting text in a file.
# 3. Execute the file with /bin/sh to create the files:
# Makefile
# browser.h
f br_canv.c 
# br main.c 
# br menu.c 
# br_seln.c
# br text.c
# confirm.c
# bbad.icon
# bblk.icon
# bcha.icon
# bdir.icon
# bexe.icon 
# bfil.icon
# brca. icon
# brok.icon
# brow.icon 
# This archive created: Tue Jun 30 12:08:05 BST 1987
export PATH; PATH=/bin:$PATH 
j/ 
if [ -f Makefile J 
then 
  echo shar: will not over-write existing file Makefile 
else 
j/ 
  echo shar: extracting 'Makefile', 
  cat> Makefile <<'Funky_Stuff' 
# browser - makefile
\frac{1}{2}LIBS= -lsuntool -lsunwindow -lpixrect 
                                         326 characters 
BROBJS = br_main.o br_canv.o br text.a br_seln.o br_menu.o confirm.a 
BRSRC = br_main.c br_canv.c br_text.c br seln.c br menu.c confirm.a 
browser : $(BROBJS)
    $(CC) $(CFLAGS) $(LDFLAGS) $(BR0BJS) $(LIBS) -o browser 
sources : $(BRSRC) 
$ (BRSRC) 
    sccs get $@
Funky_Stuff 
  len='wc -c < Makefile' 
  if [ $len != 326 J ; then 
    echo error: Makefile was $len bytes long, should have been 
  fi 
                                                                     326<br>0
```
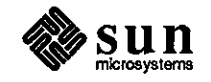

```
fi # end of overwriting check
if [ -f browser.h ]
then
  echo shar: will not over-write existing file browser.h
else
  echo shar: extracting 'browser.h',
                                          3301 characters
  cat > browser.h << 'Funky Stuff'
/*
 * browser.h - include file for browser global data
 \star\star\star/
#include <suntool/sunview.h>
                                     /* SunView header files */
#include <sunwindow/notify.h>
#include <suntool/canvas.h>
#include <suntool/scrollbar.h>
#include <suntool/textsw.h>
#include <stdio.h>
                             /* system header files */
#include <sys/stat.h>
#include <sys/dir.h>
#include <sys/file.h>
extern int errno;
extern char br_name[];
                                \frac{1}{x} version status */
extern char br_version[];
extern struct stat sbuf;
                                 /* buffer for file stats */extern struct stat *sp;
extern Frame
                    base frame,
                                     /* directory frame *//* edit pop-up */
            view frame;
extern Canvas
                    canvas;
                                \frac{1}{x} directory window */
extern Pixwin
                    \pipw;
                                 /* pixwin of that window */
extern Scrollbar
                    vertical_sb,
                                     /* for scrolling directory */
            horizontal_sb;
                    action menu;
extern Menu
                                     /* file menu */
extern Textsw
                    viewsw:
                                /* edit window */
extern Textsw
                    scratch;
                                 /* scratch window */
#define SEMI_SCROLL_FILES 100
#define SEMI SCROLL COLS 8
#define SPACE WIDTH 10
#define IMAGE SIZE 64
#define NAME_OFFSET 47
                                 /* ((IMAGE_SIZE/2)+15) */
#define BR_SCROLL_TO_TOP
                            TRUE
#define BR DONT SCROLL
                            FALSE
#define BR CONTINUE
                        TRUE
```
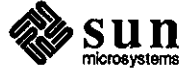

```
#define BR GETVALUE 2 
extern int maxcols; \frac{1}{2} /* width of canvas in images */<br>extern int noindir; \frac{1}{2} /* number of directory entries
                              extern int noindir; /* number of directory entries */ 
extern char home_dir[]; /* users home directory*/ 
extern char root_dir[]; I* root directory*/ 
extern char real_dir[]; /* current directory *I 
extern char last_dir[]; I* last current directory *I 
                 /* not .. if followed symbolic link */<br>text dir[]; /* where textsw contents can
extern char text_dir[]; /* where textsw contents came 
from */ 
extern char text_dir[]; /* where textsw content<br>extern char sel_dir[]; /* current selection */
extern char name_stripe[J; /* frame stripe buffer 
*/ 
#ifdef DEBUG 
extern int debug; 
#endif 
struct dir disp {
    char dname[256]; 
    int dmode; 
    int dx; 
    int dy; 
    Pixrect *dicon; 
} ; 
                              /* trace status*/ 
                              /* our record of dir entry*/ 
                              /* file name *//* file mode, 0 = bad stat */
                          /* pixel co-ord of image*/ 
                              /* associated image*/ 
extern 
struct dir_disp *d_start; 
extern 
struct dir_disp *dptr; 
extern char shelltool[]; \qquad /* user preferred shelltool */
#define highlight(aptr) image_rop(aptr, PIX_NOT(PIX_DST), (Pixrect *)0} 
extern Pixrect bdir_pr; 
extern Pixrect bblk_pr; 
extern Pixrect bcha_pr; 
extern Pixrect bexe_pr; 
extern Pixrect bfil_pr; 
extern Pixrect bbad_pr; 
/* from br main.c */extern int sort _ents () ; 
extern void scan dir();
extern void sort_dir (); 
extern void do_delete();
extern void do dir();
extern int good_dir () ; 
/* from br menu.c */ 
extern void 
extern Menu item 
extern void 
                      init_menu(); 
                      do menu ();
                      do_default_action();
```
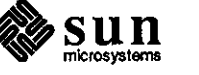

**0** 

```
0 
0 
0 
      extern void do_action();
      /* from br canv~c */ 
      extern 
void 
      extern 
      extern 
void 
      extern 
void 
      extern 
void 
      extern 
struct 
dir_disp *identify(); 
      extern 
int 
      extern 
void 
      extern 
void 
      extern 
void 
      extern 
void 
      extern 
void 
      extern 
void 
             void 
                           image_rop(); 
                           clear_canvas () ; 
                           init_canv () ; 
                           resize_canvas(); 
                           resize canvas_window(); 
                      double_click (); 
                           show_action_started(); 
                           show_action_stopped();
                           track_selection(); 
                           select proc();
                           draw_dir (); 
                           name_rop();
      /* from br_text.c */ 
      extern void 
      extern int 
                           init_text (); 
                       ok_to_reset();
      extern 
      extern 
      extern 
      extern 
                           check_done();
                              check_quit();
             void do_edit(); 
                           void do_process () ; 
      Funky_Stuff 
        len='wc -c < browser.h' 
        if [ $len != 3301 J ; then 
          echo error: browser.h was $len bytes long, should have been 3301 
        fi 
      fi # end of overwriting check 
      if [-f \text{ br\_canv.c}]then 
        echo shar: will not over-write existing file br_canv.c 
      else 
      I* 
        echo shar: extracting 'br_canv.c' ,_ 
        cat> br_canv.c <<'Funky_Stuff' 
                                                 9596 characters 
       * br canv.c - canvas routines for browser 
       * 
       * 
       *I 
      #include "browser.h" 
      *include <sys/tirne.h> 
      char br canv sid[] = "( (#) br canv.c 1.5 6/30/87";
      int tracking 
FALSE; 
      int spawning = TRUE;
                                       /* state variables - ugh */
```
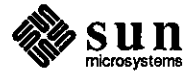

```
long click_timeout; 
int click_space; 
int last x = 0;
int last y = 0;
struct timeval tnow; 
struct timeval tlast; 
struct timezone tzone; 
char *rindex () ; 
                    /* image definitions*/ 
static short brow_image[] = { 
#include "brow.icon" 
} ; 
                               /* icon for program*/ 
static mpr_static(brow_pr, 64, 64, 1, brow_image);
static short bfil _image[] = { I* regular file image 
*/ 
#include "bfil.icon" 
} ; 
static mpr_static(bfil_pr, 64, 64, 1, bfil image);
static short bdir_image[] = { I* directory image */ 
#include "bdir.icon" 
} ; 
static mpr_static(bdir_pr, 64, 64, 1, bdir_image); 
static short bexe_image[] = { /* executable image */ 
#include "bexe.icon11 
} ; 
static mpr_static(bexe_pr, 64, 64, 1, bexe_image); 
static short bbad_image[] = { /* unknown image *I 
#include "bbad.icon" 
} ; 
static mpr_static(bbad_pr, 64, 64, 1, bbad_image); 
static short bblk_image[] = { /* block device image 
*/ 
#include "bblk.icon" 
} ; 
static mpr_static(bblk_pr, 64, 64, 1, bblk_image); 
static short bcha _image[] = { /* character device image 
*/ 
#include "bcha.icon" 
} ; 
static mpr_static(bcha_pr, 64, 64, 1, bcha image);
                    /* mask definitions */ 
static short gray25[16] = { \frac{1}{25} % gray pattern*/
#include <images/square_25.pr> 
} ; 
static mpr_static(gray25_pr, 16, 16, 1, gray25);
```
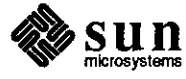

**0** 

```
0 
                                             \frac{1}{2} /* 50 % gray pattern */
      static short gray_out[16] = { 
      #include <images/square_50.pr> 
      ) ; 
      static mpr_static(gray_out_pr, 16, 16, 1, gray_out); 
      Pixfont *br_font; 
                                      /* font in use */int f_width, f_height; 
                                          /* max character size in pixels*/ 
      int name_split; 
                                      /* where to split long name */
      void 
      image_rop(ptr,op,mask) 
      struct dir_disp *ptr; 
      int op; 
      Pixwin *mask; 
       \left\{ \right./* draw or modify a file image */if ( ptr != NULL )
               pw_rop(pw,ptr->dx,ptr->dy,IMAGE_SIZE,IMAGE_SIZE,op,mask,0,0); 
       #ifdef DEBUG 
           else 
           \overline{1}if (debug) 
                    fprintf(stderr,"image_rop: null pointer (ignored)\n"); 
           \mathbf{r}0 
       #endif 
       J.
      void 
      clear_canvas(scroll_to_top) 
      int scroll_to_top; 
       { 
           /* clear the canvas and scroll to top left */#ifdef DEBUG
           if (debug) 
               fprintf(stderr, "clearing canvas\n"); 
      #endif
           pw_writebackground(pw, 0, O, window_get(canvas, CANVAS WIDTH), 
               window_get(canvas, CANVAS_HEIGHT), PIX_CLR); 
           if (scroll_to_top) 
         \cdot {
               scrollbar_scroll_to(vertical_sb, 1);
               scrollbar_scroll_to(horizontal_sb, 1);
           -1
       \mathbf{I}void 
      init_canv () 
       €
0 
           /* hook icons to frames - this is not really canvas stuff 
               but all other icon material is in here*/
```
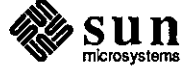

```
Icon brow_icon; 
brow_icon = icon_create( 
         ICON_IMAGE, &brOW_J)r, 
         ICON_LABEL, "",<br><sup>01</sup>'
         0);
window_set(base_frame, FRAME_ICON, brow_icon, 0); 
/* create scrollbars for canvas*/ 
vertical sb = scrollbar create (SCROLL LINE HEIGHT, 20,
         0) ; 
horizontal_sb = scrollbar_create(SCROLL_LINE_HEIGHT, 20,
         0) ;
canvas= window_create(base frame, CANVAS, 
        CANVAS_FAST_MONO, TRUE, 
        CANVAS_AUTO_SHRINK, FALSE, 
         CANVAS_FIXED_IMAGE, FALSE, 
         WIN_VERTICAL_SCROLLBAR, vertical_sb, 
        WIN HORIZONTAL SCROLLBAR, horizontal sb,
        WIN_CONSUME_PICK_EVENTS,
             WIN MOUSE BUTTONS,
             LOC_DRAG,
             O, 
         WIN_EVENT_PROC, select_proc, 
         0) ;
/* check the font is okay */br_font = (Pixfont *)window_get(canvas, WIN_FONT); 
if ( br_font == NULL 
    I | ( f width = br font->pf defaultsize.x ) > 8
    | \cdot | ( f_height = br_font->pf_defaultsize.y ) > 16
   ) 
\mathfrak{f}br_font = pf_open("/usr/lib/fonts/fixedwidthfonts/screen.r.14"); 
    if ( br\_font = MULL )
    \mathbf{f}perror("screen.r.14 11 ); 
        exit(l); 
    -1
    f_width = br_font->pf_defaultsize.x;
    f_{\text{height}} = br_{\text{font}-\text{p}}f_{\text{defaultsize}}.y;
\mathbf{I}name_split = IMAGE_SIZE / (f_width + 1);
pw = canvas_pixwin(canvas);
```
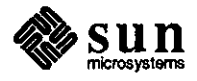

 $\bigodot$ 

**0** 

```
0 
           /* determine and check double-click options (use text ones) */ 
           click_space = defaults_get_integer_check( 
                         "/Text/Multi_click_space 0 , 
                        3, /* default */0, I* min*/ 
                         IMAGE_SIZE, /* max */0) ;
           click timeout = 1000L * (long)defaults_get_integer_check(
                         "/Text/Multi_click_timeout", 
                         390, /* default */100, /*min*/ 
                         1000, /* max */0) ;
      \mathbf{L}void 
      resize_canvas(width,height) 
      int width, height;
       \mathbf{f}window_set(canvas, 
               CANVAS_WIDTH, width, 
               CANVAS_HEIGHT, height, 
               0) ;
      void 0 resize_canvas_window() 
           window_set(canvas, 
               WIN_WIDTH, (int)window_get(canvas, CANVAS_WIDTH) 
                    + (int)scrollbar_get(vertical_sb, SCROLL_WIDTH), 
               WIN_HEIGHT, (int)window_get(canvas, CANVAS_HEIGHT)
                    + (int)scrollbar get(horizontal sb, SCROLL HEIGHT),
                0);
       }
       struct dir_disp * 
       identify(x,y) 
       { 
           /* map pixel selection co-ordinates to a file*/ 
           int srow, scol; 
           struct dir_disp *retptr = NULL; 
            srow = (y - SPACE~WIDTH) / (IMAGE SIZE + SPACE WIDTH);
            \texttt{scol} = (\mathbf{x} - \texttt{SPACE} \cdot \texttt{MDTH}) / (\texttt{IMAGE} \cdot \texttt{SIZE} + \texttt{SPACE} \cdot \texttt{MDTH}) ;retptr = d_{start} + ( srow * maxcols + scol );
           if ( scol >= maxcols || retr >= d start+noindir )
           \left| \right|retptr NULL; 
0 
       fifdef DEBUG
```
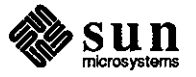

```
if (debug) 
        fprintf(stderr, "active file %x %s\n", retptr, 
             (retptr != NULL)?retptr->dname:"void"); 
#endif 
    return (retptr); 
J
int 
double_click(event) 
Event *event; 
\mathbf{f}int d clicked = FALSE;
    long usecs; 
    int now_x, now_y, dis_x, dis_y; 
    now_x = event_x(event);/* where are we?*/ 
    \overline{\text{now}} y = event y (event);
    gettimeofday(&tnow, &tzone); 
                                          \frac{1}{\sqrt{2}} what is the time ? */
    usecs = tnow.tv usec;
    dis x = (now_x > last_x) ?(now_x - last_x):(last_x - now_x);dis\_y = (now\_y > last\_y) ? (now\_y - last\_y) : (last\_y - now\_y);/* check that time elapsed since last click is less than timeout 
        and that movement is less than maximum allowed*/ 
    if ( tnow.tv_sec == tlast.tv_sec + 1)
        usecs += 1000000;if ( ! ( tnow.tv_sec > tlast.tv_sec + 1 )
        && ( usecs - tlast.tv usec < click_timeout 
        && dis_x \leq click_s space && dis_y \leq click_s space )
            d clicked = TRUE;
    tlast.tv sec = tnow.tv sec; \frac{1}{x} remember time */
    tlast.tv_usec = tnow.tv_usec; 
    last_x = now_x; \frac{x}{x} /* remember position */
    last_y = now_y;return( d_clicked ); 
}
void 
show_action_started() 
€
    if ( dptr != NULL )
    \{highlight(dptr); 
        pw_replrop(pw, dptr->dx, dptr->dy, 
            IMAGE_SIZE,IMAGE_SIZE, 
            PIX SRC ^ PIX DST,
             (Pixrect *)&gray25_pr, 
            dptr->dx, dptr->dy);
```
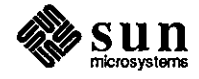

**0**
```
0 
           -}
       }
      void 
      show_action_stopped() 
       €
           if ( dptr != NULL )
           \left\{ \right.pw replrop(pw, dptr->dx, dptr->dy, 
                    IMAGE_SIZE,IMAGE_SIZE, 
                    PIX_SRC ^ PIX_DST,
                    (Pixrect *)&gray25_pr, 
                    dptr->dx, dptr->dy); 
               highlight(dptr); 
           \mathbf{I}\mathbf{E}void 
      track_seln(event) 
      Event *event; 
       \{struct dir_disp *olddptr 
NULL; 
           oldptr = dptr;/* where we were*/ 
           dptr=identify(event_x(event), event_y(event));/* where we are */
0 
           if ( olddptr != dptr) 
                                                     /*moved?*/ 
           \overline{1}if ( olddptr != NULL 
                    highlight(olddptr);
                if ( dptr != NULL )
                    highlight(dptr); 
           \mathbf{I}\mathbf{L}void 
       select_proc(window, event, arg) 
      Window window; 
      Event *event; 
      caddr_t arg; 
       ( 
           /* called by notifier when events occur on canvas*/ 
       #ifdef DEBUG
           if ( debug 
                fprintf(stderr,"event %d received\n", event_id(event)); 
       #endif
           spawning= event_ctrl_is_down(event)?TRUE:FALSE; 
           switch ( event_id(event) )
0 
           \overline{\mathcal{L}}case MS RIGHT:
```
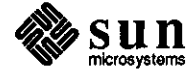

```
if ( event_is_down(event) ) 
          \mathcal{L}menu_show(action_menu, 
                   window, 
                   canvas_window_event(canvas,event), 
                   0);
          \mathbf{I}break; 
     case LOC_DRAG: 
         if ( tracking 
               track_seln(event); 
/* continue tracking*/ 
         break; 
     case MS LEFT: 
         if ( event_is_down(event) ) 
          \mathcal{L}tracking= TRUE; 
                                       /* start tracking*/ 
              unset_selection(); 
              track seln(event);
         }<br>else if ( tracking )
          \left\{ \right./* left button up*/ 
              if ( dptr != NULL )
               \left\{ \right.if ( double_click(event) 
                        do_default_action(); 
                   /* dptr is stale if we did a cd */ 
                   if ( dptr != NULL )
                        set_selection(dptr->dname); 
               tracking= FALSE; 
/* stop tracking*/ 
         \mathbf{1}break; 
    case LOC_RGNEXIT: 
         if ( tracking 
         \left\{ \right.if ( dptr != NULL )
              \mathbf{f}highlight(dptr); 
                   dptr = NULL;\mathbf{E}tracking = FALSE;
         \mathbf{I}break; 
    \mathbf{I}void
```
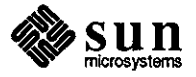

J

**0** 

**0** 

```
draw dir(scroll to top)
int scroll_to_top; 
\left\{ \right./* draw_dir() actually does the drawing.
        The pixwin calls are batched for efficiency. */ 
    Icon brow_icon; 
#ifdef DEBUG 
    if ( debug 
        fprintf (stderr, "drawing directory\n"); 
#endif 
    dptr = d_start;pw_batch_on(pw); 
    clear_canvas(scroll_to_top); 
    while ( dptr < d_start+noindir 
    { 
        image_rop(dptr, PIX_SRC, dptr->dicon); 
        name_rop(dptr->dx, dptr->dy+NAME_OFFSET, dptr->dname); 
        if ( access(dptr->dname,R OK ) != 0 )
         ſ
            pw_replrop(pw, dptr->dx, dptr->dy, 
                 IMAGE_SIZE,IMAGE_SIZE, 
                 PIX_SRC & PIX_DST, 
                 (Pixrect *)&gray_out__pr, 
                 dptr->dx, dptr->dy); 
        J.
        dptr++; 
    \mathbf{)}pw_batch_off(pw); 
    sprintf(name_stripe, "%s %s - %s (%d entries)", 
        br_name, 
        br_version, 
        real_dir, 
        noindir); 
    brow_icon = (Icon)window_get(base_frame, FRAME_ICON); 
    icon_set(brow_icon, ICON_LABEL, (rindex(real_dir, '/')+l), 0); 
    window_set(base_frame, 
        FRAME_LABEL, name_stripe, 
        FRAME_ICON, brow icon,
        0) ; 
    dptr = NULL; /* ensure no file is active*/ 
    unset selection();
```
**0** 

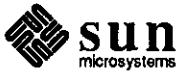

```
\mathbf{1}void 
name_rop(x,y,onp) 
int x,y; 
char *onp; 
{ 
    char c = \sqrt{0'};
  int l,twice_split; 
    char nnp[256); 
    char *np,*lp; 
                              /* save name in local buffer*/ 
    strcpy(nnp,onp); 
                          /* may need to offset base */
    np = nnp; 
    l = strlen (np);
    twice_split = name_split * 2; 
     if ( l > twice_split ) \qquad /* too long for only two lines */
     €
         np += 1 - twice\_split;*_{\text{np}} = ' >';\mathbf{I}1p = np + name_split;\frac{1}{x} second half */
     if 
l > name_split 
                                   /* write first half */\mathbf{f}c = *1p*lp = '\\0';pw_text(pw, x + 4, y, PIX_SRC, br_font, np); 
    if ( c != \sqrt{0'} ) \sqrt{x} write second half \sqrt{x}/
     \left\{ \right.*lp = c;pw_text(pw, x+4, y+l5, PIX_SRC, br_font, lp); 
    \mathbf{H}\mathbf{r}Funky_Stuff 
  len='wc -c < br canv.c' 
  if [ $len != 9596) ; then 
    echo error: br canv.c was $len bytes long, should have been 
                                                                             9596 
  fi 
fi # end of overwriting check 
if [ -f br main.c J 
then 
  echo shar: will not over-write existing file br_main.c 
else 
  echo shar: extracting 'br_main.c', 
                                            6867 characters 
  cat> br_main.c <<'Funky_Stuff' 
/*
```
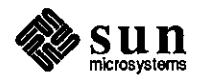

**0** 

```
* browser - a graphical tool for viewing/editing files and directories 
 * 
 * 
 *I 
#include 11browser.h" 
#include <sys/param.h> /* for NOFILE */ 
char br_main_sid[] = "@(#)br_main.c 1.5 6/30/87";
char br_name[] = "Browser"; /* version status*/ 
#ifdef MERGED 
char \; br\_version[] = "1.6(M)"#else 
char br\_version[] = "1.6";#endif 
struct stat sbuf; 
struct stat *sp = dsbuf;Frame base frame, 
        view_frame; 
Canvas canvas; 
Pixwin *pw; 
Scrollbar vertical sb,
        horizontal_sb; 
                          /* 
buffer for file stats */ 
                          /* 
edit pop-up *I 
                          I* 
directory window *I 
                          /* 
pixwin of that window */ 
                              I* directory frame */ 
                              /* for scrolling directory*/ 
Menu 
Textsw 
Textsw 
            action_menu; /* file action menu*/ 
             viewsw; /* edit window*/ 
            scratch; /* scratch window*/ 
int maxcols = 0;int noindir = 0; 
char home_dir[256] = ^{\circ}"; /* users home directory */
char \ root_dir[256] = "/";char real_dir[256] = ""; /* current directory */<br>
char last_dir[256] = ""; /* last current director<br>
/* not .. if followed symbolic link
char sel\_dir[256] = ""; /* current selection */
char sel_dir[256] = "";<br>char name_stripe[256];
#ifdef DEBUG 
    int debug = FALSE;
#endif 
struct dir disp *d start;
struct dir_disp *dptr; 
                              /* 
width of canvas in images*/ 
                              I* 
number of directory entries*/ 
                                      /* root directory*/ 
                                   .<br>/* last current directory */
                     /* not .. if followed symbolic link */
                                 /* frame stripe buffer*/ 
                              /* trace status*/ 
                                 /* base of directory cache*/ 
                                  /* current entry in cache*/ 
char shelltool (256] "shelltool"; /* user preferred shelltool */ 
char *malloc ();
```
**0** 

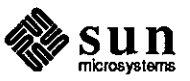

{

```
#ifdef MERGED 
browser_main(argc, argv) 
#else 
main(argc, argv) 
#endif
int argc;
char **argv; 
    /*initialisation*/ 
    int i; 
    char *hp,*getenv(); 
    if (\text{hp} = \text{getenv}(\text{"HOME"})) != NULL )/* where is home */strcpy(home dir, hp);
    if ( (hp = getenv("TERM") != NULL && strcmp(hp, "sun-cmd") == 0 )
        strcpy(shelltool, "cmdtool"); 
    else if ( (hp = getenv("SHELLTOOL")) != NULL ) 
         strcpy(shelltool, hp); 
    /* if we exec from another window based tool, all kinds of 
        material is left open; close it all to avoid 
        running out of fds when we exec ourselves*/ 
    for ( i = 3 ; i < NOFILE ; i++ )
        close(i); 
    base_frame = window_create(O, FRAME, 
             FRAME_SHOW_LABEL, TRUE, 
             WIN_HEIGHT, O, 
             WIN WIDTH, 0,
             WIN_ROW_HEIGHT, IMAGE_SIZE + SPACE_WIDTH, 
             WIN COLUMN WIDTH, IMAGE SIZE + SPACE WIDTH,
             FRAME_ARGC_PTR_ARGV, &argc, argv, 
             0) ; 
    view frame= window_create(base_frame, FRAME, 
             FRAME_SHOW_LABEL, TRUE, 
             FRAME_DONE_PROC, check_done, 
             0);
    init_seln () ; 
    init_text (); 
    init_canv (); 
    init menu();
    notify_interpose_destroy_func(base_frame, check_quit); 
    if ( \arg c > 1 )
```
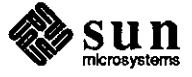

**0** 

**0** 

```
0 
             \mathfrak{f}% _{0}if ( good\_dir(argv[1]) )
                  { 
                       do_dir(argv[l)); 
                  else 
                  { 
                       perror(argv[l]); 
                       exit(1);ł
             else 
             { 
                  if ( good_dir(".") 
                  \mathfrak{g}do_ dir (" . ") ; 
                  else 
                  ( 
                       perror (". 11 ); 
                       exit(1);\mathbf{I}\mathbf{E}resize_canvas_window(); 
0 
             window_fit(base_frame); 
             window_main_loop(base_frame); 
             exit_seln () ; 
             ext(0):\mathbf{E}int 
        sort_ents(pl,p2) 
        struct dir_disp *pl; 
        struct dir_disp *p2; 
        \mathbf{f}/* called from qsort to compare two entries */return( (int)strcmp( pl->dname, p2->dname) ); 
        \mathbf{E}void 
        scan_dir () 
        \left\{ \right./* read and sort the directory */struct dir disp *dptr;
0 
             DIR *dir_header = opendir(real_dir);
```
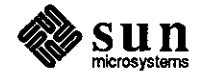

```
struct direct *dp 
readdir(dir_header); 
#ifdef DEBUG 
    if ( debug ) 
         fprintf(stderr,"scanning %s\n",real_dir); 
#endif 
    if ( d\_start != NULL )
         free (d_start); 
    if ( (d_ stat =(struct dir_disp *)malloc(sizeof(struct dir_disp)) ) == NULL )
    \cdot (
             user_confirm("malloc", TRUE, errno); 
             return; 
    \mathbf{E}dptr = d_stat;noindir = 0; 
    while ( dp ! = NULL )
    { 
         if ( dp - > d_f ileno != 0 )
         { 
             strcpy(dptr->dname, dp->d_name);/* name*/ 
             if ( stat( dptr->dname, sp ) < 0 )/* mode */
              \mathfrak{c}dptr->dmode = 0;else 
              €
                  dptr->dmode = sp->st_mode;
              J.
             switch( dptr->dmode & S_IFMT )
              { 
             case S_IFDIR:
                  dptr->dicon = &bdir_pr;
                  break; 
             case S_IFBLK:
                  \text{dptr}\rightarrow\text{dicon} = &bblk_pr;
                  dptr->dmode = 0;break; 
             case S_IFCHR:
                  \text{dptr}\rightarrow\text{dicon} = &bcha_pr;
                  dptr->dmode = 0;break; 
             case S IFREG:
                  if ( dptr->dmode & S_IEXEC) 
                       \det->dicon = \detpexe_pr;
                  else 
                       dptr->dicon 
&bfil_pr;
```
sun microsystems

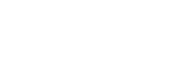

September 1987

**0** 

**0** 

```
0 
                         break; 
                     default: 
                          dptr->dicon = &bbad_pr;
                          dptr->dmode = 0;break; 
                     \mathbf{I}noindir++; 
                    d_{\text{start}} = (struct dir_disp *) realloc(d_start,
                              sizeof(struct dir_disp)*(noindir+1));
                     if ( d start == NULL )
                     \mathbf{f}user_confirm( 11 realloc", TRUE, errno); 
                         return; 
                     ł
                     dptr = d_start + noindir; 
                1
                dp = readdir (dir header);\mathbf{r}closedir(dir_header); 
       \mathbf{I}void 
       sort_dir () 
       \left\{ \right.0 
            struct dir_disp *dptr; 
            int row = 0; 
            int col = 0;
            int width,height; 
            /* sort the entries*/ 
            qsort( (char *)d_start, noindir, sizeof(struct dir_disp), sort_ents); 
            /* set required canvas size*/ 
            if ( noindir < SEMI_SCROLL_FILES )
                maxcols 
SEMI_SCROLL_COLS; 
            else 
                maxcols 
(1152 - 20 - SPACE_WIDTH)/ 
                         (IMAGE_SIZE + SPACE_WIDTH); 
            width = ((IMAGE_SIZE + SPACE_WIDTH) * maxcols) + SPACE WIDTH;
           height = ((noindir / maxcols) +
                     ((noindir % maxcols)?l:O) 
                     *(IMAGE_SIZE + SPACE_WIDTH) 
                     + SPACE_WIDTH; 
            resize_canvas(width, height); 
0 
           /* allocate image positions*/
```
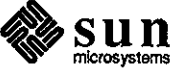

```
dptr = d_start;while ( dptr < d_start+noindir) 
    \left\{ \right.dptr-\lambda dx = col * (IMAGE\_SIZE + SPACE\_WIDTH)+ SPACE_WIDTH; 
         dptr-\lambda dy = row * (IMAGE_SIZE + SPACE_WIDTH)+ SPACE_WIDTH; 
         col++; 
         if (col >= maxcols )
         \mathbf{f}col = 0;row++; 
         \mathbf{r}dptr++; 
    ł
\mathbf{E}void 
do_delete () 
{ 
    char mybuf[256]; 
    struct dir\_disp *nptr = dptr + 1;sprintf (mybuf, "Confirm that you wish to delete %s", dptr->dname); 
    if ( user_confirm(mybuf, FALSE, FALSE) ) 
    \overline{1}if ( unlink(dptr-&gt;dname) < 0 )
         \mathbf{f}sprintf(mybuf, "unlink %s", dptr->dname); 
              user_confirm(mybuf, TRUE, errno); 
         else 
         { 
              while ( nptr < d_start+noindir )
#ifdef DEBUG
    if (debug) 
         fprintf(stderr, "compress %x %x %s\n", dptr, nptr, nptr->dname); 
J/endif 
                   strcpy(dptr->dname,nptr->dname); 
                   dptr->dmode = nptr->dmode;dptr->dicon = nptr->dicon; 
                   dptr++; 
                   nptr++; 
              \mathbf{r}noindir--; 
              draw_dir(BR_DONT_SCROLL);
         \mathbf{I}
```
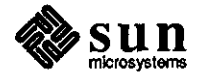

**0** 

```
0 
            \mathbf{r}\mathbf{1}do_move () 
       \{user_confirm("Option not currently available", BR_CONTINUE, FALSE);
       J
       void 
       do dir (new_dir) 
       char *new_dir; 
       \mathfrak{f}/* cd to named directory and display*/ 
            char mybuf[80]; 
            if ( chdir(new-dir) < 0 )
            \mathbf{f}sprintf(mybuf,"chdir %s", new_dir); 
                user_confirm(mybuf, TRUE, errno); 
            else if ( strcmp(new_dir, ".") != 0 ) 
            { 
                strcpy(last_dir, real_dir); 
            if ( getwd(real_dir) < 0) 
0 
            €
                user_confirm("getwd", TRUE, errno); 
            else 
            \mathbf{f}scan_dir () ; 
                sort_dir () ; 
                draw_dir(BR_SCROLL_TO_TOP);
            \mathbf{I}ł
       /* check a name is an existing, readable, directory*/ 
       int 
       good_dir (tname) 
       char *tname; 
       \mathfrak{f}int good name = TRUE;if ( tname == NULL 
                11*tname == ' \ 0' 
                | stat(tname, sp | < 0|| ((sp->st_mode&S_IFMT) != S_IFDIR)<br>|| access(tname, R_OK) != 0 )
                11access(tname, R_OK) != 
                     good_name = FALSE; 
           return(good_name); 
0
```
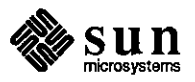

```
Funky_Stuff 
  len='wc -c < br main.c' 
  if [ $len != 6867 ] ; then
    echo error: br main.c was $len bytes long, should have been 
                                                                           6867 
  fi 
fi # end of overwriting check 
if [ -f br_menu.c J 
then 
  echo shar: will not over-write existing file br_menu.c 
else 
  echo shar: extracting 'br_menu.c', 
                                             4191 characters 
  cat> br_menu.c <<'Funky_Stuff' 
/* 
 * browser - br menu.c - menu handling for browser 
 * 
 * 
 \star/#include <suntool/sunview.h> 
                                       /* SunView header files*/ 
#include "browser.h" 
char br_menu_sid[] "@(#)br_menu.c 1.5 6/30/87"; 
#define ACT VIEW 
                      1 
#define ACT EDIT 
                      2 
#define ACT DEL 
                      3 
#define ACT ROOT 
                      4 
#define ACT HOME 
                      5 
#define ACT BACK 
                      6 
#define ACT PROMPT 
                      7 
#define ACT SHELL 
                      9 
#define ACT TRACE 
                      8 
#define ACT MOVE 
                      10 
extern int spawning; 
Menu action_menu; 
void 
init_menu () 
\mathfrak{g}/* initialise the canvas menu*/ 
    action menu= menu_create( 
        MENU INITIAL SELECTION_SELECTED, TRUE, 
        MENU_ITEM, 
             MENU_STRING, "View", 
             MENU_GEN_PROC, do_menu, 
             MENU_VALUE, ACT_VIEW, 
             0<sub>r</sub>MENU_ITEM,
```
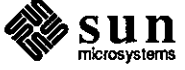

September 1987

**0** 

**0** 

**0 MENU\_STRING, "Edit",**  MENU\_GEN\_PROC, do\_menu, MENU\_VALUE, ACT\_EDIT,  $0<sub>r</sub>$ MENU\_ITEM, **MENU\_STRING, "Delete",**  MENU\_GEN\_PROC, do\_menu, MENU\_VALUE, ACT\_DEL, O, #ifdef MOVING MENU\_ITEM, **MENU\_STRING, "Move",**  MENU GEN PROC, do menu, MENU\_VALUE, ACT\_MOVE,  $0<sub>r</sub>$ #endif MENU\_ITEM, **MENU\_STRING, "Root",**  MENU GEN PROC, do menu, MENU\_VALUE, ACT\_ROOT,  $0<sub>r</sub>$ MENU\_ITEM, MENU\_STRING, **"Home", MENU\_GEN\_PROC, do\_menu,**  MENU\_VALUE, ACT\_HOME, **0**  O, MENU\_ITEM, **MENU\_STRING, "Previous",**  MENU\_GEN\_PROC, do\_menu, MENU\_VALUE, ACT\_BACK,  $0,$ MENU\_ITEM, **MENU\_STRING, "Prompt",**  MENU\_GEN\_PROC, do\_menu, MENU\_VALUE, ACT\_PROMPT,  $0,$ MENU\_ITEM, **MENU\_STRING, "Shell",**  MENU\_GEN\_PROC, do\_menu, **MENU\_VALUE, ACT\_SHELL,**  O, #ifdef DEBUG MENU\_ITEM, **MENU\_STRING, (debug) ?"Trace Off": "Trace On",**  MENU\_GEN\_PROC, do\_menu, MENU\_VALUE, ACT\_TRACE, O, #endif 0) ;  $\mathcal{F}$ **Menu\_item 0 do\_menu(mi,op) Menu item mi;** 

```
Menu_generate op; 
\mathbf{f}/* menu generate proc */ 
    int inactive= FALSE; 
    int mval = (int) menu_get(mi, MENU_VALUE); 
#ifdef DEBUG 
    if ( debug 
         fprintf(stderr, "do menu op = d, item = d \nvert \nvert, op, mval);
#endif 
    switch( op )
    { 
    case MENU DISPLAY: 
         switch ( mval ) 
         { 
         case ACT VIEW: 
              if ( dptr == NULL )
              \left\{ \right.if ( ! good_dir(get_selection()) 
                       inactive= TRUE; 
              else 
              \mathbf{f}if ( dptr->dmode & S_IFDIR) 
                   \mathfrak{g}if ( ! good_dir(dptr->dname) 
                            inactive= TRUE; 
                  else 
                   { 
                       if ( dptr->dmode == 0 ||
                             access(dptr->dname, R_OK) != 0<sup>'</sup>)
                            inactive= TRUE; 
                   J
              \mathbf{1}break; 
         case ACT_MOVE: 
         case ACT EDIT: 
         case ACT DEL: 
              if ( dptr == NULL 
                   | \cdot | dptr->dmode == 0
                   I I (dptr->dmode & S_IFDIR) 
                   | access(dptr->dname, W<sub>O</sub>K) ! = 0)
                       inactive= TRUE; 
              break; 
         case ACT BACK: 
              if ( ! good dir(last dir) )
                   inactive= TRUE; 
              break; 
         case ACT HOME: 
              if ( ! good_dir(home_dir) )
                   inactive = TRUE;break;
```
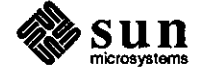

**0** 

```
0 
       #ifdef DEBUG 
                case ACT TRACE: 
                    menu_set(mi, 
                         MENU_STRING, debug?"Trace Off":"Trace On", 
                         0);
                    break; 
      #endif 
                \mathbf{F}menu_set(mi, MENU_INACTIVE, inactive, O); 
               break; 
           case MENU NOTIFY: 
               do_action(mval); 
               break; 
           \mathbf{I}return(mi); 
      void 
      do_default_action() 
       { 
           /* action required, but menu based checks have not been done*/ 
           if ( dptr != NULL 
              && dptr->dmode != 0 
                &\& access (dptr->dname, R OK) == 0 )
                    do_action( ACT_VIEW ); 
0 
       ł
       void 
      do_action(action) 
      int action; 
       \mathfrak{f}show_action_started(); 
           switch ( action 
           { 
           case ACT VIEW: 
                if ( dptr == NULL )
                \mathfrak{g}do_dir(sel_dir); 
                else if ( dptr->dmode & S IFDIR 
                { 
                    if (spawning) 
                         do_process("browser", dptr->dname);
                    else 
                         do_dir(dptr->dname); 
                else /* assume ordinary file*/ 
                \mathbf{I}if (spawning) 
                         do_process("textedit", dptr->dname); 
                    else 
0 
                         do_edit(real_dir, dptr->dname, "view"); 
                \mathbf{I}
```
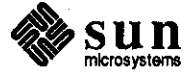

```
break; 
    case ACT EDIT: 
        if ( spawning 
             do_process ("textedit 11 , dptr->dname) ; 
        else 
             do_edit (real_dir, dptr->dname, "edit"); 
        break; 
    case ACT DEL: 
        do_ delete () ; 
        break; 
    case ACT ROOT: 
        do dir(root_dir); 
        break; 
    case ACT_HOME: 
        do_dir(home_dir); 
        break; 
    case ACT BACK: 
        do dir(last_dir); 
        break; 
    case ACT PROMPT: 
        if ( user_confirm("Give new directory name: ", 
             BR_GETVALUE, FALSE) )
                 do_dir(user_value()); 
        break; 
    case ACT SHELL: 
        do_process( shelltool, 0 ); 
        break; 
    case ACT MOVE: 
        do_move (); 
        break; 
#ifdef DEBUG 
    case ACT TRACE: 
        debug = !debug;break; 
#endif 
    } 
    show action stopped();
\mathbf{1}Funky_Stuff 
  len='wc -c < br menu.c' 
  if [ $len ]= 4191 ] ; then
    echo error: br menu.c was $len bytes long, should have been 
                                                                           4191 
  fi 
fi # end of overwriting check 
if [ -f br_seln.c] 
then 
  echo shar: will not over-write existing file br_seln.c 
else 
  echo shar: extracting 'br_seln.c', 
                                             3336 characters 
  cat> br_seln.c <<'Funky_Stuff' 
I* 
 * browser - br_seln.c - selection handling for browser
```
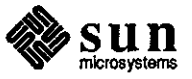

**0** 

```
* 
 * 
 */ 
#include "browser.h" 
*include <suntool/seln.h> 
static char br_seln_id[] = \sqrt[m]{(*)}br_seln.cl.4 5/29/87";
static Seln_client s_client; 
static char s_buffer[256];
void fkey proc();
Seln_result reply_proc();
init_seln()
{ 
Hfdef DEBUG 
    if (debug 
        fprintf(stderr,"initialise selection client\n"); 
#endif
    s_client = seln_create(fkey_proc, reply_proc, (char *)O); 
    if (s_client == NULL)
        user_confirm("unexpected error creating selection client", 
             TRUE, 
             errno); 
exit_seln () 
ł
Hfdef DEBUG 
    if (debug 
        fprintf(stderr,"destroy selection client\n"); 
*endif 
    seln_destroy(s_client);
\mathbf{1}char * 
get_selection () 
{ 
    Seln_holder holder; 
    Seln_request *sel_buf;
    holder= seln_inquire(SELN_PRIMARY); 
    sel buf = seln ask(&holder,
             SELN_REQ_CONTENTS_ASCII, 
             O, 
             0);
    strncpy(sel_dir, sel_buf->data + sizeof(Seln_attribute), 256);
```
**0** 

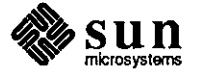

```
#ifdef DEBUG 
    if (debug 
         fprintf(stderr,"get selection returns %s\n",sel_dir); 
#endif 
    return(sel_dir); 
\mathbf{)}void 
set selection(value)
char *value; 
ł
#ifdef DEBUG 
    if (debug 
         fprintf (stderr, "set selection to %s\n", value) ; 
#endif 
    if ( seln_acquire(s_client, SELN_PRIMARY) != SELN PRIMARY 
         user_confirm("unexpected error acquiring selection", 
             TRUE, 
             errno); 
     if ( strlen(value) == 1 & *value == '.'
         strcpy(s_buffer, real dir);
    else 
         strcpy(s_buffer, value); 
\pmb{\}}void 
unset_selection() 
\left\{ \right.#ifdef DEBUG 
    if (debug 
         fprintf(stderr,"unset selection\n"); 
#endif 
    *s buffer = \prime \setminus 0';
J
void 
fkey_proc(cdata, args) 
char *cdata; 
Seln_function_buffer *args; 
{ 
    Seln_holder *holder;
#ifdef DEBUG 
    if (debug) 
         fprintf (stderr, "fkey_proc: activated\n") ; 
#endif 
    switch ( seln_figure_response(args, &holder) ) 
    { 
    case SELN_IGNORE: 
        break; 
    case SELN_REQUEST: 
        break;
```
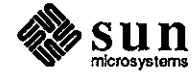

**0** 

```
case SELN_SHELVE: 
                break; 
           case SELN FIND: 
                break; 
            case SELN DELETE: 
                break; 
            \mathbf{)}\mathbf{E}Seln_result
       reply_proc(item, context, length) 
       Seln_attribute item; 
       Seln_replier_data *context; 
       int length; 
       \left\{ \right.int size, needed; 
            char *destp = NULL;
            switch ( context->rank 
            ( 
            case SELN PRIMARY: 
                break; 
            case SELN SECONDARY: 
                break; 
            case SELN SHELF: 
                break; 
0 
            \mathbf{I}switch ( item 
            ( 
            case SELN_REQ_CONTENTS_ASCII: 
       #ifdef DEBUG 
            if (debug 
                fprintf(stderr,"reply_proc: give ascii selection\n"); 
       #endif 
                context->context = s_buffer; 
                size= strlen(context->context); 
                destp = (char *)context->response_pointer; 
                needed = size + 4;if ( size 8 4 != 0 )
                     needed += 4 - size % 4;
                strcpy(destp, context->context); 
                destp += size; 
                while ( (int) destp % f = 0 )
                     *destp++ = \prime \setminus 0';
0 
                context->response_pointer = (char **)destp; 
                 *context->response_pointer++ = 0;
```
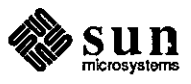

```
return( SELN_SUCCESS ); 
    case SELN_REQ_YIELD: 
#ifdef DEBUG 
    if (debug 
        fprintf(stderr,"reply_proc: yield selection\n"); 
#endif 
        if ( dptr != NULL )
         { 
            highlight (dptr); 
             dptr = NULL;\mathcal{F}unset_selection(); 
         *context->response_pointer++ 
(char *)SELN_SUCCESS; 
        return( SELN_SUCCESS ); 
    case SELN_REQ_BYTESIZE: 
#ifdef DEBUG 
    if (debug)
        fprintf (stderr, "reply_proc: give selection size\n"); 
#endif 
        *context->response_pointer++ = (char *) strlen(s_buffer);
        return( SELN_SUCCESS ); 
    case SELN_REQ_END_REQUEST: 
        return( SELN_SUCCESS ); 
    default: 
        return( SELN_UNRECOGNIZED ); 
    \mathbf{E}\mathbf{I}Funky_Stuff 
  len='wc -c < br seln.c' 
  if [ $len != 3336 ] ; then
    echo error: br_seln.c was $len bytes long, should have been 
                                                                         3336 
  fi 
fi # end of overwriting check 
if [ -f br_text.c] 
then 
  echo shar: will not over-write existing file br_text.c 
else 
  echo shar: extracting 'br_text.c', 2626 characters 
  cat> br_text.c <<'Funky_Stuff' 
/* 
 * br text.c - text routines for browser 
 *
```
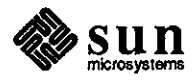

**0** 

```
0 
         * Alistair Skinner - March 1986 Sun Microsystems Europe Inc. 
         * 
         */ 
        #include "browser.h" 
        char br text sid[] = ^{\prime\prime}(#)br text.c 1.5 6/30/87";
        void 
        init_text () 
        \mathbf{f}scratch= window_create(view_frame, TEXTSW, 
                     TEXTSW_DISABLE_CD, TRUE, 
                     TEXTSW_DISABLE_LOAD, TRUE, 
                     WIN ROWS, 1,
                     WIN X, 0,
                     0);
            viewsw = window_create(view_frame, TEXTSW, 
                     WIN_BELOW, scratch, 
                     WIN_X, O, 
                     TEXTSW_BROWSING, TRUE, 
                     TEXTSW_DISABLE_CD, TRUE, 
                     TEXTSW_DISABLE_LOAD, TRUE, 
                     0) ; 
        }
0 
        int 
        ok_to_reset () 
        { 
            /* check there are no edits outstanding */int modified= TRUE; 
            if ( ! (int)window get(viewsw, TEXTSW MODIFIED)
                 I l user_confirm.("** This action will destroy unsaved edits**", \ 
                          FALSE,FALSE) ) 
            \mathbf{f}textsw_reset(viewsw, 500, 500); 
                model = FALSE;
            \mathbf{I}return ( !modified ) ; 
       \mathbf{F}void 
       check done(donef)
       Frame done£; 
        { 
            /* called by the notifier when user selects "done"*/ 
            if ( ok_to_reset() ) 
            \mathfrak{f}window_set(view_frame, WIN_SHOW, FALSE, 0); 
0 
            \mathbf{I}Þ
```
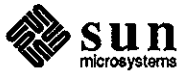

```
Notify_value 
check_quit(quitf, dstatus) 
Frame quitf; 
Destroy_status dstatus; 
{ 
     /* called by the notifier when user selects "quit"*/ 
     if ( dstatus ==  DESTROY_CHECKING &  \&  \&  \&  \&  \&  \&  \&  \&  \&  \&  \&  \&  \&  \&  \&  \&  \&  \&  \&  \&  \&  \&  \&  \&  \&  \&  \&  \&  \&  \&  
     \left\{ \right.notify_veto_destroy(base_frame); 
         return(NOTIFY_DONE); 
     ł
     textsw_reset(scratch,500,500); 
    return( notify_next_destroy_func(quitf, dstatus) ); 
\mathbf{L}void 
do_edit(t_directory,t_file,t_action) 
char *t_directory; 
char *t_file; 
char *t_action; 
\mathbf{f}/*editor view the currently active file*/ 
     char full name[256];
     int len = 0;
#ifdef DEBUG
     if ( debug 
         fprintf(stderr, "%sing %s\n", t_action, t_file); 
4/endif 
     if ( ok_to_reset() ) 
     { 
          /* use full path name in case we change directory later */strcpy(full_name, t_directory); 
          len = strlen(full name);full name[len++] = '/;
          strcpy(&full_name[len],t_file);
          window_set(viewsw, 
              TEXTSW FILE, full name,
              TEXTSW_BROWSING, (*t_action=='v'), 
              0);
          sprintf(name_stripe, 11 %s %s (%s) - %s (%ct-bytes)", 
              br_name, 
              br_version, 
              t_action, 
              t file,
              window_get(viewsw,TEXTSW_LENGTH) 
              ) ;
```
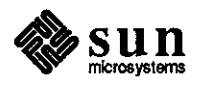

**0** 

```
0 
                window_set(view_frame, 
                     FRAME LABEL, name stripe,
                     WIN_SHOW, TRUE, 
                     0) ;
            \mathcal{E}\mathbf{I}void 
       do_process(pname,parg) 
       char *pname; 
       char *parg; 
       { 
            /* spawn a new, detached process*/ 
            switch ( vfork() ) 
            { 
            case O: 
                switch( vfork() ) 
                { 
                case 0: 
                     execlp(pname, pname, parg, 0); 
                     perror ("browser: could not exec process") ; 
                     _exit(-1);
                    break; 
                case -1: 
                    perror("browser: could not dettach process"); 
0 
                     \rule{0pt}{0pt} exit (-1);
                    break; 
                default: 
                     _ext(0);\mathbf{I}break; 
            case -1: 
                user_confirm ("cannot fork process", TRUE, TRUE) ; 
                break; 
            default: 
                wait(0);break; 
            \mathbf{I}\mathbf{I}Funky_Stuff 
         len='wc -c < br_text.c'
         if [ $len != 2626 J ; then 
            echo error: br_text.c was $len bytes long, should have been 2626
         fi 
       fi * end of overwriting check 
       if [ -f confirm.c] 
       then 
         echo shar: will not over-write existing file confirm.a 
       else 
         echo shar: extracting 'confirrn.c', 4369 characters 
         cat > confirm.c <<'Funky_Stuff'
0 
       /* 
        * confirm.a - user confirmation routines
```
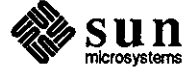

```
* 
 * 
  * isanerr now contains errno - 15 Apr 87 AES 
 * 
  Based on example code in the SunView Programmers Guide.
 * 
  These routines provide a confirmer pop-up which the
* user must respond to. The interface is: 
 * 
* 
 * 
 * 
 * 
 * 
 * 
* It returns TRUE if the user said yes/continue 
   int 
   user_confirrn(prompt, isacont, isanerr) 
   char *prompt; 
   int isacont; 
   int isanerr; 
* or FALSE if the user said no 
 * * Use in one of three ways, in the first two cases, the 
  only choice is to continue.
   * * (1) For informational messages after a system error: 
 * * user_confirm("my message", TRUE, errno); 
 * 
    in this case the message appears with the system
 * error message appended in the style of perror(3) 
 * * (2) For informational messages when there is no system error: 
 * 
   user_confirm("my message", TRUE, FALSE);
 * * (3) For situations where the user must confirm an action: 
 * 
 * 
 * 
* The remaining case, where there has been a system error 
   user confirm("my message", FALSE, FALSE);
 * and the user must confirm an action, will work but the 
 * format of the output will probably not be suitable, and 
 * there will probably be too much information for the user. 
 * 
 */ 
#include <suntool/sunview.h> 
#include <suntool/panel.h> 
#define MAX MSG 80 
#define BR_CONTINUE TRUE 
#define BR_GETVALUE 2 
extern int 
errno; 
extern int 
sys_nerr;
```

```
extern int 
*sys_errlist[];
```
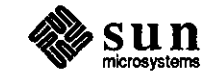

September 1987

**0** 

**0** 

```
0 
       static short ok_image[] 
       #include "brok.icon" 
       } ; 
       mpr_static(ok_button, 64, 64, 1, ok_image); 
       static short ca_image[] = {#include "brca.icon" 
       } ; 
       mpr_static(ca_button, 64, 64, 1, ca_image);
       static void 
       yes_no(item, event) 
       Panel_item item; 
       Event *event; 
       \mathbf{f}window_return(panel_get(item, PANEL_CLIENT_DATA)); 
       \mathbf{I}Frame conf; 
       Panel panel; 
       Panel_item file_spec; 
       char uvalue_store[BOJ; 
       static Frame 
0 
       init_conf(prornpt,isacont,isanerr) 
       char *prompt; 
       int isacont; 
       int isanerr; 
       \left\{ \right.char msgbuf[MAX_MSGJ; 
           char *cp; 
           Panel_item msg; 
           int left, top, width, height; 
           Rect *r; 
         struct pixrect *pr; 
           conf = window_create(O, FRAME, 
                    FRAME SHOW LABEL, FALSE,
                    0);
           panel = window_create(conf, PANEL, 0);
           pr &ok_button; 
           cp = msgbuf;if ( prompt == NULL || *prompt == '\0' )
               strcpy (cp, "(null message)"); 
           else 
0 
               strncpy(cp, prompt, MAX_MSG);
```
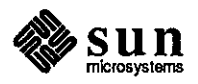

```
cp = msgbuf + strlen(msgbuf);if isanerr ) 
\mathbf{f}if ( errno < sys_nerr) 
         sprintf(cp," : %s",sys_errlist[isanerr]); 
    else 
         sprintf (cp, " : Error Number %d", isanerr) ; 
\mathbf{H}if ( isacont == BR_GETVALUE) 
\mathbf{I}file_spec = panel_create_item(panel, PANEL_TEXT, 
         PANEL_ITEM_Y, ATTR_ROW(l), 
        PANEL_LABEL_STRING, msgbuf, 
        PANEL VALUE DISPLAY LENGTH, 20,
         PANEL_VALUE, "",<br>0):
         0) ;
}<br>else
{ 
    msg = panel_create_item(panel, PANEL_MESSAGE, 
         PANEL_LABEL_STRING, msgbuf, 
         PANEL_ITEM_Y, ATTR_ROW(1),
         0);
\mathbf{I}panel_create_item(panel, PANEL_BUTTON, 
         PANEL ITEM X, 25,
         PANEL_ITEM_Y, 50, 
         PANEL_LABEL_IMAGE, pr, 
         PANEL_CLIENT_DATA, 1, 
         PANEL_NOTIFY_PROC, yes_no, 
         0) ; 
panel_create_item(panel, PANEL_MESSAGE, 
         PANEL_ITEM_X, 95, 
         PANEL_ITEM_Y, 75, 
         PANEL_LABEL_STRING, "Continue with current action", 
         0);
if ( isacont != BR_CONTINUE) 
{ 
    panel create item(panel, PANEL BUTTON,
        PANEL ITEM X, 25,
         PANEL ITEM Y, 120,
         PANEL_LABEL_IMAGE, &ca_button, 
         PANEL CLIENT DATA, 0,
         PANEL NOTIFY PROC, yes no,
         0);
    panel_create_item(panel, PANEL_MESSAGE,
```
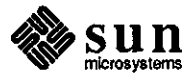

**0** 

```
0 
                   PANEL_ITEM_X, 95, 
                   PANEL ITEM Y, 145,
                   PANEL LABEL STRING, "Abort current action",
                   0);
           \mathbf{I}window_fit(panel); 
          window_fit(conf); 
          r = (Rect *) window_get(conf, WIN_SCREEN_RECT);
          width = (int) window_get(conf, WIN_WIDTH);
          height = (int) window_get(conf, WIN_HEIGHT);
          left = (r->r\_width - width)/2;top = (r->r\_height - height)/2;if ( left < 0 )
               left = 0;if ( top < 0 )
               top = 0;window_set(conf, WIN_X, left, WIN_Y, top, 0); 
           return(conf); 
      int 
      user_confirm(prompt,isacont,isanerr) 
      char *prompt; 
0 
      int isacont; 
      int isanerr; 
      \left\{ \right.Frame conf; 
          int ans; 
          conf = init conf(prompt,isacont,isanerr);
          ans = (int) window loop(conf);
          if ( is<br>acont == BR GETVALUE )
               strcpy(uvalue_store, (char *)panel_get_value(file_spec));
          else 
               *uvalue store = \prime \setminus 0';
          window_set(conf, FRAME_NO_CONFIRM, TRUE, 0); 
          window_destroy(conf); 
          return(ans); 
      \mathbf{I}char* 
      user_value () 
      { 
          if ( *uvalue_store == NULL )
               return ( NULL ) ; 
0 
          else 
               return( uvalue store);
```
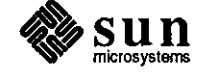

```
\mathbf{I}Funky_Stuff 
  len='wc -c < confirm.a' 
  if [ $len != 4369] ; then 
    echo error: confirm.c was $len bytes long, should have been 4369 
  fi 
fi # end of overwriting check 
if [ -f bbad.icon] 
then 
  echo shar: will not over-write existing file bbad.icon 
else 
  echo shar: extracting 'bbad.icon', 1933 characters 
  cat> bbad.icon <<'Funky_Stuff' 
/* Format_version=l, Width=64, Height=64, Depth=l, Valid_bits_per_item=16 
 \star/
    OxOOOO,OxOOOO,OxOOOO,OxOOOO,OxOOOO,OxOOOO,OxOOOO,OxOOOO, 
    Ox0003,0xFFFF,OxFFFC,Ox0000,0x0002,0xOOOO,Ox0004,0x0000, 
    Ox0002,0xOOOO,Ox0004,0xOOOO,Ox0002,0xOOOO,Ox0004,0xOOOO, 
    Ox0002,0xOOOO,Ox0004,0xOOOO,Ox0002,0xOOOO,Ox0004,0xOOOO, 
    Ox0002,0xOOOO,Ox0004,0xOOOO,Ox0002,0x001F,OxC004,0xOOOO, 
    Ox0002,0x003F,OxE004,0xOOOO,Ox0002,0x0060,0x3004,0xOOOO, 
    Ox0002,0x0060,0x3004,0x0000,0x0002,0x0060,0x3004,0x0000, 
    Ox0002,0xOOOO,Ox3004,0xOOOO,Ox0002,0xOOOO,Ox3004,0xOOOO, 
    Ox0002,0x0001,0xE004,0xOOOO,Ox0002,0x0003,0xC004,0xOOOO, 
    Ox0002,0x0006,0x0004,0xOOOO,Ox0002,0x0006,0x0004,0xOOOO, 
    Ox0002,0x0006,0x0004,0xOOOO,Ox0002,0x0006,0x0004,0xOOOO, 
    Ox0002,0x0006,0x0004,0x0000,0x0002,0x0006,0x0004,0x0000, 
    Ox0002,0x0000,0x0004,0x0000,0x0002,0xOOOO,Ox0004,0xOOOO, 
    Ox0002,0x0006,0x0004,0x0000,0x0002,0x0006,0x0004,0x0000, 
    Ox0002,0xOOOO,Ox0004,0xOOOO,Ox0002,0x0000,0x0004,0xOOOO, 
    Ox0002,0x0000,0x0004,0x0000,0x0003,0xFFFF,OxFFFC,OxOOOO, 
    OxOOOO,OxOOOO,OxOOOO,OxOOOO,OxOOOO,OxOOOO,OxOOOO,OxOOOO, 
    OxOOOO,OxOOOO,OxOOOO,OxOOOO,OxOOOO,OxOOOO,OxOOOO,OxOOOO, 
    OxOOOO,OxOOOO,OxOOOO,OxOOOO,OxOOOO,OxOOOO,OxOOOO,OxOOOO, 
    OxOOOO,OxOOOO,OxOOOO,OxOOOO,OxOOOO,OxOOOO,OxOOOO,OxOOOO, 
    OxOOOO,OxOOOO,OxOOOO,OxOOOO,OxOOOO,OxOOOO,OxOOOO,OxOOOO, 
    OxOOOO,OxOOOO,OxOOOO,OxOOOO,OxOOOO,OxOOOO,OxOOOO,OxOOOO, 
    OxOOOO,OxOOOO,OxOOOO,OxOOOO,OxOOOO,OxOOOO,OxOOOO,OxOOOO, 
    OxOOOO,OxOOOO,OxOOOO,OxOOOO,OxOOOO,OxOOOO,OxOOOO,OxOOOO, 
    OxOOOO,OxOOOO,OxOOOO,OxOOOO,OxOOOO,OxOOOO,OxOOOO,OxOOOO, 
    OxOOOO,OxOOOO,OxOOOO,OxOOOO,OxOOOO,OxOOOO,OxOOOO,OxOOOO, 
    OxOOOO,OxOOOO,OxOOOO,OxOOOO,OxOOOO,OxOOOO,OxOOOO,OxOOOO, 
    OxOOOO,OxOOOO,OxOOOO,OxOOOO,OxOOOO,OxOOOO,OxOOOO,OxOOOO, 
    OxOOOO,OxOOOO,OxOOOO,OxOOOO,OxOOOO,OxOOOO,OxOOOO,OxOOOO, 
    OxOOOO,OxOOOO,OxOOOO,OxOOOO,OxOOOO,OxOOOO,OxOOOO,OxOOOO, 
    OxOOOO,OxOOOO,OxOOOO,OxOOOO,OxOOOO,OxOOOO,OxOOOO,OxOOOO, 
    OxOOOO,OxOOOO,OxOOOO,OxOOOO,OxOOOO,OxOOOO,OxOOOO,OxOOOO 
Funky_Stuff 
  len='wc -c < bbad.icon' 
  if [ $1en != 1933] ; then 
    echo error: bbad.icon was $len bytes long, should have been 
                                                                      1933 
  fi 
fi # end of overwriting check
```
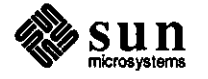

**0** 

```
0 
0 
0 
      if [-f \text{bb1k} \dots \text{con}]then 
        echo shar: will not over-write existing file bblk.icon 
      else 
        echo shar: extracting 'bblk.icon', 1933 characters 
        cat> bblk.icon <<'Funky_Stuff' 
      /* Format version=1, Width=64, Height=64, Depth=1, Valid bits per_item=16
       */ 
          OxOOOO,OxOOOO,OxOOOO,OxOOOO,OxOOOO,OxOOOO,OxOOOO,OxOOOO, 
          OxOOOO,OxOOOO,OxOOOO,OxOOOO,OxOOOO,OxOOOO,OxOOOO,OxOOOO, 
          OxOOOO,Ox007F,OxEOOO,OxOOOO,OxOOOO,Ox0180,0x1800,0xOOOO, 
          OxOOOO,Ox0600,0x0600,0xOOOO,OxOOOO,Ox1800,0x0180,0xOOOO, 
          OxOOOO,Ox2000,0x0040,0xOOOO,OxOOOO,Ox3800,0x01CO,OxOOOO, 
          OxOOOO,Ox2600,0x0640,0xOOOO,OxOOOO,Ox2180,0x1840,0xOOOO, 
          OxOOOO,Ox207F,OxE040,0xOOOO,OxOOOO,Ox2000,0x0040,0xOOOO, 
          Ox0000,0x2000,0x0040,0x0000,0x0000,0x2000,0x0040,0x0000, 
          Ox0000,0x2000,0x0040,0x0000,0x0000,0x2000,0x0040,0x0000, 
          OxOOOO,Ox2000,0x0040,0xOOOO,OxOOOO,Ox2000,0x0040,0xOOOO, 
          OxOOOO,Ox2000,0x0040,0xOOOO,OxOOOO,Ox2000,0x0040,0xOOOO, 
          Ox0000,0x2000,0x0040,0xOOOO,OxOOOO,Ox2000,0x0040,0xOOOO, 
          OxOOOO,Ox2000,0x0040,0xOOOO,OxOOOO,Ox2000,0x0040,0xOOOO, 
          OxOOOO,Ox2000,0x0040,0xOOOO,OxOOOO,Ox2000,0x0040,0xOOOO, 
          OxOOOO,Ox1800,0x0180,0xOOOO,OxOOOO,Ox0600,0x0600,0xOOOO, 
          OxOOOO,Ox0180,0x1800,0xOOOO,OxOOOO,Ox007F,OxEOOO,OxOOOO, 
          OxOOOO,OxOOOO,OxOOOO,OxOOOO,OxOOOO,OxOOOO,OxOOOO,OxOOOO, 
          OxOOOO,OxOOOO,OxOOOO,OxOOOO,OxOOOO,OxOOOO,OxOOOO,OxOOOO, 
          OxOOOO,OxOOOO,OxOOOO,OxOOOO,OxOOOO,OxOOOO,OxOOOO,OxOOOO, 
          OxOOOO,OxOOOO,OxOOOO,OxOOOO,OxOOOO,OxOOOO,OxOOOO,OxOOOO, 
          Ox0000,0x0000,0x0000,0x0000,0x0000,0x0000,0x0000,0x0000, 
          OxOOOO,OxOOOO,OxOOOO,OxOOOO,OxOOOO,OxOOOO,OxOOOO,OxOOOO, 
          OxOOOO,OxOOOO,OxOOOO,OxOOOO,OxOOOO,OxOOOO,OxOOOO,OxOOOO, 
          OxOOOO,OxOOOO,OxOOOO,OxOOOO,OxOOOO,OxOOOO,OxOOOO,OxOOOO, 
          OxOOOO,OxOOOO,OxOOOO,OxOOOO,OxOOOO,OxOOOO,OxOOOO,OxOOOO, 
          OxOOOO,OxOOOO,OxOOOO,OxOOOO,OxOOOO,OxOOOO,OxOOOO,OxOOOO, 
          OxOOOO,OxOOOO,OxOOOO,OxOOOO,OxOOOO,OxOOOO,OxOOOO,OxOOOO, 
          OxOOOO,OxOOOO,OxOOOO,OxOOOO,OxOOOO,OxOOOO,OxOOOO,OxOOOO, 
          OxOOOO,OxOOOO,OxOOOO,OxOOOO,OxOOOO,OxOOOO,OxOOOO,OxOOOO, 
          OxOOOO,OxOOOO,OxOOOO,OxOOOO,OxOOOO,OxOOOO,OxOOOO,OxOOOO, 
          OxOOOO,OxOOOO,OxOOOO,OxOOOO,OxOOOO,OxOOOO,OxOOOO,OxOOOO, 
          OxOOOO,OxOOOO,OxOOOO,OxOOOO,OxOOOO,OxOOOO,OxOOOO,OxOOOO 
      Funky_Stuff 
        len='wc -c < bblk.icon' 
        if [ $len != 1933 ] ; then
          echo error: bblk.icon was $len bytes long, should have been 
        fi 
      fi # end of overwriting check 
      if [ -f bcha.icon] 
      then 
        echo shar: will not over-write existing file bcha.icon
      else 
        echo shar: extracting 'bcha.icon', 1933 characters 
        cat> bcha.icon <<'Funky_Stuff' 
                                                                            1933 
      /* Format version=1, Width=64, Height=64, Depth=1, Valid bits per item=16
```
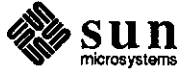

 $\star$  /

OxOOOO,OxOOOO,OxOOOO,OxOOOO,OxOOOO,OxOOOO,OxOOOO,OxOOOO, OxOOOO,OxOOOO,OxOOOO,OxOOOO,OxOOOO,OxlFFF,OxFFF8,0xOOOO, OxOOOO,OxlOOO,Ox0008,0x0000,0xOOOO,OxllFF,OxFF88,0xOOOO, Ox0000,0x1200,0x0048,0x0000,0x0000,0x1400,0x0028,0x0000, Ox0000,0x1400,0x0028,0x0000,0x0000,0x1400,0x0028,0x0000, Ox0000,0x1400,0x0028,0x0000,0x0000,0x1400,0x0028,0x0000, OxOOOO,Ox1400,0x0028,0xOOOO,OxOOOO,Ox1400,0x0028,0xOOOO, OxOOOO,Ox1400,0x0028,0xOOOO,OxOOOO,Ox1400,0x0028,0xOOOO, OxOOOO,Ox1400,0x0028,0xOOOO,OxOOOO,Ox1400,0x0028,0xOOOO, OxOOOO,Ox1400,0x0028,0xOOOO,OxOOOO,Ox1400,0x0028,0xOOOO, OxOOOO,Ox1400,0x0028,0xOOOO,OxOOOO,Ox1200,0x0048,0xOOOO, Ox0000,0xllFF,OxFF88,0xOOOO,OxOOOO,OxlOOO,Ox0008,0xOOOO, Ox0000,0xlFFF,OxFFF8,0x0000,0x0000,0x0004,0x2000,0x0000, OxOOOO,Ox0004,0x2000,0xOOOO,OxOOOO,OxFFFF,OxFFFF,OxOOOO, OxOOOO,Ox8000,0x0001,0xOOOO,Ox0000,0x8000,0x0001,0xOOOO, OxOOOO,OxFFFF,OxFFFF,OxOOOO,OxOOOO,OxOOOO,OxOOOO,OxOOOO, OxOOOO,OxOOOO,OxOOOO,OxOOOO,OxOOOO,OxOOOO,OxOOOO,OxOOOO, OxOOOO,OxOOOO,OxOOOO,OxOOOO,OxOOOO,OxOOOO,OxOOOO,OxOOOO Funky\_Stuff **len='wc -c < bcha.icon'**  if [ \$1en != 1933] ; then echo error: bcha.icon was \$len bytes long, should have been 1933 fi **fi # end of overwriting check**  if [ -f bdir.icon J then **echo shar: will not over-write existing file bdir.icon else**  echo shar: extracting 'bdir.icon', 1933 characters cat> bdir.icon <<'Funky\_Stuff' /\* Format\_version=l, Width=64, Height=64, Depth=l, Valid\_bits\_per\_item=16  $\star$ / OxOOOO,OxOOOO,OxOOOO,OxOOOO,OxOOOO,OxOOOO,OxOOOO,OxOOOO, OxOOOO,OxOlFE,OxOOOO,OxOOOO,OxOOOO,OxFEOl,OxFFFF,OxOOOO, Ox0000,0x8400,0x8001,0xOOOO,Ox0003,0xFC00,0xFFFD,0x0000, Ox0002,0x0000,0x0005,0x0000,0x000F,0xFFFF,0xFFF5,0x0000, Ox0008,0xOOOO,Ox0015,0xOOOO,Ox0008,0xOOOO,Ox0015,0xOOOO, Ox0008,0xOOOO,Ox0015,0xOOOO,Ox0008,0xOOOO,Ox0015,0xOOOO,

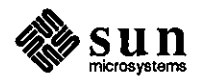

**0** 

**0** 

```
Ox0008,0xOOOO,Ox0015,0xOOOO,Ox0008,0xOOOO,Ox0015,0xOOOO, 
    Ox0008,0x0000,0x0015,0xOOOO,Ox0008,0xOOOO,Ox0015,0xOOOO, 
    Ox0008,0x0000,0x0015,0x0000,0x0008,0x0000,0x0015,0x0000, 
    Ox0008,0x0000,0x0015,0x0000,0x0008,0x0000,0x0015,0x0000, 
    OxOOOB,OxOOOO,Ox0015,0xOOOO,OxOOOB,OxOOOO,Ox0015,0xOOOO, 
    Ox0008,0xOOOO,Ox0015,0xOOOO,Ox0008,0xOOOO,Ox0015,0xOOOO, 
    Ox0008,0xOOOO,Ox0015,0xOOOO,Ox0008,0xOOOO,Ox0015,0xOOOO, 
    Ox0008,0x0000,0x0015,0x0000,0x0008,0x0000,0x0017,0x0000, 
    Ox0008,0x0000,0x0014,0xOOOO,OxOOOB,OxOOOO,Ox001C,OxOOOO, 
    Ox0008,0x0000,0x0010,0x0000,0x000F,OxFFFF,0xFFF0,0x0000, 
    OxOOOO,OxOOOO,OxOOOO,OxOOOO,OxOOOO,OxOOOO,OxOOOO,OxOOOO, 
    OxOOOO,OxOOOO,OxOOOO,OxOOOO,OxOOOO,OxOOOO,OxOOOO,OxOOOO, 
    OxOOOO,OxOOOO,OxOOOO,OxOOOO,OxOOOO,OxOOOO,OxOOOO,OxOOOO, 
    OxOOOO,OxOOOO,OxOOOO,OxOOOO,OxOOOO,OxOOOO,OxOOOO,OxOOOO, 
    OxOOOO,OxOOOO,OxOOOO,OxOOOO,OxOOOO,OxOOOO,OxOOOO,OxOOOO, 
    OxOOOO,OxOOOO,OxOOOO,OxOOOO,OxOOOO,OxOOOO,OxOOOO,OxOOOO, 
    OxOOOO,OxOOOO,OxOOOO,OxOOOO,OxOOOO,OxOOOO,OxOOOO,OxOOOO, 
    OxOOOO,OxOOOO,OxOOOO,OxOOOO,OxOOOO,OxOOOO,OxOOOO,OxOOOO, 
    OxOOOO,OxOOOO,OxOOOO,OxOOOO,OxOOOO,OxOOOO,OxOOOO,OxOOOO, 
    OxOOOO,OxOOOO,OxOOOO,OxOOOO,OxOOOO,OxOOOO,OxOOOO,OxOOOO, 
    OxOOOO,OxOOOO,OxOOOO,OxOOOO,OxOOOO,OxOOOO,OxOOOO,OxOOOO, 
    OxOOOO,OxOOOO,OxOOOO,OxOOOO,OxOOOO,OxOOOO,OxOOOO,OxOOOO, 
    OxOOOO,OxOOOO,OxOOOO,OxOOOO,OxOOOO,OxOOOO,OxOOOO,OxOOOO, 
    OxOOOO,OxOOOO,OxOOOO,OxOOOO,OxOOOO,OxOOOO,OxOOOO,OxOOOO, 
    OxOOOO,OxOOOO,OxOOOO,OxOOOO,OxOOOO,OxOOOO,OxOOOO,OxOOOO, 
    OxOOOO,OxOOOO,OxOOOO,OxOOOO,OxOOOO,OxOOOO,OxOOOO,OxOOOO 
Funky_Stuff 
  len='wc -c < bdir.icon' 
  if [ $len != 1933 J ; then 
    echo error: bdir.icon was $len bytes long, should have been 
  fi 
fi # end of overwriting check 
if [ -f bexe.icon J 
then 
  echo shar: will not over-write existing file bexe.icon 
else 
  echo shar: extracting 'bexe.icon', 1933 characters 
  cat> bexe.icon <<'Funky_Stuff' 
                                                                      1933 
/* Format_version=l, Width=64, Height=64, Depth=l, Valid_bits_per_item=16 
 *I 
    OxOOOO,OxOOOO,OxOOOO,OxOOOO,OxOOOO,OxOOOO,OxOOOO,OxOOOO, 
    Ox0003,0xFFFF,OxF000,0x0000,0x0002,0x0000,0x1800,0x0000, 
    Ox0002,0xOOOO,OxlCOO,OxOOOO,Ox0002,0xOOOO,OxlEOO,OxOOOO, 
    Ox0002,0xOOOO,OxlFOO,OxOOOO,Ox0002,0xOOOO,OxlFBO,OxOOOO, 
    Ox0002,0x0000,0xlFC0,0xOOOO,Ox0002,0xOOOO,OxlFEO,OxOOOO, 
    Ox0002,0x0000,0xlFF0,0x0000,0x0002,0x0000,0xlFF8,0xOOOO, 
    Ox0002,0xOOOO,OxlFFC,Ox0000,0x0002,0xOOOO,Ox0004,0xOOOO, 
    Ox0002,0xOOOO,Ox0004,0xOOOO,Ox0002,0xOOOO,Ox0004,0xOOOO, 
    Ox0002,0x0000,0x0004,0x0000,0x0002,0x0000,0x0004,0x0000, 
    Ox0002,0xOOOO,Ox0004,0xOOOO,Ox0002,0xOOOO,Ox0004,0xOOOO, 
    Ox0002,0x0000,0x0004,0x0000,0x0002,0x0000,0x0004,0x0000, 
    Ox0002,0xOOOO,Ox0004,0xOOOO,Ox0002,0xOOOO,Ox0004,0xOOOO, 
    Ox0002,0x0000,0x0004,0x0000,0x0002,0xOOOO,Ox0004,0xOOOO,
```
**0** 

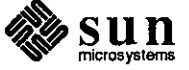

```
Ox0002,0x0000,0x0004,0x0000,0x0002,0x0000,0x0004,0x0000, 
    Ox0002,0xOOOO,Ox0004,0xOOOO,Ox0002,0xOOOO,Ox0004,0xOOOO, 
    Ox0002,0xOOOO,Ox0004,0x0000,0x0003,0xFFFF,OxFFFC,OxOOOO, 
    OxOOOO,OxOOOO,OxOOOO,OxOOOO,OxOOOO,OxOOOO,OxOOOO,OxOOOO, 
    OxOOOO,OxOOOO,OxOOOO,OxOOOO,OxOOOO,OxOOOO,OxOOOO,OxOOOO, 
    OxOOOO,OxOOOO,OxOOOO,OxOOOO,OxOOOO,OxOOOO,OxOOOO,OxOOOO, 
    OxOOOO,OxOOOO,OxOOOO,OxOOOO,OxOOOO,OxOOOO,OxOOOO,OxOOOO, 
    OxOOOO,OxOOOO,OxOOOO,OxOOOO,OxOOOO,OxOOOO,OxOOOO,OxOOOO, 
    OxOOOO,OxOOOO,OxOOOO,OxOOOO,OxOOOO,OxOOOO,OxOOOO,OxOOOO, 
    OxOOOO,OxOOOO,OxOOOO,OxOOOO,OxOOOO,OxOOOO,OxOOOO,OxOOOO, 
    OxOOOO,OxOOOO,OxOOOO,OxOOOO,OxOOOO,OxOOOO,OxOOOO,OxOOOO, 
    OxOOOO,OxOOOO,OxOOOO,OxOOOO,OxOOOO,OxOOOO,OxOOOO,OxOOOO, 
    OxOOOO,OxOOOO,OxOOOO,OxOOOO,OxOOOO,OxOOOO,OxOOOO,OxOOOO, 
    OxOOOO,OxOOOO,OxOOOO,OxOOOO,OxOOOO,OxOOOO,OxOOOO,OxOOOO, 
    OxOOOO,OxOOOO,OxOOOO,OxOOOO,OxOOOO,OxOOOO,OxOOOO,OxOOOO, 
    OxOOOO,OxOOOO,OxOOOO,OxOOOO,OxOOOO,OxOOOO,OxOOOO,OxOOOO, 
    OxOOOO,OxOOOO,OxOOOO,OxOOOO,OxOOOO,OxOOOO,OxOOOO,OxOOOO, 
    OxOOOO,OxOOOO,OxOOOO,OxOOOO,OxOOOO,OxOOOO,OxOOOO,OxOOOO, 
    OxOOOO,OxOOOO,OxOOOO,OxOOOO,OxOOOO,OxOOOO,OxOOOO,OxOOOO 
Funky_Stuff 
  len='wc -c < bexe.icon' 
  if [ $len != 1933 J ; then 
    echo error: bexe.icon was $len bytes long, should have been 
  fi 
fi # end of overwriting check 
if [ -f bfil.icon J 
then 
  echo shar: will not over-write existing file bfil.icon 
else 
  echo shar: extracting 'bfil.icon', 1933 characters 
  cat> bfil.icon <<'Funky_Stuff' 
                                                                      1933 
/* Format_version=l, Width=64, Height=64, Depth=l, Valid_bits_per_item=16 
 */ 
    OxOOOO,OxOOOO,OxOOOO,OxOOOO,OxOOOO,OxOOOO,OxOOOO,OxOOOO, 
    Ox0003,0xFFFF,OxFOOO,Ox0000,0x0002,0xOOOO,Ox1800,0xOOOO, 
    Ox0002,0xOOOO,Ox1400,0xOOOO,Ox0002,0xOOOO,Ox1200,0xOOOO, 
    Ox0002,0xOOOO,OxllOO,OxOOOO,Ox0002,0x0000,0x1080,0xOOOO, 
    Ox0002,0x0000,0x1040,0x0000,0x0002,0x0000,0x1020,0x0000, 
    Ox0002,0xOOOO,Ox1010,0x0000,0x0002,0xOOOO,Ox1008,0xOOOO, 
    Ox0002,0xOOOO,OxlFFC,OxOOOO,Ox0002,0xOOOO,Ox0004,0xOOOO, 
    Ox0002,0xOOOO,Ox0004;0xOOOO,Ox0002,0xOOOO,Ox0004,0xOOOO, 
    Ox0002,0xOOOO,Ox0004,0xOOOO,Ox0002,0xOOOO,Ox0004,0xOOOO, 
    Ox0002,0x0000,0x0004,0xOOOO,Ox0002,0xOOOO,Ox0004,0xOOOO, 
    Ox0002,0xOOOO,Ox0004,0x0000,0x0002,0xOOOO,Ox0004,0xOOOO, 
    Ox0002,0xOOOO,Ox0004,0xOOOO,Ox0002,0xOOOO,Ox0004,0xOOOO, 
    Ox0002,0xOOOO,Ox0004,0xOOOO;Ox0002,0x0000,0x0004,0xOOOO, 
    Ox0002,0x0000,0x0004,0x0000,0x0002,0x0000,0x0004,0x0000, 
    Ox0002,0xOOOO,Ox0004,0xOOOO,Ox0002,0xOOOO,Ox0004,0xOOOO, 
    Ox0002,0xOOOO,Ox0004,0x0000,0x0003,0xFFFF,OxFFFC,OxOOOO, 
    OxOOOO,OxOOOO,OxOOOO,OxOOOO,OxOOOO,OxOOOO,OxOOOO,OxOOOO, 
    OxOOOO,OxOOOO,OxOOOO,OxOOOO,OxOOOO,OxOOOO,OxOOOO,OxOOOO, 
    OxOOOO,OxOOOO,OxOOOO,OxOOOO,OxOOOO,OxOOOO,OxOOOO,OxOOOO, 
    OxOOOO,OxOOOO,OxOOOO,OxOOOO,OxOOOO,OxOOOO,OxOOOO,OxOOOO,
```
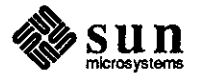

September 1987

**0** 

**0** 

```
OxOOOO,OxOOOO,OxOOOO,OxOOOO,OxOOOO,OxOOOO,OxOOOO,OxOOOO, 
    OxOOOO,OxOOOO,OxOOOO,OxOOOO,OxOOOO,OxOOOO,OxOOOO,OxOOOO, 
    OxOOOO,OxOOOO,OxOOOO,OxOOOO,OxOOOO,OxOOOO,OxOOOO,OxOOOO, 
    OxOOOO,OxOOOO,OxOOOO,OxOOOO,OxOOOO,OxOOOO,OxOOOO,OxOOOO, 
    OxOOOO,OxOOOO,OxOOOO,OxOOOO,OxOOOO,OxOOOO,OxOOOO,OxOOOO, 
    OxOOOO,OxOOOO,OxOOOO,OxOOOO,OxOOOO,OxOOOO,OxOOOO,OxOOOO, 
    OxOOOO,OxOOOO,OxOOOO,OxOOOO,OxOOOO,OxOOOO,OxOOOO,OxOOOO, 
    OxOOOO,OxOOOO,OxOOOO,OxOOOO,OxOOOO,OxOOOO,OxOOOO,OxOOOO, 
    OxOOOO,OxOOOO,OxOOOO,OxOOOO,OxOOOO,OxOOOO,OxOOOO,OxOOOO, 
    OxOOOO,OxOOOO,OxOOOO,OxOOOO,OxOOOO,OxOOOO,OxOOOO,OxOOOO, 
    OxOOOO,OxOOOO,OxOOOO,OxOOOO,OxOOOO,OxOOOO,OxOOOO,OxOOOO, 
    OxOOOO,OxOOOO,OxOOOO,OxOOOO,OxOOOO,OxOOOO,OxOOOO,OxOOOO 
Funky_Stuff 
  len='wc -c < bfil.icon' 
  if [ $len != 1933) ; then 
    echo error: bfil.icon was $len bytes long, should have been 1933 
  fi 
fi * end of overwriting check 
if [ -f brca.icon J
then 
  echo shar: will not over-write existing file brca.icon 
else 
  echo shar: extracting 'brca.icon', 1933 characters 
  cat> brca.icon <<'Funky_Stuff' 
/* Format version=1, Width=64, Height=64, Depth=1, Valid bits per item=16
 \starOxOOOO,OxOOOO,OxOOOO,OxOOOO,OxOOOO,OxOOOO,OxOOOO,OxOOOO, 
    OxOOOO,OxOOOO,OxOOOO,OxOOOO,OxOOOO,OxOOOO,OxOOOO,OxOOOO, 
    OxOOOO,OxOOOO,OxOOOO,OxOOOO,OxOOOO,OxOOOO,OxOOOO,OxOOOO, 
    OxOOOO,OxOOOO,OxOOOO,OxOOOO,OxOOOO,OxOOOO,OxOOOO,OxOOOO, 
    0x00FF,0xFFFF,OxFFFF,OxFF00,0x01FF,OxFFFF,OxFFFF,OxFF80, 
    Ox03FF,OxFFFF,OxFFFF,OxFFCO,Ox07CO,Ox0000,0x0000,0x03EO, 
    Ox0780,0x0000,0x0000,0x01EO,Ox0700,0x0000,0x0000,0x00EO, 
    Ox0700,0xOOOO,OxOOOO,OxOOEO,Ox0700,0x0000,0x0000,0xOOEO, 
    Ox0700,0xOOOO,OxOOOO,OxOOEO,Ox0700,0xOOOO,OxOOOO,OxOOEO, 
    Ox0700,0xOOOO,OxOOOO,Ox00EO,Ox0700,0xOOOO,OxOOOO,Ox00EO, 
    Ox0700,0xOOOO,Ox0000,0xOOEO,Ox0700,0xOOOO,OxOOOO,OxOOEO, 
    Ox0700,0x0000,0xOOOO,OxOOEO,Ox0700,0xOOOO,OxOOOO,OxOOEO, 
    Ox0700,0xOOOO,Ox0000,0xOOEO,Ox0700,0xOOOO,OxOOOO,OxOOEO, 
    Ox0700,0x0000,0x0000,0x00EO,Ox0707,0x0422,0x38F9,0x00EO, 
    Ox0708,0x8432,0x4481,0x00EO,Ox0708,0x8A32,0x4481,0x00EO, 
    0x0708,0x0A2A,Ox4081,0x00EO,Ox0708,0x0A2A,Ox40Fl,Ox00EO, 
    Ox0708,0x1126,0x4081,0x00EO,Ox0708,0x9F26,0x4481,0x00EO, 
    Ox0708,0x9122,0x4481,0x00EO,Ox0707,0x1122,0x38F9,0xFOEO, 
    Ox0700,0xOOOO,OxOOOO,OxOOEO,Ox0700,0xOOOO,OxOOOO,OxOOEO, 
    Ox0700,0x0000,0xOOOO,Ox00EO,Ox0700,0xOOOO,OxOOOO,OxOOE,0, 
    Ox0700,0x0000,0xOOOO,OxOOEO,Ox0700,0xOOOO,OxOOOO,OxOOEO, 
    Ox0700,0x0000,0x0000,0x00EO,Ox0700,0x0000,0x0000,0x00EO, 
    Ox0700,0xOOOO,OxOOOO,OxOOEO,Ox0700,0xOOOO,OxOOOO,OxOOEO, 
    Ox0700,0x0000,0x0000,0x00EO,Ox0700,0x0000,0x0000,0x00EO, 
    Ox0700,0xOOOO,OxOOOO,OxOOEO,Ox0700,0xOOOO,OxOOOO,Ox00EO, 
    Ox0700,0xOOOO,OxOOOO,OxOOEO,Ox0780,0xOOOO,OxOOOO,Ox01EO, 
    Ox07CO,Ox0000,0xOOOO,Ox03EO,Ox03FF,OxFFFF,OxFFFF,OxFFCO,
```
**0** 

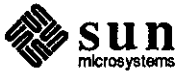

```
Ox01FF,OxFFFF,OxFFFF,OxFF80,0x00FF,OxFFFF,OxFFFF,OxFF00, 
    OxOOOO,OxOOOO,OxOOOO,OxOOOO,OxOOOO,OxOOOO,OxOOOO,OxOOOO, 
    OxOOOO,OxOOOO,OxOOOO,OxOOOO,OxOOOO,OxOOOO,OxOOOO,OxOOOO, 
    OxOOOO,OxOOOO,OxOOOO,OxOOOO,OxOOOO,OxOOOO,OxOOOO,OxOOOO, 
    OxOOOO,OxOOOO,OxOOOO,OxOOOO,OxOOOO,OxOOOO,OxOOOO,OxOOOO 
Funky_Stuff 
  len='wc -c < brca.icon' 
  if [ $len != 1933 ] ; then
    echo error: brca.icon was $len bytes long, should have been 
  fi 
fi # end of overwriting check 
if [ -f brok.icon] 
then 
  echo shar: will not over-write existing file brok.icon 
else 
  echo shar: extracting 'brok.icon', 1933 characters
  cat > brok.icon <<'Funky Stuff'
                                                                      1933 
/* Format_version=l, Width=64, Height=64, Depth=l, Valid_bits_per_item=16 
 */ 
    OxOOOO,OxOOOO,OxOOOO,OxOOOO,OxOOOO,OxOOOO,OxOOOO,OxOOOO, 
    OxOOOO,OxOOOO,OxOOOO,OxOOOO,OxOOOO,OxOOOO,OxOOOO,OxOOOO, 
    OxOOOO,OxOOOO,OxOOOO,OxOOOO,OxOOOO,OxOOOO,OxOOOO,OxOOOO, 
    OxOOOO,OxOOOO,OxOOOO,OxOOOO,OxOOOO,OxOOOO,OxOOOO,OxOOOO, 
    Ox00FF,OxFFFF,OxFFFF,0xFF00,0x01FF,0xFFFF,OxFFFF,OxFF80, 
    Ox03FF,OxFFFF,OxFFFF,OxFFCO,Ox07CO,Ox0000,0x0000,0x03EO, 
    Ox0780,0xOOOO,OxOOOO,Ox01EO,Ox0700,0xOOOO,OxOOOO,Ox00EO, 
    Ox0700,0xOOOO,Ox0000,0x00EO,Ox0700,0xOOOO,OxOOOO,OxOOEO, 
    Ox0700,0xOOOO,OxOOOO,OxOOEO,Ox0700,0xOOOO,OxOOOO,Ox00EO, 
    Ox0700,0xOOOO,OxOOOO,OxOOEO,Ox0700,0xOOOO,OxOOOO,OxOOEO, 
    Ox0700,0x0000,0x0000,0x00EO,Ox0700,0x0000,0x0000,0x00EO, 
    Ox0700,0xOOOO,OxOOOO,OxOOEO,Ox0700,0xOOOO,OxOOOO,OxOOEO, 
    Ox0700,0x0000,0x0000,0x00EO,Ox0700,0x0000,0x0000,0x00EO, 
    Ox0700,0x0000,0x0000,0x00EO,Ox0700,0x001C,Ox4400,0x00EO, 
    Ox0700,0x0022,0x4800,0x00EO,Ox0700,0x0022,0x5000,0x00EO, 
    Ox0700,0x0022,0x6000,0x00EO,Ox0700,0x0022,0x5000,0x00EO, 
    Ox0700,0x0022,0x4800,0x00EO,Ox0700,0x0022,0x4800,0x00EO, 
    Ox0700,0x0022,0x4400,0x00EO,Ox0700,0x001C,Ox4400,0x00EO, 
    Ox0700,0xOOOO,OxOOOO,Ox00EO,Ox0700,0xOOOO,OxOOOO,Ox00EO, 
    Ox0700,0xOOOO,OxOOOO,Ox00EO,Ox0700,0xOOOO,OxOOOO,OxOOEO, 
    Ox0700,0xOOOO,OxOOOO,OxOOEO,Ox0700,0xOOOO,OxOOOO,OxOOEO, 
    Ox0700,0xOOOO,OxOOOO,OxOOEO,Ox0700,0xOOOO,Ox0000,0x00EO, 
    Ox0700,0x0000,0x0000,0x00EO,Ox0700,0x0000,0x0000,0x00EO, 
    Ox0700,0x0000,0x0000,0x00EO,Ox0700,0x0000,0x0000,0x00EO, 
    Ox0700,0xOOOO,OxOOOO,Ox00EO,Ox0700,0xOOOO,OxOOOO,Ox00EO, 
    Ox0700,0xOOOO,OxOOOO,Ox00EO,Ox0780,0xOOOO,OxOOOO,Ox01EO, 
    Ox07CO,OxOOOO,OxOOOO,Ox03EO,Ox03FF,OxFFFF,OxFFFF,OxFFCO, 
    Ox01FF,OxFFFF,0xFFFF,0xFF80,0x00FF,OxFFFF,0xFFFF,OxFF00, 
    OxOOOO,OxOOOO,OxOOOO,OxOOOO,OxOOOO,OxOOOO,OxOOOO,OxOOOO, 
    OxOOOO,OxOOOO,OxOOOO,OxOOOO,OxOOOO,OxOOOO,OxOOOO,OxOOOO, 
    OxOOOO,OxOOOO,OxOOOO,OxOOOO,OxOOOO,OxOOOO,OxOOOO,OxOOOO, 
    OxOOOO,OxOOOO,OxOOOO,OxOOOO,OxOOOO,OxOOOO,OxOOOO,OxOOOO 
Funky_Stuff
```

```
len='wc -c < brok.icon'
```
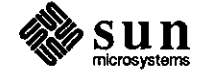

**0** 

```
if [ $len != 1933] ; then 
    echo error: brok.icon was $len bytes long, should have been 
  fi
fi # end of overwriting check 
if [ -f brow.icon 
then 
  echo shar: will not over-write existing file brow.icon 
else 
  echo shar: extracting 'brow.icon', 1933 characters 
  cat> brow.icon <<'Funky_Stuff' 
                                                                      1933 
/* Format_version=l, Width=64, Height=64, Depth=l, Valid_bits_per_item=16 
 \star /
    OxFFFF,OxFFFF,OxFFFF,OxFFFF,OxFFFF,OxFFFF,OxFFFF,OxFFFF, 
    OxCOOO,OxOOOO,OxOOOO,Ox0003,0xCOOO,OxOOOO,OxOOOO,Ox0003, 
    OxCOOO,OxOOOO,OxOOOO,Ox0003,0xCOOO,Ox7COO,OxOOOO,Ox0003, 
    OxC03F,Ox83FC,Ox3FFF,0xC003,0xC020,0x0004,0x2000,0x6003, 
    OxCOFF,OxFFF4,0x2000,0x5003,0xC080,0x0014,0x2000,0x4803, 
    OxC080,0x0014,0x2000,0x4403,0xC080,0x0014,0x2000,0x4203, 
    OxC080,0x0014,0x2000,0x7F03,0xC080,0x0014,0x2000,0x0103, 
    OxC080,0x0014,0x2000,0x0103,0xC080,0x0014,0x2000,0x0103, 
    OxC080,0x0014,0x2000,0x0103,0xC080,0x0014,0x2000,0x0103, 
    OxC080,0x0014,0x2000,0x0103,0xC080,0x0014,0x2000,0x0103, 
    OxC080,0x001C,Ox2000,0x0103,0xC080,0x0010,0x2000,0x0103, 
    OxCOFF,OxFFFO,Ox3FFF,OxFF03,0xCOOO,Ox0000,0x0000,0x0003, 
    OxCOOO,OxOOOO,OxOOOO,Ox0003,0xCOFF,OxFF00,0x3FFF,OxC003, 
    OxC080,0x0180,0x2000,0x6003,0xC080,0x0140,0x2000,0x7003, 
    OxC080,0x0120,0x2000,0x7803,0xC080,0x0110,0x2000,0x7C03, 
    OxC080,0x0108,0x2000,0x7E03,0xC080,0x01FC,Ox2000,0x7F03, 
    OxC080,0x0004,0x2000,0x0103,0xC080,0x0004,0x2000,0x0103, 
    OxC080,0x0004,0x2000,0x0103,0xC080,0x0004,0x2000,0x0103, 
    OxC080,0x0004,0x2000,0x0103,0xC080,0x0004,0x2000,0x0103, 
    OxC080,0x0004,0x2000,0x0103,0xC080,0x0004,0x2000,0x0103, 
    OxC080,0x0004,0x2000,0x0103,0xCOFF,OxFFFC,Ox3FFF,OxFF03, 
    OxCOOO,OxOOOO,Ox0000,0x0003,0xCOOO,OxOOOO,OxOOOO,Ox0003, 
    OxCOOO,Ox0000,0xOOOO,Ox0003,0xCOOO,OxOOOO,OxOOOO,Ox0003, 
    OxFFFF,OxFFFF,OxFFFF,OxFFFF,OxFFFF,OxFFFF,OxFFFF,OxFFFF, 
    OxOOOO,OxOOOO,OxOOOO,OxOOOO,OxOOOO,OxOOOO,OxOOOO,OxOOOO, 
    OxOOOO,OxOOOO,OxOOOO,OxOOOO,OxOOOO,OxOOOO,OxOOOO,OxOOOO, 
    OxOOOO,OxOOOO,OxOOOO,OxOOOO,OxOOOO,OxOOOO,OxOOOO,OxOOOO, 
    OxOOOO,OxOOOO,OxOOOO,OxOOOO,OxOOOO,OxOOOO,OxOOOO,OxOOOO, 
    OxOOOO,OxOOOO,OxOOOO,OxOOOO,OxOOOO,OxOOOO,OxOOOO,OxOOOO, 
    OxOOOO,OxOOOO,OxOOOO,OxOOOO,OxOOOO,OxOOOO,OxOOOO,OxOOOO, 
    OxOOOO,OxOOOO,OxOOOO,OxOOOO,OxOOOO,OxOOOO,OxOOOO,OxOOOO, 
    OxOOOO,OxOOOO,OxOOOO,OxOOOO,OxOOOO,OxOOOO,OxOOOO,OxOOOO 
Funky_Stuff 
  len='wc -c < brow.icon' 
  if [ $len != 1933] ; then 
    echo error: brow.icon was $len bytes long, should have been 
  fi 
fi # end of overwriting check 
                                                                      1933
```
**0** 

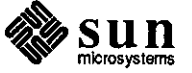

 $\label{eq:2.1} \frac{1}{\sqrt{2}}\left(\frac{1}{\sqrt{2}}\right)^{2} \left(\frac{1}{\sqrt{2}}\right)^{2} \left(\frac{1}{\sqrt{2}}\right)^{2} \left(\frac{1}{\sqrt{2}}\right)^{2} \left(\frac{1}{\sqrt{2}}\right)^{2} \left(\frac{1}{\sqrt{2}}\right)^{2} \left(\frac{1}{\sqrt{2}}\right)^{2} \left(\frac{1}{\sqrt{2}}\right)^{2} \left(\frac{1}{\sqrt{2}}\right)^{2} \left(\frac{1}{\sqrt{2}}\right)^{2} \left(\frac{1}{\sqrt{2}}\right)^{2} \left(\$  $\label{eq:2.1} \frac{1}{\sqrt{2}}\sum_{i=1}^n\frac{1}{\sqrt{2}}\sum_{i=1}^n\frac{1}{\sqrt{2}}\sum_{i=1}^n\frac{1}{\sqrt{2}}\sum_{i=1}^n\frac{1}{\sqrt{2}}\sum_{i=1}^n\frac{1}{\sqrt{2}}\sum_{i=1}^n\frac{1}{\sqrt{2}}\sum_{i=1}^n\frac{1}{\sqrt{2}}\sum_{i=1}^n\frac{1}{\sqrt{2}}\sum_{i=1}^n\frac{1}{\sqrt{2}}\sum_{i=1}^n\frac{1}{\sqrt{2}}\sum_{i=1}^n\frac$ 

 $\mathcal{A}(\mathcal{A})$  and  $\mathcal{A}(\mathcal{A})$  .  $\label{eq:2.1} \mathcal{L}(\mathcal{L}^{\text{max}}_{\mathcal{L}}(\mathcal{L}^{\text{max}}_{\mathcal{L}})) \leq \mathcal{L}(\mathcal{L}^{\text{max}}_{\mathcal{L}}(\mathcal{L}^{\text{max}}_{\mathcal{L}}))$ 

 $\mathcal{A}^{\text{max}}_{\text{max}}$  and  $\mathcal{A}^{\text{max}}_{\text{max}}$ 

 $\mathcal{A}^{\mathcal{A}}$ 

 $\mathcal{L}^{(1)}$ 

 $\bigcirc$ 

 $\sim$ 

 $\mathcal{L}^{\text{max}}_{\text{max}}$  $\mathcal{L}^{\text{max}}_{\text{max}}$  and  $\mathcal{L}^{\text{max}}_{\text{max}}$ 

 $\bigcirc$
# CUMULATIVE INDEX: 1987

## CUMULATIVE INDEX: 1987 ......................................................................................... **661**

 $\bigcirc$ 

 $\bigcirc$ 

**C** 

7

 $\hat{\boldsymbol{\beta}}$ 

 $\mathcal{L}_{\mathcal{A}}$ 

 $\label{eq:2.1} \frac{1}{\sqrt{2}}\int_{\mathbb{R}^3}\frac{1}{\sqrt{2}}\left(\frac{1}{\sqrt{2}}\right)^2\frac{1}{\sqrt{2}}\left(\frac{1}{\sqrt{2}}\right)^2\frac{1}{\sqrt{2}}\left(\frac{1}{\sqrt{2}}\right)^2.$ 

 $\mathcal{L}(\mathcal{L}(\mathcal{L}))$  and  $\mathcal{L}(\mathcal{L}(\mathcal{L}))$  . The contribution of the contribution of  $\mathcal{L}(\mathcal{L})$ 

 $\label{eq:2.1} \frac{1}{\sqrt{2}}\sum_{i=1}^n\frac{1}{\sqrt{2}}\sum_{i=1}^n\frac{1}{\sqrt{2}}\sum_{i=1}^n\frac{1}{\sqrt{2}}\sum_{i=1}^n\frac{1}{\sqrt{2}}\sum_{i=1}^n\frac{1}{\sqrt{2}}\sum_{i=1}^n\frac{1}{\sqrt{2}}\sum_{i=1}^n\frac{1}{\sqrt{2}}\sum_{i=1}^n\frac{1}{\sqrt{2}}\sum_{i=1}^n\frac{1}{\sqrt{2}}\sum_{i=1}^n\frac{1}{\sqrt{2}}\sum_{i=1}^n\frac$ 

 $\label{eq:2.1} \mathcal{L}(\mathcal{L}^{\text{max}}_{\mathcal{L}}(\mathcal{L}^{\text{max}}_{\mathcal{L}})) \leq \mathcal{L}(\mathcal{L}^{\text{max}}_{\mathcal{L}}(\mathcal{L}^{\text{max}}_{\mathcal{L}}))$ 

 $\hat{\mathcal{A}}$ 

## **Index**

**0** 

**0** 

**0** 

*Special Characters*  **.cshrc**  at usage, 211 slow, 67 **with interactive shell, 68**  • login, 67 **/dev**  ownership, 54 **/etc/group searches, 26 YP master server, 27 /etc/hosts**  INR,51 /tmp with NFS partitions, 355 8 800 USA-4-SUN use of, 364 A ACCELL databases, 271 **address**  device drivers, 195 address mask, 74 **addresses classes of, 391**  Internet, 391 **aliases**  mail, 291 namestripes, 220 sendmail, 269 AnswerLine, *5,* 26, 67,219,291,401, 605 **answennail**  script, 321, 324 **script installation, 321 architecture**  Prism, 287 Sun4,403 ARP, 393 **arrow keys**  mapping, 265 asm **with C source, 215 assembler**  bugs, 416

**with C source, 215**  at **used with . cshrc, 211**  at(l) **answermail script, 321 B**  back-to-back packets, 245 **bind**  port numbers, 213 blocking using select(), 62 **Bourne shell**  bugs,478 **broadcasting**  subnets, 391 **Browser**  installation, 612 program, 611 bsc3270 bugs, 507 bscrje bugs, 507 buffer Ethernet, 245 buffers bug **bugs**  color frame, 276 frame, 358 3/50 CPU board, 189 reporting, 206 assembler, 83,416 Bourne shell, 140, 478 bsc3270, 103,507 bscrje, 103, 507 C compiler, 84, 417 C shell, 140,478 cgi, 120,454 compiler library, 99, 437 compiler utilities, 102, 444 compilers, 83,416 Datacomm, 103, 507

> debugger, 90, 423 demo, 123

diagnostics, 109,445

**assembly code** 

**bugs,** *continued*  dna, 105,511 documentation, 111, 447 driver, 460 editor utility, 495 formatter, 156,495 FORTRAN compiler, 93, 426 FORTRAN documentation, 447 gp, 123,456 graphics, 120,454 index entries, 347 installation, 490 kernel, 128,460 linker, 440 lint, 100,440 LISP, 170, 528 mail, 158, 497 make, 158,498 Modula 2, 171, 529 network, 135, 470 network general, 474 network library, 135, 470 network program, 137, 474 nfs, 135,470 **optimizer, 100,441**  PC-NFS, 530 pixrect, 123, 457 printer, 159,498 program utility, 499 protocol, 138, 475 setup, 490 shell, 140,478 sna3270, 108,515 SunAlis, 167, 504 SunAlis database, 504 **SW1.Alis documentation, 504**  SunAlis general, 504 SunAlis spreadsheet, 505 SunCORE, 124 SunCORE documentation, 447 SunCORE graphics, 457 SunGKS, 520 SunGKS library, 520 Sun!NGRES, 168, 523 Sun!NGRES docwnentation, 523 SunINGRES general, 525 SunINGRES library, 525 SunINGRES program, 527 SunSimplify, 532 SunSimplify library, 532 SunSimplify program, 532 SunUNIFY, 172, 534 SunView, 142, 480 **Sun View documentation, 448**  Sun View library, 480 Sun View program, 486 Sun Windows, 488 syscall, 467 **system administration, 148,490 system administration documentation, 448 system administration utilities, 494**  transcript, 531 user manuals, 451 utilities, 156, 495

**bugs,** *continued*  utility programs, 160 uucp, 165, 501 vtlOOtool, 108,517 X.25, 517 yellow pages, 139 **Bulletin Board, 250** 

**0** 

**0** 

**0** 

C

C calling NeWS, 407 C compiler bugs, 417 C shell bugs, 478 **canvas**  colormaps, 282 CDB errata, 296 **cgi**  bugs, 454 **checksum**  Ethernet, 380 **child processes**  dbxtool, 192 PID, 192 chip 83586, 188 **client**  sample programs, 13 **stream socket, 12**  color, 275 maps,276 **colonnaps, 357**  compatibility Sun4 binary, 403 Sun View 2, 597 compiler utility bugs,444 **compilers**  assembler bugs, 83,416 bugs, 83,416 C compiler bugs, 84, 417 compiler library bugs, 99, 437 debugger bugs, 90, 423 FORTRAN compiler bugs, 93,426 linker bugs, 440 lint bugs, 100,440 optimizer bugs, 100, 441 utility bugs, 102, 444 **configurations**  controllers, 580 disks, 580 Sun-2, 582 Sun-3, 581 **controller**  Ethernet, 245 **controllers**  combinations with disks, 581, 582 disk configurations, 580 **conversion color to monochrome, 358** 

**corrections**  April TOM, 224 routing, 296 **CPU** multiple, 244 CRLF end-of-line, 44 **cumulative index**  use of, 347 **Customer Software Services, 5. 39** 

#### **D**

**0** 

**0** 

**0** 

DARPA, 73 **databases**  incompatible, 271 SunAlis database bugs, 504 **Datacomm**  bsc3270 bugs, 103,507 bscrje bugs, 103,507 bugs, 103, 507 dna bugs, 105, 511 sna3270 bugs, 108,515 vtlOOtool bugs, 108,517 X.25 bugs, 517 **datagrams**  fragmentation of, 393 reassembly of, 393 daylight savings time kemel,24 **dbxtool child processes, 192**  dd(l) slow disk test, 263 **debuggers**  bugs, 423 defaults monitor types, 402 **defaultsedit mouse, 606**  demultiplexing TCP/IP, 377 **device drivers**  Consulting Services, 194 **device addresses, 195 devices**  ones present, 301 **diagnostics**  disk bugs, 109, 445 combinations with controllers, 581, 582 determining configurations, 580 enlarging procedure, 569 enlarging Sun!PC, 569 slow test, 263 disk space saving, 355 disks size using mkf s, 267 size using set up, 267 dispatching procedures, 567

DMA, 194 dna bugs, 511 **documentation**  bugs, 111, 447 FORTRAN documentation bugs, 447 SunAlis documentation bugs, 504 SunCORE documentation bugs, 447 SunINGRES documentation bugs, 523 Sun View documentation bugs, 448 **user manual bugs, 451**  DoD, 73 **domain system**  Internet, 387 **driver**  bugs, 460 DST, 24 **Australia, 24**  Europe,24 rules table, 25 **dump**  ndl partitions, 266 with host names, 270 DVMA,194 **E**  editor utility bugs, 495 **end-of-line**  definitions, 44 **environment**  answermail variables, 322 errata. 563 April TOM, 224 MayCDB,296 routing, 296 **errno**  EWOULDBLOCK, 64 errors leO, 21 Ethernet, 380 back-to-back packets, 245 buffer, 245 **controller, 245**  header, 380 throughput, 246 Europe hotlines, 562 **experiment**  answerrnail script, 321 calling **NeWS** from C, 407 **devices present, 301 F** 

fork() **child processes, 192 formatter**  bugs, 495 **FORTRAN**  compiler bugs, 426 **FORTRAN documentation**  FORTRAN documentation, *continued*  bugs, 447 **fragmentation**  datagrams, 393 frame buffers **with s creendump, 358 ftime,24**  FTP,370

#### G

gateway, 74 gateways, 390 **getpagesize(),300 gettimeofday, 24 gettytab**  modern entries, 209 GMT,24 gp bugs, 456 graphics bugs, 120,454 cgi bugs, 120, 454 demo bugs, 123 gp bugs, 123, 456 pixrect bugs, 123, 457 SunCORE bugs, 124, 457 grpck **YP map problems, 27** 

#### **H**

**Hackers' Comer answennail script, 321 devices present, 301 memory size, 299**  NeWS,407 survey, 239 hardware color frame buffers, 276 Hayes-Compatible, 219 headers IP, 379 octets, 375 **overview, 377 host names**  with dump, 270 with fdump, 270 hotline Europe, 562 procedures, 567 UK, 562 use of, 363 *hotline@sun.COM* · reporting bugs, 206

### I

 $<sub>1/O</sub>$ </sub> **sockets, 9**  ICMP,386 **ieO spurious interrupt**  SunOS 3.2, 187 **images** 

**images,** *continued*  **converting to monochrome, 358**  incompatibility databases, 271 **index**  bug entries, 347 INR, SI **requirements for, 53 installation**  bugs, 490 **Internet**  addresses, 391 **domain system, 387**  protocols, 369 IP,369 headers, 379

**0** 

**0** 

**0** 

### **K**

kernel keys bugs, 128,460 daylight savings time, 24 driver bugs, 460 general bugs, 462 **swap space, 232**  syscall bugs, 467 **time zones, 23**  mapping, 265

#### L

labels pedestal, 580 LANCE, 21 packets, 21 **layering**  mail, 375 leO **errors, 21**  library bugs compilers, 437 network, 470 SunINGRES, 525 SunSimplify, 532 Sun View, 480 line speeds **uucp, 214**  linker bugs, 440 lint bugs, 440 LISP bugs, 170, 528 **local time, 25**  lockd needing statd, 589 lpr flow control, 43

#### M

**mail, 371**  aliases, 291 bugs, 497

**mail,** *continued*  formats, 293 layering, 375 pitfalls, 293 routing, 389 systems, 353 transport systems, 354 user agents, 353 **Mail Service, 250**  make bugs, 498 **manuals**  proprietary, 197 **maps**  color, 276 YP,34 mask address, 74 **memory**  size, 299 SunAlis requirements, 251 SunINGRES requirements, 259 mkfs disk sizes, 267 MMU,366 **modems**  gettytab entries, 209 Modula 2 bugs, 171,529 **monitors**  defaults, 402 determining type, 401 high-resolution, 358 **mouse**  defaultsedit, 606 MS-DOS,569

**0** 

**0** 

**0** 

#### N

**names tripes aliases, 220**  reprogramming, 27 **naming convention**  read,243 transfer, 243 **write, 243**  ND swap space, 229 ndl **dumping partitions, 266 network**  bugs, 135, 470 **general bugs, 474**  library bugs, 135, 470 nfs bugs, 135,470 program bugs, 137, 474 protocol bugs, 138, 475 yellow pages bugs, 139 **newfs**  dumping partitions, 266 NeWS called from C, 407 with SunView 2, 595

NFS,372 bugs, 470 partitions, 57 **partitions with root, 355 nodes**  multiple, 244  $\mathbf 0$ **octets**  TCP/IP headen;, 375 **optimizer**  bugs, 441 **out-of-band data sockets, 9 p**  packets, 380 back-to-back, 245 LANCE, 21 page faults **overview, 366 panic: iechkcca, 187 partition**  calculating size, 230 swap space, 229 **partitions**  dumping ndl, 266 **read protection, 57**  PC-NFS bugs, 530 pedestal information, 580 **Personal AnswerLine, 5**  PF keys mapping, 265 physmern, 299 PID child processes, 192 ping, 577 script, 578 **pixrect**  bugs, 457 pmap\_rmtcall,578 port number assignment of, 213 **PostScript**  pscat output, 198 setlinewidth, 208 **pounds sterling**  symbol printing, 49 **printer**  bugs, 498 printing images, 357 Prism windows, 287 **procedure**  enlarging SunIPC disk, 569 hotline, 567 products release levels, 349, 560

program bugs network, 474 SunINGRES, 527 SunSimplify, 532 Sun View, 486 program utility bugs, 499 proprietary manuals, 197 **protocol**  bugs, 475 **pscat**  PostScript, 198 **ptroff**  pounds sterling, 49 pty ownership, 54

#### Q

**quota**  delays, 605 symbolic links, 606

#### **R**

**rdurnp**  with host names, 270 **read naming convention, 243 read optimization.** *59*  **reduced time, 591 write permission,** *59*  **read protection**  NFS, 57 *Read This First*  purpose, 584 **reassembly**  datagrams, 393 **register**  saving D2, 46 **release level**  SunOS, 205 **releases**  software products, 349, 560 reporting bugs, 206 RETRN **end-of-line, 44 root**  access, 355 file permissions, 57 read permissions, 57 rotdelay, 591 **routing**  mail,389 RPC,577 **rpc. etherd, 578 rpc. rstatd, 578**  RTF purpose, 584 Rutgers University, 369

#### s

 $\bigcirc \mid$ I I

**0** 

**0** 

SCB, 188 **screendurnp, 357 color windows, 288 screenload, 358 script answermail. 324 SCSI** slow disk test, 263 **seek read optimization,** *59*  select() exceptions, 64 non-blocking mode, 62 sendmail, 353 aliases, 269 **server stream socket, 10**  Sun View 2, 596 **setlinewidth, 208 setup**  shell bugs, 490 disk sizes, 267 Bourne shell bugs, 140, 478 bugs, 140, 478 C shell bugs, 140,478 **shoebox**  disk labels, 581 SIGIO, 9 SIGPIPE **server, 10**  SIGQUIT **server, 10**  SIGURG, 9 **sleep,43**  SMTP **application example, 384**  sna3270 bugs, 515 **sockets example programs, 10**  out-of-band data, 9, 15 programming examples, 9 **servers, 10 well-known, 381 Software Information Services, 1, 39 spreadsheet bugs**  SunAlis spreadsheet, 505 **statd**  with lockd, 589 STB duplication of, 181 **stdio**  read optimization, 59 **subnets**  address mask, 74 broadcasting, 391 definition, 73 enabling, 77 **Exterior Gateway Protocol, 73** 

**subnets,** *continued*  **limitations, 75**  SunOS release 3.3, 264 subnetting, 73 *sun! hotline*  reporting bugs, 206 use of, 363 *s1U1!stb-editor,* 26, 39, 67, 70,181,219,291,401,605 **sun! sunbugs**  reporting bugs, 206 Sun4 **architecture, 403**  binary compatibility, 403 SunAlis bugs, 167,504 database bugs, 504 **documentation bugs, 504**  general bugs, 504 **memory requirements, 251**  release 2.0, 249 spreadsheet bugs, 505 support of, 592 **windows, 252**  SunAlis 1.0 discontinued support of, 592 SunAlis 2.0 upgrade program, 592 *slU!bugs@sun.COM*  reporting bugs, 206 SunCGI, 280 SunCore, 282 SunCORE **documentation bugs, 447 SunCore**  printing images, 357 SunCORE graphics bugs, 457 SunGKS bugs, 520 library bugs, 520 SunGKS library bugs, 520 SunINGRES bugs, 168, 523 documentation bugs, 523 general bugs, 525 installing release 5.0, 258 library bugs, 525 **memory requirements, 259**  program bugs, 527 release 5.0, 254 SunIPC enlarging disk, 569 SunLink Internet Router, 51 **requirements for, 53**  SunOS determining release of, 205 release 3.3 and subnets, 264 SunSimplify bugs, 532 library bugs, 532 program bugs, 532

**0** 

**0** 

**0** 

Suntools **exiting,** *55*  **suntools**  frame buffers, 277 **reprogramming namestripes, 27 SunUNIFY** bugs, 172, 534 **Sun View**  bugs, 142, 480 color frame buffers, 278 documentation bugs, 448 library bugs, 480 program bugs, 486 Sun Window bugs, 488 **SunView2**  changes, 597 compatibility issues, 597 differences from Sun View, 595 introduction, 595 **Sun View documentation**  bugs, 448 **SunWindow**  bugs, 488 support **discontinuation** of, 592 **swap space**  ND,229 **switcher(l)**  colormaps, 287 symbolic links quota, 606 syscall bugs, 467 **system administration**  bugs, 148, 490 **documentation bugs, 448**  installation bugs, 490 setup bugs, 490 utility bugs, 494 **system administration utilities**  bugs, 494

#### T

tables software release levels, 349, 560 **tape verification, 210**  TCP, 369 **sockets, 12**  TCP/IP demultiplexing, 377 **references, 394**  telnet, 44, 370 **Bridge terminal server, 44 terminal**  tty problems, 590 **The Hacker's Comer Browser. 611**  throughput Ethernet, 246 **time zones**  TZ,23 **uucico, 23** 

**transcript**  bugs, 531 **transfer naming convention, 243 troff previewing output, 198**  tty ownership, 54 virtual, 590 **tunefs(8)**  read times, 591 TZ,23 DST rules table, 25 u UDP,386 UK hotline, 562 UNIX **monitoring status of, 577**  upgrade SunAlis program, 592 USA-4-SUN use of, 364, 567 USAC feedback, 365 **user manuals**  bugs, 451 **utilities**  bugs, 156, 495 editor hugs, 495 formatter bugs, 156, 495 mail bugs, 158, 497 make bugs, 158, 498 printer bugs, 159, 498 program bugs, 499 utility program bugs, 160 uucp bugs, 165, 501 yellow pages, 33 **uucico uucp time zones, 23**  bugs, 501 Hayes-Compatible, 220 line speeds, 214

#### **V**

**variables answennail environment, 322 verification**  tapes, 210 vi maps, 69 vt!OOtool hugs, 517

#### **w**

**well-known sockets, 381**  windows, 276 color frame buffers, 277 Prism, 287 server-based. 596

**windows,** *continued*  with SunAlis, 252 **write naming convention, 243 write permission**  read, 59

**0** 

**0** 

**0** 

### **X**  X.11

with SunView 2, 595 X.25, 61 bugs, 517

#### **y**

yellow pages, 31 installation, 32 **mail aliases, 291**  utilities list, 33 YP,31 **clients, 31**  domains, 32 **installation, 32**  maps, 34 **master server, 32**  rpc,33 **server maps, 31 slave servers, 31**  utilities list, 33 **ypbind, 32 ypserv, 32** 

# **Revision History**

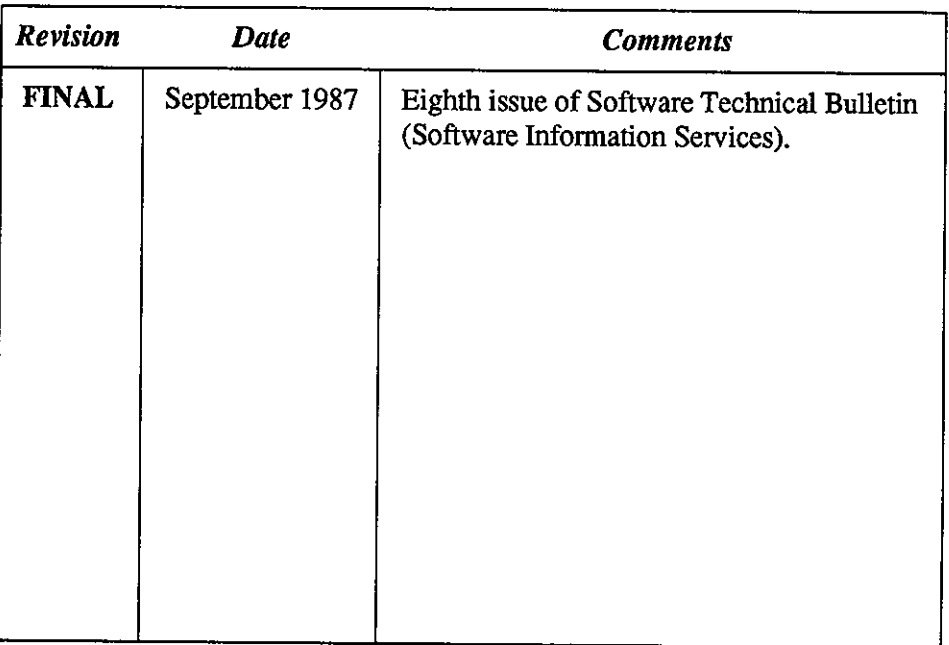

**0** 

**0** 

**0** 

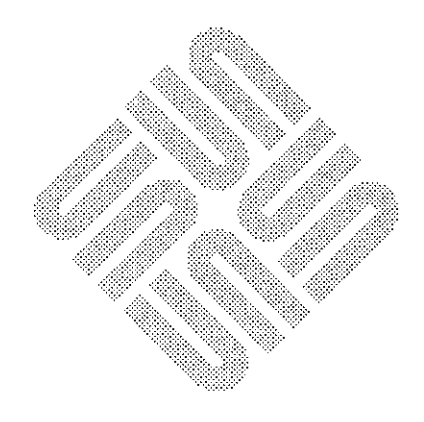

 $\label{eq:2.1} \frac{1}{\sqrt{2}}\int_{\mathbb{R}^3} \frac{1}{\sqrt{2}}\left(\frac{1}{\sqrt{2}}\right)^2\frac{1}{\sqrt{2}}\left(\frac{1}{\sqrt{2}}\right)^2\frac{1}{\sqrt{2}}\left(\frac{1}{\sqrt{2}}\right)^2\frac{1}{\sqrt{2}}\left(\frac{1}{\sqrt{2}}\right)^2\frac{1}{\sqrt{2}}\left(\frac{1}{\sqrt{2}}\right)^2\frac{1}{\sqrt{2}}\frac{1}{\sqrt{2}}\frac{1}{\sqrt{2}}\frac{1}{\sqrt{2}}\frac{1}{\sqrt{2}}\frac{1}{\sqrt{2$ 

 $\label{eq:2.1} \frac{1}{\sqrt{2}}\int_{\mathbb{R}^3}\frac{1}{\sqrt{2}}\left(\frac{1}{\sqrt{2}}\right)^2\frac{1}{\sqrt{2}}\left(\frac{1}{\sqrt{2}}\right)^2\frac{1}{\sqrt{2}}\left(\frac{1}{\sqrt{2}}\right)^2.$ 

 $\label{eq:2.1} \frac{1}{\sqrt{2}}\int_{\mathbb{R}^3}\frac{1}{\sqrt{2}}\left(\frac{1}{\sqrt{2}}\right)^2\frac{1}{\sqrt{2}}\left(\frac{1}{\sqrt{2}}\right)^2\frac{1}{\sqrt{2}}\left(\frac{1}{\sqrt{2}}\right)^2\frac{1}{\sqrt{2}}\left(\frac{1}{\sqrt{2}}\right)^2\frac{1}{\sqrt{2}}\left(\frac{1}{\sqrt{2}}\right)^2\frac{1}{\sqrt{2}}\frac{1}{\sqrt{2}}\frac{1}{\sqrt{2}}\frac{1}{\sqrt{2}}\frac{1}{\sqrt{2}}\frac{1}{\sqrt{2}}$ 

 $\label{eq:2.1} \frac{1}{\sqrt{2}}\int_{\mathbb{R}^3}\frac{1}{\sqrt{2}}\left(\frac{1}{\sqrt{2}}\right)^2\frac{1}{\sqrt{2}}\left(\frac{1}{\sqrt{2}}\right)^2\frac{1}{\sqrt{2}}\left(\frac{1}{\sqrt{2}}\right)^2\frac{1}{\sqrt{2}}\left(\frac{1}{\sqrt{2}}\right)^2.$ 

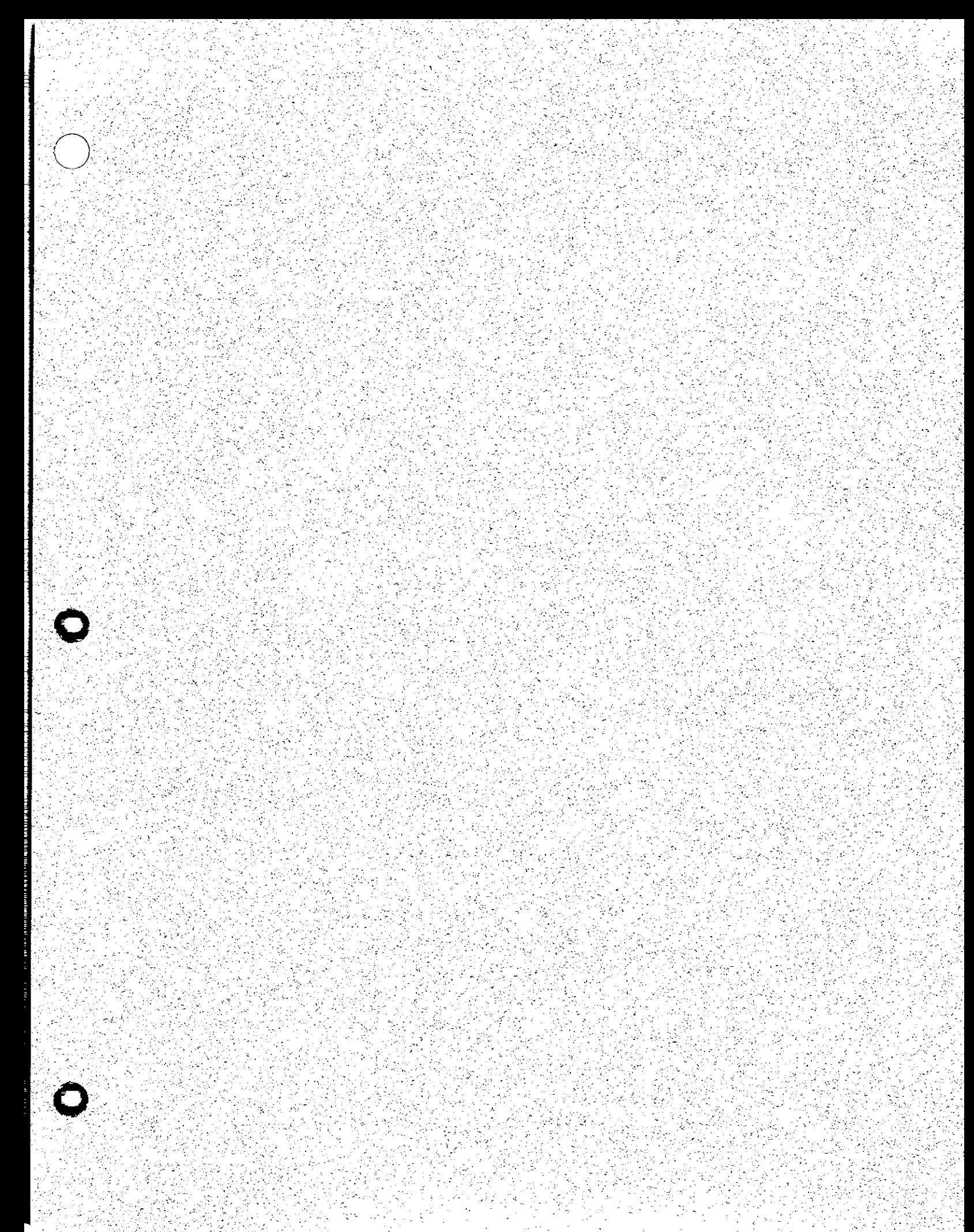

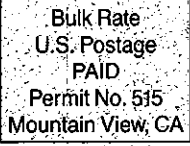

Corporate Headquarters<br>
Sun Microsystems, Inc.<br>
2550 Garcia Avenue<br>
Mountain View, CA 94043<br>
415 960-1300<br>
TLX 287815

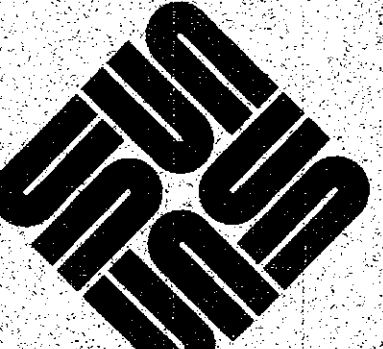

k

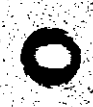